**T.C. SAKARYA ÜNİVERSİTESİ FEN BĐLĐMLERĐ ENSTĐTÜSÜ** 

## *BLEKTRİK SİSTEMLERİNDE HARMONİK GÜÇ* **AKIŞI**

**YÜKSEK LİSANS TEZİ** 

**Elektrik-Elektronik Müh. Emrah Okan AYDEMİR** 

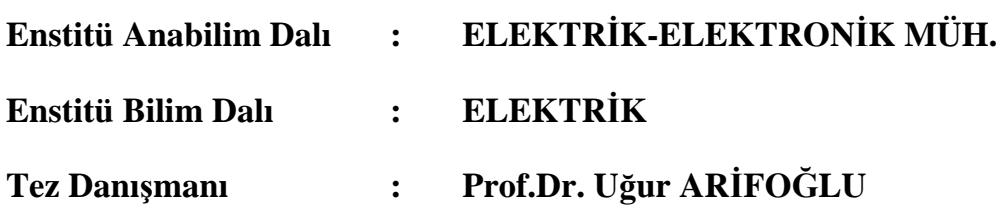

**Haziran 2009**

T.C. SAKARYA ÜNİVERSİTESİ FEN BİLİMLERİ ENSTİTÜSÜ

## ELEKTRİK SİSTEMLERİNDE HARMONİK GÜÇ **AKIŞI**

YÜKSEK LİSANS TEZİ

### Elektrik-Elektronik Müh. Emrah Okan AYDEMİR

Enstitü Anabilim Dalı

ELEKTRİK-ELEKTRONİK MÜH.

**ELEKTRİK** Enstitü Bilim Dalı  $\ddot{\mathbf{r}}$ 

Bu tez 1, 06/2009 tarihinde aşağıdaki jüri tarafından Oybirliği ile kabul edilmistir

 $\ddot{\cdot}$ 

ŕof.Dr.

Úğur ARIFOĞLU ∕∕Jüri B'aşkanı

Yrd.Doc.Dr. Yılmaz UYAROĞLU **Üye** 

Yrd.Doç.Dr. İlyas ÇANKAYA Üve

## **TEŞEKKÜR**

Eğitimimde maddi ve manevi olarak emeği geçen annem Hanife AYDEMİR' e, babam Abdurrahman AYDEMİR' e, abim Ozan AYDEMİR' e ve danışman hocam Prof.Dr. Uğur ARİFOĞLU' na sonsuz teşekkürlerimi sunarım.

# **ĐÇĐNDEKĐLER**

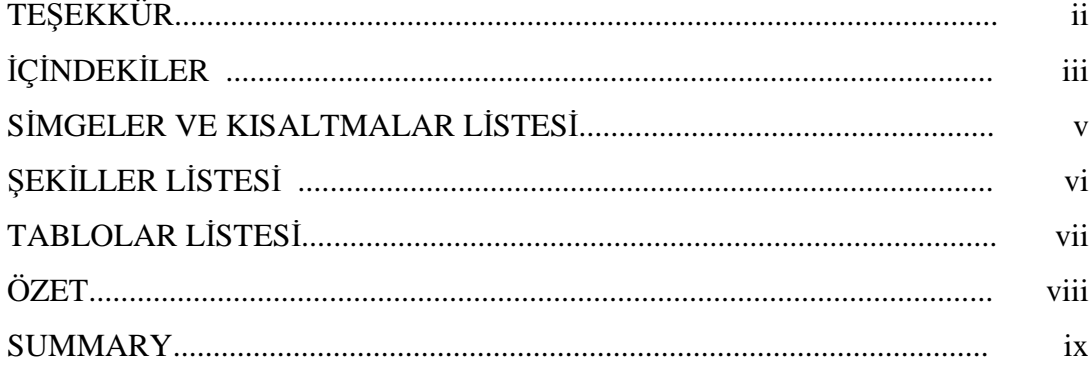

### BÖLÜM 1.

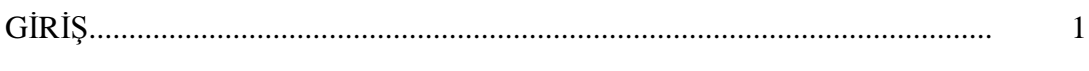

### BÖLÜM 2.

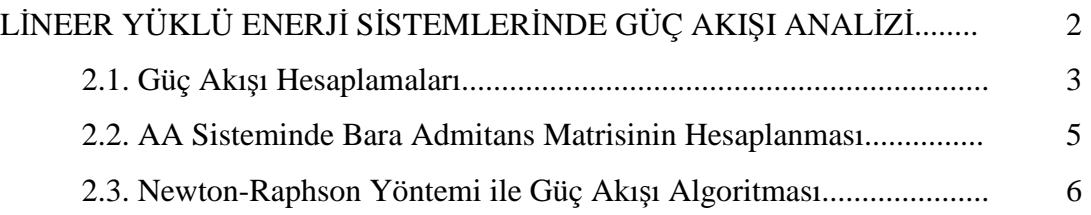

### BÖLÜM 3.

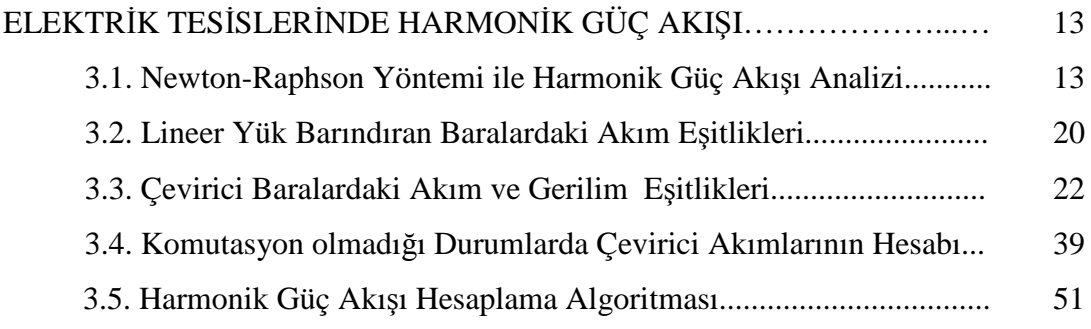

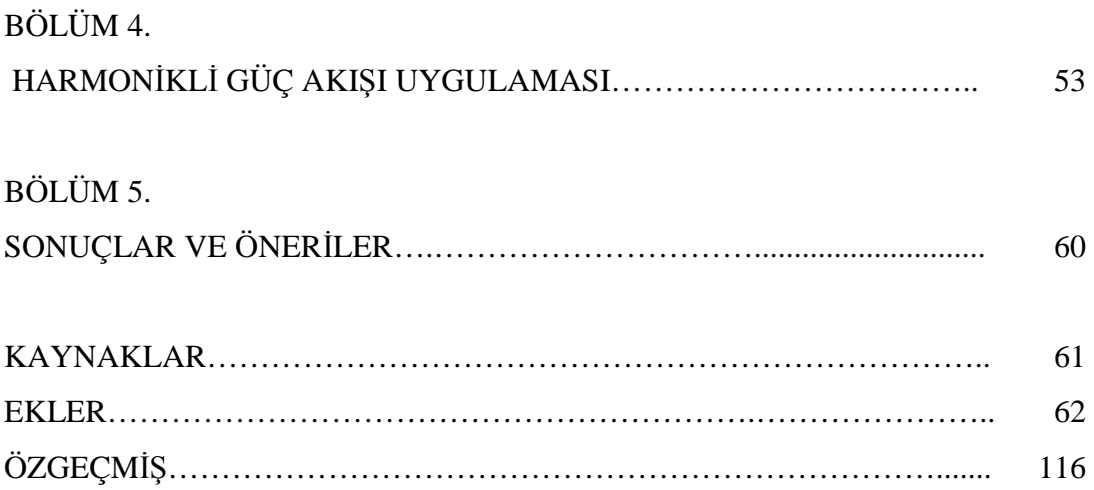

## $\overline{S}$ **JNGELER VE KISALTMALAR LİSTESİ**

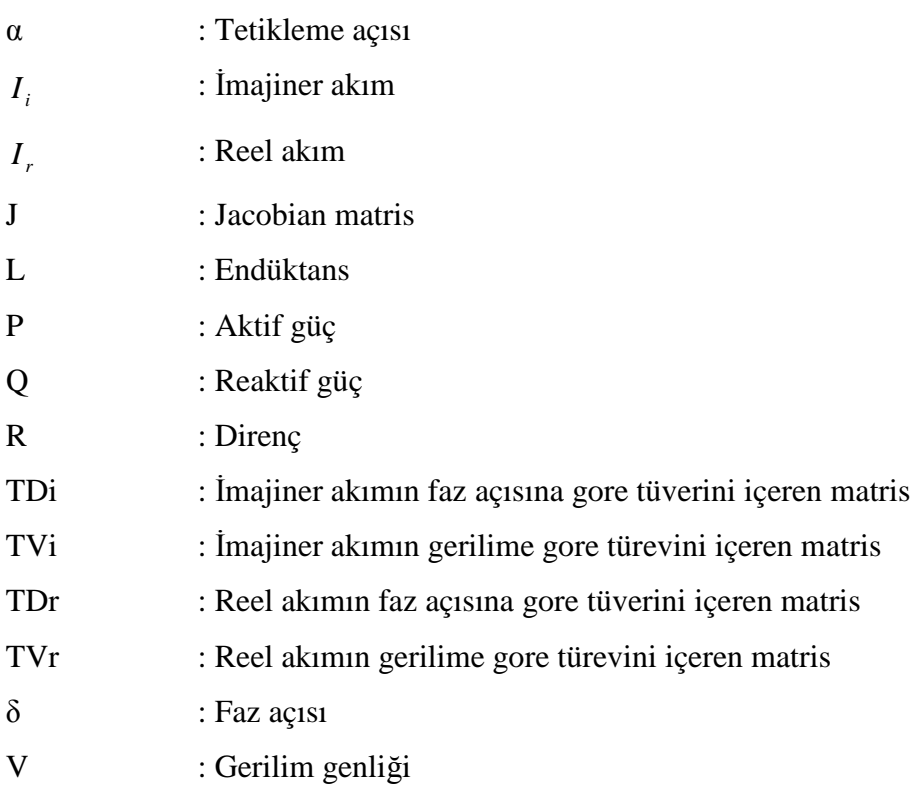

# **ŞEKĐLLER LĐSTESĐ**

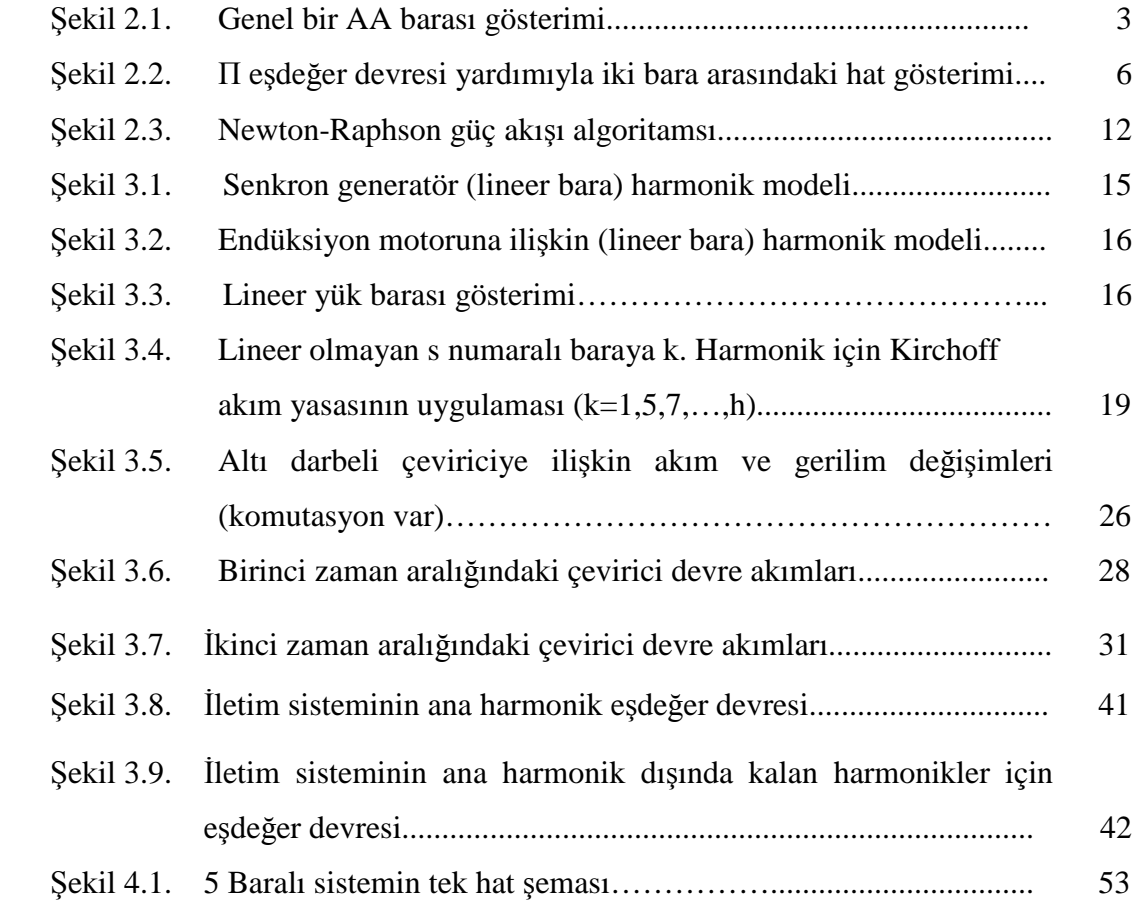

## $T$ **ABLOLAR LİSTESİ**

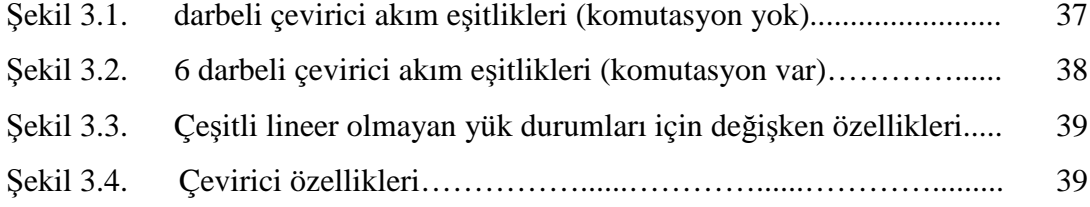

### **ÖZET**

Anahtar kelimeler: Harmonik güç akışı analizi, Newton Raphson

Yapılan bu çalışmada, , içinde doğrusal ve doğrusal olmayan yük baraları barındıran güç sistemlerinde, Newton Raphson yöntemi kullanılarak, harmonik güç akışı hesaplamaları yapan bir algoritma tanıtılmıştır.

Tez içinde tanıtılan algoritma, çok jeneratörlü, çok baralı genel bir güç sisteminde de uygulanabilir özelliklere sahiptir. Algoritmanın en önemli parçası olan Jacobian matrisini oluşturan tüm alt matris eleman hesaplamaları detaylı olarak açıklanmış ve gerekli tüm formüller açık formda verilmiştir.

Harmonik güç akışı algoritması, 5 baralı ve içinde bir adet doğrusal olmayan bara içeren güç sistemine uygulanmıştır. Doğrusal olmayan baranın sisteme 5. ve 7. harmonikleri bastığı kabulü altında, bu harmoniklerin diğer baralardaki değişkenler üzerine yaptığı etkiler MATLAB dilinde yazılan güç akışı programı kullanılarak hesaplanmıştır.

### **HARMONIC POWER FLOW ANLAYSIS**

#### **SUMMARY**

Key Words: Harmonic power flow analysis, power flow analysis

In this study, a algorithm that analysis harmonic power had been intrıducad at power systems, which inlude lineer and nonlineer load buses.

The algorithm, which is included in this study, is applicable for general power system, which include lots of generater and bus. Jacobian matrix, which is the most important part of algorithm, includes submatrixs that had been expained and written with detail form.

Harmonic power flow algorithm had been applicated to a system, which has 4 lineer and 1 nonlineer buses. Bus, which is nonlineer, is enjected 5.harmonic and 7. harmonic with a assumption. And the effects of these harmonics had been observer with using a harmonic power flow software, which had been written in MATLAB language.

### **BÖLÜM 1. GİRİS**

Bir güç sisteminin dağıtım otomasyonu ve optimizasyonu gibi uygulamalar için güç akışı analizi yapmak gerekir. Bu uygulamalarda yük akış problemini verimli çözebilmek çok önemlidir. 1950'li ve 1960'lı yılların başlarından itibaren bilgisayar teknolojisindeki gelişmelere paralel olarak bilgisayar kullanımının artması ile güç akışı problemini çözmek üzere çeşitli yöntemler geliştirilmiş özellikle Newton-Raphson yöntemi üzerinde bolca çalışmalar yapılmıştır[1].

Bu tez çalışmasında harmoniklerin güç sistemine etkilerini analiz etmek ve bunları gidermek için sistemin tek faz eşdeğeri gözönüne alınarak, dengeli sistemler için tanımlanmış harmonik güç akışı analizi algoritması açıklanmış, bir örnek sistem üzerinde uygulaması gösterilmiştir.

Harmonik güç akışı analizinin daha iyi anlaşılabilmesi için, öncelikle bu analizin de temelini oluşturan lineer yüklü sistemlerde güç akışı analizi incelenmiştir. Daha sonra esas konumuz olan harmonkli güç akışı analizi yani nonlineer yüklü baranın bulunduğu sistemler için kullanılan güç akışı çalışması anlatılmıştır.

Bölüm 2'de güç akışının temellerine ve hesaplama tekniklerine değinilmiştir. Güç akışı algoritmasıda bir akış şeması üzerinde gösterilmiştir.

Bölüm 3'de harmonikli güç akışının ve jacobian matrisinin elde edilişi açıklanmıştır. Ayrıca harmonikli güç akışının hesaplama teknikleri üzerinde Newton Rapson iterasyon yöntemi kullanılarak durulmuştur.

Bölüm 4'de anlatılan teorik çalışmalar, bir örnek uygulama üzerinde gösterilmiş olup bu uygulamanın hesaplamaları ve matris içerikleride bu bölümde yer almaktadır.

## **BÖLÜM 2. LİNEER YÜKLÜ SİSTEMLERİN GÜÇ AKIŞI ANAL***D***<sub>Z</sub>j**

Enerji iletim sistemleri normal koşullar altında kararlı ve sürekli hal modunda işletilirler. Yük akışı analizi olarak da nitelendirilen güç akışı analizinin amacı, baraların gerilim ve faz açılarını en yaın biçimde hesaplamakır. Analizde yükler aktif ve reaktif güç talepleri ile tanımlı olup, sürekli işletme süresi boyunca bu güç değerlerinin küçük gerilim değişimlerinden etkilenmediği varsayılır. Güç akışı analizi sonunda elde edilmesi istenen büyüklükler, bara gerilimlerinin genlik ve faz açısı değerleri, sistemdeki aktif ve reaktif güç değerleridir. Hatlardaki güç kayıpları ile gerilim kontrollü baraların reaktif güç değerleri ve bu baraların gerilimlerinin faz açıları güç akışı hesaplamaları sonunda elde edilir[2].

Enerji iletim sistemlerinde baraların özellikleri 4 değişken ile belirlenir. Bunlar; Phat (Bir hattan akan aktif güç), Qhat (Bir hattan akan reaktif güç), v (Bara gerilim genliği) ve δ (Bara faz açısı) değerleridir. Her bir AA barası için bu 4 değerden 2 tanesinin bilindiği kabul edilir. Güç akışı hesaplamaları boyunca diğer iki değişken bulunmaya çalışılır. Bilinen değişkenlere göre AA baraları üç farklı biçimde isimlendirilir; Salınım(slack) bara ya da serbest bara, PV barası ya da gerilim kontrollü bara, PQ barası ya da yük barası[2].

Salınım barasında v ve δ değerleri bilinir ve sabittir. Yani kontrol değişkenleri ile oynayarak bu iki değişkenin değeri sabit tutulmağa çalışılır. Phat ve Qhat değerleri hesaplanır.

PQ yük barasında ise Phat ve Qhat değerleri bilnir ve bu değerlere dayanarak v ve δ değerleri hesaplanır. Bu tür baralar şehir ve sanayi tesislerinin bağlı olduğu baralara yani tüketici barası olarak kullanılan baralara denir[2].

#### **2.1. Güç Akışı Hesaplamaları**

Güç Akışı hesaplamalarında kontrol (u) değişkenleri sabit tutularak, durum (x) değişkenleri hesaplanır. Yani veri dosyalarında bulunan kontrol değişken değerlerine karşı gelen durum değişkenleri hesaplanır. Veri dosyasında bulunan kontrol değişken değerleri güç akışı algoritması boyunca sabit kalırlar. Durum değişkenlerine ise ilk iterasyon başlangıcında belirlediğimiz tahmini verilir. İlk iterasyon sonunda tahmini olarak verilen durum değişkenleri ile iterasyon sonunda bulunan durum değişken değerleri arasındaki fark hesaplanır. Eğer aralarında ki fark tolerans değerimizden küçük (mutlak değer olarak) ise iterasyon sona erdirilir. Eğer fark küçük değil ise (çeşitli yöntemlerle hesaplanan) yeni durum değişkenleri ile hesaplamalara baştan başlanır.

Güç akışı algoritması yakınsayınca yani iterasyon sonucu tolerans değerimiz içinde ise hesaplama sonunda bulunan değişken değerleri yardımı ile hatlardan akan aktif ve reaktif güç değerleri hesaplanır. Güç akışı hesaplamaları, kullanılan hatların seçiminde, cihazların elektriksel anlamda boyutlandırılmasında, koruyucu aletlerin (sigorta, röle) seçiminde ve SCADA sisteminde önemli rol üstlenir.

Güç akışı hesaplamalarının birim değerler kullanılarak yapılması hesaplamar açısından kolaylıklar sağlar. Birim değer kullanımı ile sistemin değişik yük kollarında çalışması durumnda yeni hesaplamalara ihtiyaç duyulmaz. Ayrıca transformatör gibi önemli bir elemanın sistem içnde gösterimi kolaylaşır. Hesaplama sonunda bulunan değerler de birim değer cinsinden olacağından yorum yapmak daha da kolaylaşır. Örneğin gerilim değerinin 1.1 birim olması, gerilimin nominal değerinden %10 daha fazla olduğunu gösterir.

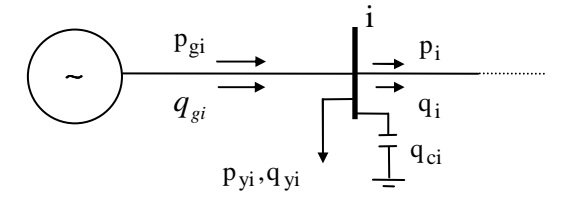

Şekil 2.1. Genel bir AA barası gösterimi

Şekil 2.1 de verilen bara için aktif güçlerin eşitliğinde  $p_{hat}$ ; AAhattına aktarılan aktif güç değerini, *<sup>g</sup> p* ; generatörün ürettiği aktif güç değerini , *<sup>y</sup> p* ; baraya bağlı yükün çektiği aktif ç değerini göstermektedir. Barada ki aktif ve reaktif güç eşitliğinden;

$$
p_{hat} = p_g - p_y \tag{2.1}
$$

$$
q_{hat} = q_g + q_c - q_y \tag{2.2}
$$

yazılabilir. Eğer bir sistem de her bir bara için (2.1) ve (2.2) eşitlikleri sağlanır ise güç akışı hesabına gerek kalmaz. Fakat herhangi bir nedenden dolayı sistem içinde değişkenlerden bazısı değer değiştirirse (2.1) ve (2.2) eşitlikleri sağlanamaz hale gelir. Örnek olarak *<sup>y</sup> p* ve ya *<sup>y</sup> q* değerleri değişirse, herhangi bir baradaki gerilim genlik değeri ve ya açısı değişebilir. Bu durumda *hat p* ve ya *hat q* değişeceğinden (2.1) ve (2.2) eşitlikleri sağlanamaz zira *hat p* ve *hat q* aşağıda da gösterildiği gibi x ve u nun fonksiyonudurlar. Yani x ve ya u da meydana gelebilecek değişiklikler *hat p* ve *hat q* değerlerinin değişmesini sağlar, ve böylelikle baradaki güç eşitliği bozulmuş olur.

$$
g_{pi} = p_g - (p_{gi} - p_{yi}) = p_i - p_{hat}
$$
 (2.3)

$$
g_{i} = q_{g} - (p_{gi} - p_{yi}) = p_{i} - p_{hat}
$$
 (2.4)

Bir AA barasından bu baraya bağı AA iletim hatlarına verilen aktif güç değeri;

$$
p_i = v_i \sum_{j=1}^{nb} v_j (g_{ij} \cos \delta_{ij} + b_{ij} \sin \delta_{ij})
$$
 (2.5)

olarak, reaktif güç değeri ise;

$$
q_i = v_i \sum_{j=1}^{nb} v_j (g_{ij} \sin \delta_{ij} + b_{ij} \cos \delta_{ij})
$$
 (2.6)

eşitliği kullanarak hesaplanabilir.

$$
[z]^T = [g_{p2} \quad g_{p3} \quad . \quad . \quad g_{pnb} \quad g_{q(ng+1)} \quad g_{q(ng+2)} \quad . \quad g_{qnb}] \tag{2.7}
$$

Bu matriste hatta aktarılan aktif güç ile aktarılması gereken aktif güç arasındaki farkın ( *<sup>p</sup> g* ) 2. baradan başlamasının sebebi, 1. (serbest) baradan hatta aktarılan aktif gücün değeri güç akışı bittikten sonra bilinebilmesidir. *<sup>q</sup> g* değerinin (ng+1). baradan başlamasının nedeni ise, generatör baralarından hatlara aktarılan reaktif güç değerlerinin de (generatör bara gerilim genlik değerleri sabit tutulmağa ç.alışıldığından) güç akışı algoritması yakınsadıktan sonra bilinebilmesindendir.

#### **2.2. AA Sisteminde Bara Admitans Matrisinin Hesaplanması**

Enerji sistemlerinde devre çözümleri (genel olarak) düğüm yöntemleri ile yapılır. Her bir baradan AA hatlarına enjekte edilen akım değerleri (birim);

$$
[i] = [y] [v] \tag{2.8}
$$

matris eşitliği ile hesaplanmaktadır. Bu ifadede kullanılan [*y*] matrisi, AA sisteminin bara admitans matrisi olarak adlandırılır. Şekil 2.2'de i. ve j. baralar arasına bağlanan bir hat gösterimi verilmiştir. 2  $\frac{y_{ij}}{2}$ ; hattın şönt admitansı olmaktadır (π eşdeğer devre kullanılmıştır).

Bara admitans matrisi oluşturulurken ana köşegen elemanları;

$$
y_{ii} = y_{i1} + y_{i2} + ... + y_{in} + \frac{y_{11}}{2} + \frac{y_{12}}{2} + ... + \frac{y_{1n}}{2}
$$
 (2.9)

ile bulunabilir.

Ana köşegen dışındaki elemanlar dışındakiler ise;

$$
y_{ij} = -z_{ij}^{-1} \tag{2.10}
$$

ile hesaplanabilir.

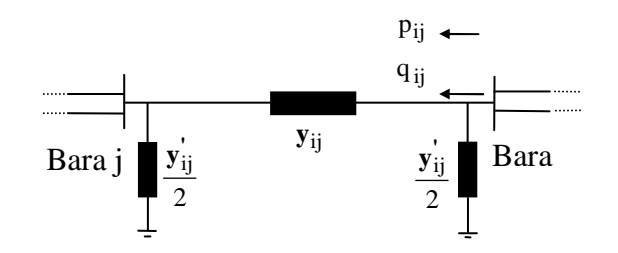

Şekil 2.2. π eşdeğer devresi yardımıyla iki bara arasındaki hat gösterimi

#### **2.3. Newton-Rapson Yöntemi ile Güç Akışı Algoritması**

Lineer olmayan bir matris denklemi;

$$
\begin{bmatrix} f_1(x) \\ f_2(x) \\ \vdots \\ f_n(x) \end{bmatrix} = [y]
$$
\n(2.11)

olarak verilsin. Bu eşitlik Taylor serisine açılır, ikinci ve daha yüksek terimler ihmal edilir ise, (2.3) ve (2.4) eşitliğini sağlayan x değerleri (i+1). iterasyonda;

$$
[x(i+1)] = [x(i)] + [J^{-1}(i)][f(x(i)) - y]
$$
\n(2.12)

denklemi kullanılarak hesaplanabilir. Eğer herhangi bir iterasyon sonunda

$$
x(i+1) - x(i) \le \varepsilon \tag{2.13}
$$

sağlanırsa Newton-Rapson algoritması sona erer, aksi halde en son iterasyondaki x durum değişkeni değerleri bir sonraki iterasyon başlangıç değerleri olarak kullanılır ve algoritma kaldığı yerden devam eder.

(2.12) ifadesindeki [J], Jacobian matris olarak adlandırılır ve (nb\*nb) boyutundadır;

$$
[J(i)] = \left[\frac{df_1}{dx}\right]_{x=x(i)} = \begin{bmatrix} \frac{df_1}{dx_1} & \frac{df_1}{dx_2} & \cdots & \frac{df_1}{dx_{nb}} \\ \frac{df_2}{dx_1} & \frac{df_2}{dx_2} & \cdots & \frac{df_2}{dx_{nb}} \\ \vdots & \vdots & \ddots & \vdots \\ \frac{df_{nb}}{dx_1} & \frac{df_{nb}}{dx_2} & \cdots & \frac{df_{nb}}{dx_{nb}} \end{bmatrix}_{x=x(i)}
$$
(2.14)

(2.13) de gösterilen x durum vektörü;

$$
[x]^T = [\delta_2 \quad . \quad \delta_{nb} \quad v_{ng+1} \quad . \quad v_{nb}] \tag{2.15}
$$

ve (2.11) de gösterilen y vektörü;

$$
[y]^T = [p_{hat2} \dots p_{hatb} \quad q_{hatg+1} \dots q_{hatb}] \tag{2.16}
$$

olacaktır. (2.12) ifadesinde bulunan f(x) vektör matrisi ise;

$$
[f(x)]^T = [p_2 \quad . \quad p_{nb} \quad q_{n_g+1} \quad . \quad q_{nb}] \tag{2.17}
$$

olacaktır.

Aşağıda Jacobian matris elamanları ve nasıl elde edildikleri gösterilmektedir.

$$
\begin{bmatrix}\n\frac{dp_2}{d\delta_2} & \frac{dp_2}{d\delta_3} & \frac{dp_2}{d\delta_{nb}} & \frac{dp_2}{d\nu_{n_g+1}} & \frac{dp_2}{d\nu_{n_g+2}} & \frac{dp_2}{d\nu_{nb}} \\
\frac{dp_3}{d\delta_2} & \frac{dp_3}{d\delta_3} & \frac{dp_3}{d\delta_{nb}} & \frac{dp_3}{d\nu_{n_g+1}} & \frac{dp_3}{d\nu_{n_g+2}} & \frac{dp_3}{d\nu_{nb}} \\
\vdots & \vdots & \vdots & \vdots & \vdots \\
\frac{dp_{nb}}{d\delta_2} & \frac{dp_{nb}}{d\delta_3} & \frac{dp_{nb}}{d\delta_{nb}} & \frac{dp_{nb}}{d\nu_{n_g+1}} & \frac{dp_{nb}}{d\nu_{n_g+2}} & \frac{dp_{nb}}{d\nu_{n_g+2}} \\
\frac{dq_{n_g+1}}{d\delta_2} & \frac{dq_{n_g+1}}{d\delta_3} & \frac{dq_{n_g+1}}{d\delta_{nb}} & \frac{dq_{n_g+1}}{d\nu_{n_g+1}} & \frac{dq_{n_g+2}}{d\nu_{n_g+2}} & \frac{dq_{n_g+2}}{d\nu_{n_g+2}} \\
\frac{dq_{n_g+2}}{d\delta_3} & \frac{dq_{n_g+2}}{d\delta_3} & \frac{dq_{n_g+2}}{d\nu_{n_g+1}} & \frac{dq_{n_g+2}}{d\nu_{n_g+2}} & \frac{dq_{n_g+2}}{d\nu_{n_g+2}} \\
\vdots & \vdots & \vdots & \vdots \\
\frac{dq_{nb}}{d\delta_{nb}} & \frac{dq_{nb}}{d\delta_{nb}} & \frac{dq_{nb}}{d\nu_{n_g+1}} & \frac{dq_{nb}}{d\nu_{n_g+2}} & \frac{dq_{nb}}{d\nu_{n_g+2}}\n\end{bmatrix} = [J1 \quad J2]
$$
\n(2.18)

J1 alt matrisinin köşegen elemanları;

$$
\frac{dp_i}{d\delta_i} = J1(i,i) = v_i \sum_{\substack{j=1 \ j \neq i}}^{nb} v_j (-g_{ij} \sin \delta_{ij} + b_{ij} \cos \delta_{ij})
$$
\n(2.19)

köşegen dışı elemanları;

$$
\frac{dp_i}{d\delta_j} = J1(i, j) = v_i v_j (g_{ij} \sin \delta_{ij} - b_{ij} \cos \delta_{ij})
$$
\n(2.20)

ile hesaplanabilir.

J2 alt matrisinin köşegen elemanları;

$$
\frac{dp_i}{dv_i} = J2(i,i) = v_i \sum_{\substack{j=1 \ j \neq i}}^{nb} v_j (g_{ij} \cos \delta_{ij} + b_{ij} \sin \delta_{ij}) + 2v_i g_{ii}
$$
\n(2.21)

köşegen dışı elemanları;

$$
\frac{dp_i}{dv_j} = J2(i, j) = v_i (g_{ij} \cos \delta_{ij} + b_{ij} \sin \delta_{ij})
$$
\n(2.22)

ile hesaplanabilir.

J3 alt matrisinin köşegen elemanları;

$$
\frac{dq_i}{d\delta_i} = J3(i,i) = v_i \sum_{\substack{j=1 \ j \neq i}}^{nb} v_j (g_{ij} \cos \delta_{ij} + b_{ij} \sin \delta_{ij})
$$
\n(2.23)

köşegen dışı elemanları;

$$
\frac{dq_i}{d\delta_j} = J3(i, j) = -v_i v_j (g_{ij} \cos \delta_{ij} + b_{ij} \sin \delta_{ij})
$$
\n(2.24)

ile hesaplanabilir.

J4 alt matrisinin köşegen elemanları;

$$
\frac{dq_i}{dv_i} = J4(i,i) = \sum_{\substack{j=1 \ j \neq i}}^{nb} v_j (g_{ij} \sin \delta_{ij} - b_{ij} \cos \delta_{ij}) - 2v_i b_{ii}
$$
\n(2.25)

köşegen dışı elemanları;

$$
\frac{dq_i}{dv_j} = J4(i, j) = v_i (g_{ij} \sin \delta_{ij} - b_{ij} \cos \delta_{ij})
$$
\n(2.26)

ile hesaplanabilir.

Şekil 2.3'te verilen Newton Rapson algoritması sona erdiğinde x durum değişkenleri vektörü elde edilir. PV baralarında  $q<sub>g</sub>$  değeri bilinmediği için tüm PV (salınım barası dahil) baraları için (2.6) eşitliği kullanılarak  $q_i$ (i=1,..ng) değerleri hesaplanır. Daha

sonra tüm PV baralarına (21.4) ifadesi uygulanarak bilinmeyen tüm *<sup>g</sup> q* (salınım barası dâhil) değerleri hesaplanır.

Salınım barasına ilişkin  $p_{g1}$  generatör aktif gücünü hesaplamak için önce  $(2.5)$ eşitliğinde i=1 için  $p_1$  hesaplanır. Daha sonra bulunan bu değer (2.3) ifadesinde i=1 için yerine konulur ve  $p_{g1}$  elde edilir.

Hatlarda kaybolan aktif güç değeri ise;

$$
\sum_{i=1}^{ng} p_{g1} - \sum_{j=1}^{n} p_{yj} = \text{Toplam aktif güç kaybı}
$$
 (2.27)

ifadesi ile bulunabilir. Güç akışı hesaplamaları sona erdikten sonra iki bara arasındaki hattan akan aktif ve reaktif güç değerlerini hesaplamak için şekil 2.2'den faydalanılabilir. i. ve j. baraların arasındaki hattın  $\pi$  eşdeğer devresi kullanılarak, her bir baraya bağlanan hattın şönt admitans değerleri  $\frac{\nu_{ij}}{2}$  $y_{ij}$  olarak alınırsa, i. ve j. baralar arasındaki hattan akan komplex güç değeri;

$$
s_{ij} = p_{ij} + jq_{ij} = v_i(v_i^* - v_j^*)y_{ij}^* + v_i v_i^* \left(\frac{y_{ij}}{2}\right)^*
$$
\n(2.28)

olur. i. ve j. baralar arasındaki hattan akan aktif güç değeri;

$$
p_{ij} = \text{Re}\left\{v_i(v_i^* - v_j^*)y_{ij}^* + v_i v_i^* \left(\frac{y_{ij}^*}{2}\right)^*\right\}
$$
 (2.29)

ve reaktif güç değeri;

$$
q_{ij} = Im \left\{ v_i (v_i^* - v_j^*) y_{ij}^* + v_i v_i^* (\frac{y_{ij}^*}{2})^* \right\}
$$
 (2.30)

eşitlikleri kullanılarak bulunur.

Aşağıda basit hüç akışına ait algoritma bulunmaktadır. Ayrıca bu konu ile ilgili matlab programı Ek A'da bulunmaktadır.

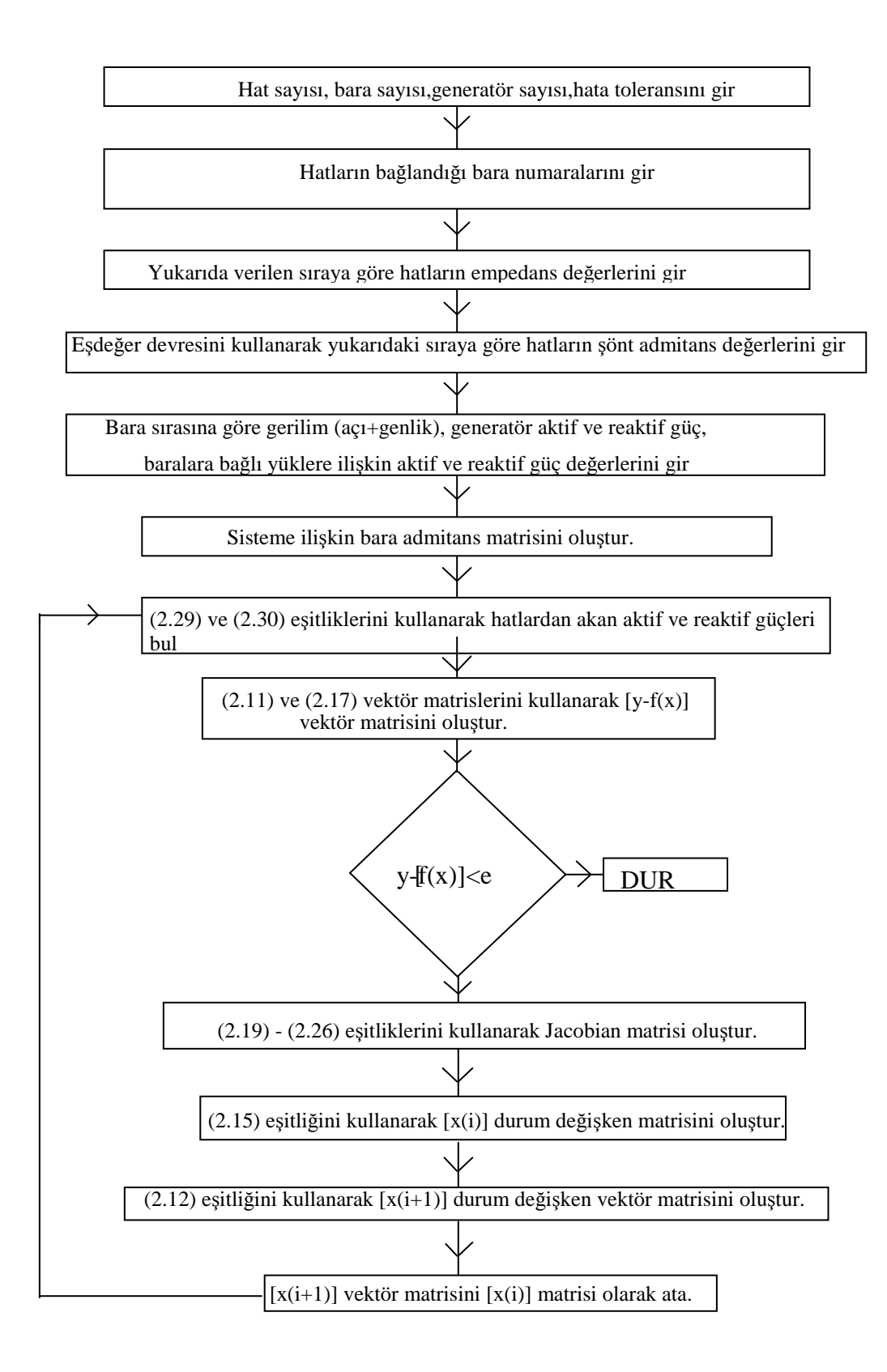

Şekil 2.3. Newton-Rapson güç akışı algortiması

### **BÖLÜM 3. ELEKTRİK TESİSLERİNDE HARMONİK GÜC AKIŞI**

Harmonik güç akışı çalışması, hatlardaki ve baralardaki akım ve gerilimlerin temel bileşen ve harmonik bileşenlerinin hesaplandığı bir analizdir. Harmonik güç akışında şebeke gerilim ve akımları Fourier serileri formunda ifade edilir veya grafik şeklinde bilinen yük akımı Fast Fourier Transformu (FFT) yardımıyla elde edilir [1].

Harmonik güç akışı analizindeki bilinmeyenlerin ve eşitliklerin incelenmesinde kolaylık sağlaması bakımından sistemdeki tüm baraların sınıflandırılması gerekir. Harmonik güç akışı tekniğinde akım-gerilim karakteristiği lineer olan elemanların bağlı olduğu baralar "Lineer Baralar" olarak tanımlanır[1]. Bölüm 2'de açıklanan lineer yüklü sistemlerde güç akışı için tanımlanan üretim (PV) baralan ve yük (PQ) baralan harmonik güç akışında lineer baralar olarak gözönüne alınır. Bir üretim barası olan salınım barası da bir lineer baradır. Nonlineer karakteristikli elemanların bulunduğu baralar ise "Nonlineer Baralar" (doğrusal olmayan bara) olarak adlandırılır[1].

#### **3.1. Newton-Rapson Yöntemi ile Harmonik Güç Akışı Analizi**

Klasik (diğer bir ifade ile ana harmonik için yapılan) güç akışı yaklaşımında kullanılan Newton-Raphson metodu,, harmonik güç akışı için de kullanılabilir. Ana harmonik için oluşturulan algoritmada bazı değişiklikler ve ilavelere ihtiyaç duyulur. Bu ilavelerin neler olduğunu açıklamadan, harmonik güç akışında kullanılan bilinen eşitlik ve değişkenler ile bilinmeyen eşitlik ve değişkenlerin neler olduğu belirlenecektir:

n adet bara içeren bir sistemde, m adet lineer olmayan bara bulunduğu ve (ana harmonik dışında) sistemin L adet harmonik içerdiği kabul edilsin'[3].

Harmonik güç akışında bilinmeyen büyüklükler;

-Salınım barası dışında kalan baralara ilişkin ana harmonik bara gerilim genlik ve açı değerleri [2(n-l) adet]

-Tüm baralarda ana harmonik dışında kalan harmoniklere ilişkin bara gerilim genlik ve açı değerleri [2nL adet]

-Salınım harasında ana harmoniğc ilişkin aktif ve renkrif güç değerleri [2 adet]

-Lineer olmayan her bir baraya ilişkin 2 adet parametre [2m adet] olmak üzere toplam 2n(l+L)+2m adettir.

Harmonik güç akışına ilişkin eşitlikler;

-Salınım barası dışında kalan lineer baralarda ana harmoniğe ilişkin aktif ve reaktif güç eşitlikleri [2(n-m-l) adet]

-Salınım harasına ilişkin ana harmonik gerilim genlik ve açı değeri [2 adet]

-Lineer olmayan haralarda ana harmoniğe ilişkin akımın aktif ve reaktif bileşen eşitlikleri [2m adet]

-Tüm baralarda ana harmonik dışında kalan her harmonik için akımın aktif ve reaktif bileşen eşitlikleri [2nL adet]

-Lineer olmayan baralarda toplam aktif ve toplam reaktif güç eşitlikleri [2m adet] olmak üzere toplam 2n(l+L)+2m adettir.

Aşağıda verildiği gibi bilinmeyen büyüklükler ve eşitlikler de değişiklik yapılabilir; -Gerilim kontrollü baralarda ana harmoniğe ilişkin gerilim genlik değeri bilinir. Bunu sağlamak için bu baralardaki ana harmonik reaklif güç değerleri serbest bırakılır ve değerleri bilinmeyen olarak kabul edilmelidir.

-Eğer lineer olmayan baralarda P (aktif güç) ve S (görünür güç) değerleri sabit tutuluyor ise S değerini sabit tutmak için reaktif güç değerleri Newton algoritmasında değiştirilebilir. Benzer şeyler lineer olmayan baralarda sabit tutulmaya çalışılan P, Q ve S değerleri için de yapılabilir.

Burada hesap kolaylığı sağlamak için salınım barası (bir numaralı bara) ve bu bara dâhil bunu takip eden N adet bara ise lineer kabul edilir. N+1=M ve sonraki baralar (M,...n) ise lineer olmayan bara olarak alınır. Burada lineer olmayan baraya örnek olarak çevirici barası alınmıştır. Harmonik güç akışında kullanılan bara modelleri basit güç akışı (50 hz) için kullanılan bara modellerinden farklıdır. Şekil 31.'de bir senkron generator barasına ilişkin harmonik model gösterilmiştir.

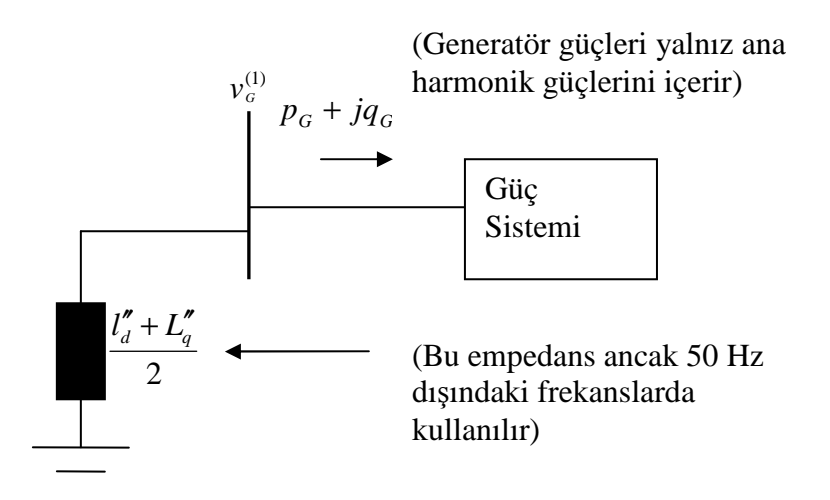

Şekil 3.1. Senkron generatör (Lineer bara) harmonik modeli

Şekil 3.2'de ise bir endüksiyon motorunun harmonik modeli gösterilmiştir.

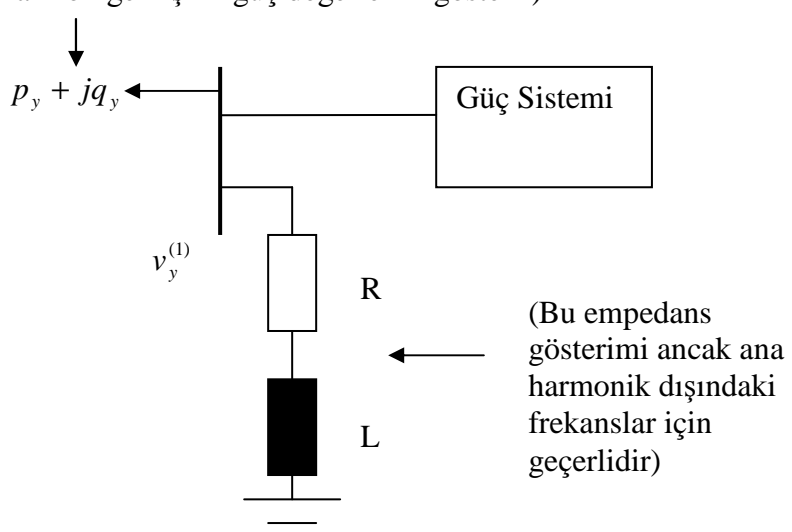

(Aktif ve reaktif güç değerleri yalnızca ana harmoniğe ilişkin güç değerlerini gösterir)

Şekil 3.2. Endüksiyon motoruna ilişkin (lineer bara) harmonik modeli

$$
v_y^{(1)} \left[ \frac{v_y^{(1)}}{R + j2\pi 50L} \right]^* = p_y + iq_y
$$
 R ve L değerleri yandaki eşitlikten

hesaplanabilir.

Şekil 3.3'de Lineer bir yük barası verilmiştir.

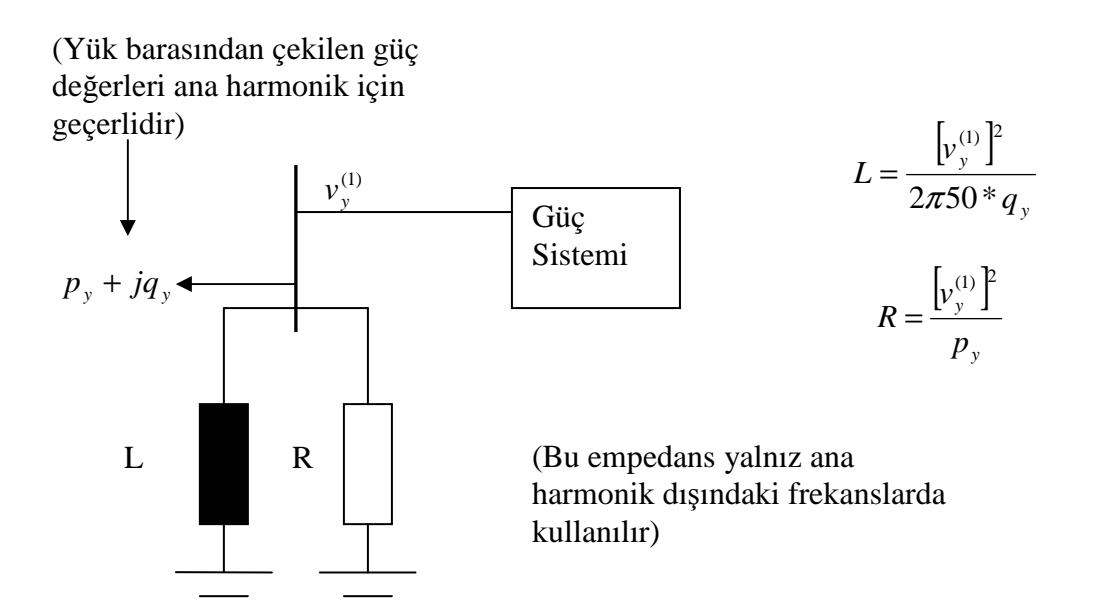

Şekil 3.3. Lineer yük barası gösterimi

Yukarıda yapılan açıklamalara göre harmonik güç akışında kullanılacak Jacobian matris yapısı, (3.1) eşitliğinde;

$$
\begin{bmatrix}\n\Delta p \\
\Delta q \\
\Delta q\n\end{bmatrix}\n\begin{bmatrix}\nJ^{(1)} & J2^{(1)} & J1^{(5)} & J2^{(5)} & J1^{(7)} & J2^{(7)} & \dots & J2^{(h)} & 0 \\
J3^{(1)} & J4^{(1)} & J3^{(5)} & J4^{(5)} & J3^{(7)} & J4^{(7)} & \dots & J3^{(h)} & 0 \\
TDf^{5,1)} & TVf^{5,1} & TDf^{5,5} & TVf^{5,5} & TDf^{5,7} & TVf^{5,7} & \dots & TVf^{5,h} & Hf^{5} \\
\Delta l^{(5)} & TDf^{5,1} & TVf^{5,1} & TDf^{5,5} & TVf^{5,5} & TDf^{5,7} & TVf^{5,7} & \dots & TVf^{5,h} & Hf^{5} \\
\vdots \\
\vdots \\
\Delta l^{(h)} & \vdots \\
\Delta l^{(h)} & \vdots \\
\Delta l^{(h)} & \Delta l^{(h)} & \Delta l^{(h)} & \Delta l^{(h)} & \Delta l^{(h)} & \Delta l^{(h)} \\
\Delta l^{(i)} & \Delta l^{(i)} & \Delta l^{(i)} & \Delta l^{(i)} & \Delta l^{(i)} & \Delta l^{(i)} \\
\Delta l^{(i)} & \Delta l^{(i)} & \Delta l^{(i)} & \Delta l^{(i)} & \Delta l^{(i)} & \Delta l^{(i)} & \Delta l^{(i)} \\
\Delta l^{(i)} & \Delta l^{(i)} & \Delta l^{(i)} & \Delta l^{(i)} & \Delta l^{(i)} & \Delta l^{(i)} & \Delta l^{(i)} \\
\Delta l^{(i)} & \Delta l^{(i)} & \Delta l^{(i)} & \Delta l^{(i)} & \Delta l^{(i)} & \Delta l^{(i)} & \Delta l^{(i)} & \Delta l^{(i)} \\
\Delta l^{(i)} & \Delta l^{(i)} & \Delta l^{(i)} & \Delta l^{(i)} & \Delta l^{(i)} & \Delta l^{(i)} & \Delta l^{(i)} & \Delta l^{(i)} \\
\Delta l^{(i)} & \Delta l^{(i)} & \Delta l^{(i)} & \Delta l^{(i)} & \Delta l^{(i)} & \Delta l^{(i)} & \Delta l^{(i)} & \Delta l^{(i)} \\
\Delta l^{(i)} & \Delta l^{(i)} & \Delta l^{(i)} & \Delta l^{(i)} & \Delta l^{(i)} & \Delta l^{(i)} & \Delta
$$

gösterilmektedir. (3.1) eşitliğinde kullanılan alt matrislerin içyapıları aşağıda gösterilmektedir.

$$
\Delta p = [p_{ha2} - (p_{g2} - p_{y2}), p_{ha3} - (p_{g3} - p_{y3}), \dots, p_{ham} + p_{yn}]^T
$$
\n(3.2)

$$
\Delta q = [q_{ha2} - (q_{g2} - q_{y2}), q_{ha3} - (q_{g3} - q_{y3}), \dots, q_{hatm} + q_{yn}]^T
$$
\n(3.3)

Yukarıda verilen iki alt matris ifadesindeki aktif ve reaktif güç değerleri lineer baralar (1,….,N) için yalnızca ana harmonik güçlerini ifade ederken, lineer olmayan baralar (M,…,n) için ise tüm harmoniklere içeren güç ifadesini göstermektedir;

$$
p_t^{(1)} = p_t \qquad (t=1,2,3,...,N) \tag{3.4}
$$

$$
q_t^{(1)} = q_t \qquad (t=1,2,3,...,N) \tag{3.5}
$$

$$
p_t^{(1)} + p_t^{(5)} + p_t^{(7)} + \dots + p_t^{(h)} = p_t \qquad \text{(t=N+1,N+2,...,n); N+1=M} \tag{3.6}
$$

$$
q_t^{(1)} + q_t^{(5)} + q_t^{(7)} + \dots q_t^{(h)} = q_t \qquad \qquad (t=N+1,N+2,\dots,n); \ N+1=M \qquad (3.7)
$$

Yukarıdaki ifadelerin yorumu; lineer baralarda güç ölçen aletlerin yalnızca ana harmoniğe karşı duyarlı oldukları, buna karşın lineer olmayan baralarda ise bu aletlerin tüm harmonikleri ölçebilir donanıma sahip oldukları şeklinde yapılabilir[3].

Lineer olmayan baralarda ana harmonik akımlarını hesaplamak için Kirchoff akım yasasından faydalanılarak;

$$
\Delta I_r^{(1)} = \left[ I_{r,M}^{(1)} + g_{r,M}^{(1)} + I_{r,M+1}^{(1)} + g_{r,M+1}^{(1)}, \dots, I_{r,n}^{(1)} + g_{r,n}^{(1)} \right]^T
$$
(3.8)

$$
\Delta I_i^{(1)} = \left[ I_{i,M}^{(1)} + g_{i,M}^{(1)} + I_{i,M+1}^{(1)} + g_{i,M+1}^{(1)}, \dots, I_{i,n}^{(1)} + g_{i,n}^{(1)} \right]^T
$$
(3.9)

yazılabilir. Benzer biçimde ana harmonik dışında kalan diğer harmonikler için (örneğin k. Harmonik için) tüm baralara ilişkin Kirchoff akım yasasından sırası ile akımın reel ve sanal kısım için;

$$
\Delta I_r^{(k)} = \left[ I_{r,1}^{(k)}, I_{r,2}^{(k)} + \dots, I_{r,N}^{(k)}, I_{r,M}^{(k)} + g_{r,M}^{(k)}, \dots, I_{r,n}^{(k)} + g_{r,n}^{(k)} \right]^T \text{ (k=5,7,9,...,h)}
$$
\n(3.10)

$$
\Delta I_i^{(k)} = \left[ I_{i,1}^{(k)}, I_{i,2}^{(k)} + \dots, I_{i,N}^{(k)}, I_{i,M}^{(k)} + g_{i,M}^{(k)}, \dots, I_{i,n}^{(k)} + g_{i,n}^{(k)} \right]^T \text{ (k=5,7,9,...,h)}
$$
\n(3.11)

yazılabilir. Yukarıdaki ifadelerde geçen  $I_{r,t}^k$  ve  $I_{i,t}^k$  değişkenleri, tüm baralar için geçerli olur. k. harmonik için t. baradan hatta aktarılan sırası ile reel ve sanal akım değerleri olup,  $g_{r,t}^{k}$  ve  $g_{i,t}^{k}$  değişkenleri ise, k. harmonik için hattan lineer olmayan t. baraya aktarılan sırası ile reel ve sanal akım değerleridir.

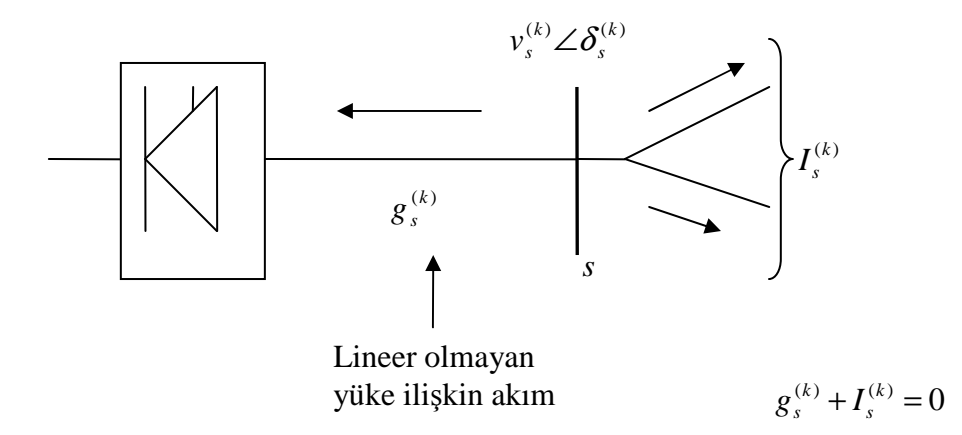

Şekil 3.4. Lineer olmayan s numaralı baraya k. Harmonik için Kirchoff akım yasasının uygulaması  $(k=1,5,7,...,h)$ 

(3.1) eşitliğinin sağ tarafında görülen x (durum değişkenleri) vektör matrisidir. Durum değişkenlerinin önemli bir kısmını oluşturan gerilim genlik ve açı değerlerinden ana harmoniğe ait olan gerilim genlik ve açı değeri;

$$
\Delta v^{(1)} = \left[ \Delta v_2^{(1)}, \Delta v_3^{(1)}, ..., \Delta v_n^{(1)} \right]^T
$$
\n(3.12)

$$
\Delta \delta^{(1)} = \left[ \Delta \delta_2^{(1)}, \Delta \delta_3^{(1)}, ..., \Delta \delta_n^{(1)} \right]^T
$$
\n(3.13)

yazılabilir. Eğer sistemde generatör barası birden fazla olur ise (ng adet) ana harmonik gerilim genlik değerleri için  $\Delta v_2^{(1)}, \Delta v_3^{(1)}, ... \Delta v_{ng}^{(1)}$  $(1)$  $\Delta v_2^{(1)}$ ,  $\Delta v_3^{(1)}$ ,... $\Delta v_{ng}^{(1)}$  değerleri (3.12) eşitliği kullanılarak hesaplanabilir. Bu değerlerin sabit kalması için generatör baralarından enjekte edilen reaktif güç değerlerinin  $(q_g^{(1)} = q_g)$  değiştirilmelesi ile sağlanır. Bu nedenle generatör baralarının reaktif güç değerleri olan  $\Delta q_{2}^{(1)}, \Delta q_{3}^{(1)}, ... \Delta q_{ng}^{(1)}$  $(1)$  $\Delta q_2^{(1)}, \Delta q_3^{(1)}, ... \Delta q_{ng}^{(1)}$  de (değerleri güç akışı hesaplamaları bitiminde bilineceği için) (3.3) eşitliğinde bulundurulmaz.

Ana harmonik haricinde kalan harmonikler (örneğin k. harmonik) i için ise:

$$
\Delta v^{(k)} = \left[ \Delta v_2^{(k)}, \Delta v_3^{(k)}, ..., \Delta v_n^{(k)} \right]^T
$$
\n(3.14)

$$
\Delta \delta^{(k)} = \left[ \Delta \delta_2^{(k)}, \Delta \delta_3^{(k)}, \dots, \Delta \delta_n^{(k)} \right]^T
$$
\n(3.15)

yazılabilir. (3.1) eşitliğinde kullanılan  $\Delta\phi$  değişkeni lineer olmayan baralara ilişkin durum değişkenlerini içerir. Her bir lineer olmayan bara'ya iki adet değişken tanımlanır. Eğer çevirici PQ türü olur ise (bu durumda  $R \neq 0, \alpha \neq 0, E = 0, F$  ve L bilinmiyor) ve komutasyon ihmal ediliyor (yani  $\mu$ =0) ise (3.1) esitliğinde görülen durum değişkeni vektör matrisinin son elemanı;

$$
\Delta \phi = \left[ \Delta \alpha_M, \Delta R_M, ..., \Delta \alpha_n, \Delta R_n \right]^T
$$
\n(3.16)

olur. Son ifadede α; tetkileme açısını, R ise yük direnç değerini göstermektedir.

#### **3.2. Lineer Yük Barındıran Baralardaki Akım Eşitlikleri**

Lineer yük baralarında hatta aktarılan güç (değerleri bilinen) aktif ve reaktif ana harmonik güçleri olduğu kabulü yapıldığı için (3.1) eşitliğinde görülen harmonikli akım eşitlikleri (lineer baralar için) ana harmonikler için kullanılmazlar dolayısı ile yazılmazlar. Ana harmonik için akım eşitlikleri ancak lineer olmayan baralar için yazılabilir çünkü bu baralardaki aktif ve reaktif güç aktarımı tüm harmonik güçleri için geçerli olduğu varsayılır. Yani örnek verir isek 5. bara lineer olmayan (çevirici barası) ise (3.6) ve (3.7) eşitlikleri kullanılarak;

$$
P_5^{(1)} + P_5^{(5)} + P_5^{(7)} + \dots = P_5
$$

$$
Q_5^{(1)} + Q_5^{(5)} + Q_5^{(7)} + ... = Q_5
$$

hesaplanır. Lineer olmayan baralardaki yükler admitansa dönüştürülmeden aktif ve reaktif güç olarak bırakıldığından *Ybara* içine sokulmamıştır. Bu nedenle yalnızca lineer olmayan baralara ait akım eşitliklerinde ana harmonik akım denge eşitliklerine kullanılması gerekir ((3.1) eşitliğinin sol tarafındaki vektör matrisin en alt iki elemanı).

Lineer yük baralarında (3. bara lineer bir bara ise) yukarıdaki güç eşitliği (3.3) ve (3.4) eşitliğinden;

$$
P_3^{(1)}=P_3
$$

$$
Q_3^{(1)}=Q_3
$$

hesaplanabilir. Lineer baralarda ana harmonik haricinde ki harmonikler için akım denge eşitlikleri gerekecektir. Nb baralı bir sistemde k. (lineer) baradan sisteme aktarılan akım değeri (fazör olarak);

$$
I_k^{(p)} = \sum_{m=1}^n (g_{km}^{(p)} + jb_{km}^{(p)}) v_m = \sum_{m=1}^n (g_{km}^{(p)} + jb_{km}^{(p)}) (\cos \delta_m^{(p)} + j \sin \delta_m^{(p)}) v_m^{(p)}
$$
(3.17)

veya

$$
I_k^{(p)} = \sum_{m=1}^n [g_{km}^{(p)} \cos \delta_m^{(p)} - b_{km}^{(p)} \sin \delta_m^{(p)} + j(g_{km}^{(p)} \sin \delta_m^{(p)} + b_{km}^{(p)} \sin \delta_m^{(p)})]
$$
(3.18)

olacaktır. Akım ifadesi reel ve imajiner kısımlarına ayrılırsa;

$$
I_{k,r}^{(p)} = \sum_{m=1}^{n} v_m^{(p)} \left( g_{km}^{(p)} \cos \delta_m^{(p)} - b_{km}^{(p)} \sin \delta_m^{(p)} \right)
$$
(3.19)

$$
I_{k,i}^{(p)} = \sum_{m=1}^{n} v_m^{(p)} \left( g_{km}^{(p)} \sin \delta_m^{(p)} + b_{km}^{(p)} \cos \delta_m^{(p)} \right)
$$
 (3.20)

elde edilir. Lineer bara akımının reel ve imajiner kısımlarının gerilim ve açı değerlerine göre türevleri ise;

$$
\frac{I_{k,r}^{(p)}}{d\delta_m^{(p)}} = -v_m^{(p)}(g_{km}^{(p)}\sin\delta_m^{(p)} + b_{km}^{(p)}\cos\delta_m^{(p)})\tag{3.21}
$$

$$
\frac{I_{k,i}^{(p)}}{d\delta_m^{(p)}} = v_m^{(p)}(g_{km}^{(p)}\cos\delta_m^{(p)} - b_{km}^{(p)}\sin\delta_m^{(p)})
$$
\n(3.22)

$$
\frac{I_{k,r}^{(p)}}{d v_m^{(p)}} = g_{km}^{(p)} \cos \delta_m^{(p)} - b_{km}^{(p)} \sin \delta_m^{(p)} \tag{3.23}
$$

$$
\frac{I_{k,i}^{(p)}}{d v_m^{(p)}} = g_{km}^{(p)} \sin \delta_m^{(p)} + b_{km}^{(p)} \cos \delta_m^{(p)} \tag{3.24}
$$

olacaktır. (3.21)-(3.24) akım ifadeleri (3.1) numaralı eşitlikte görülen TDi,TDr,TVi,TVr alt matrislerinin hesaplanır iken kullanılacaktır ve (lineer bara numaraları olan) 1,2,3,…,M-1 satırları için geçerlidir. Bu alt matrislerin lineer olmayan bara numaralarını gösteren M,M+1,…,n satırlarında bulunan akım ifadeleri ve türevleri ise bir sonraki bölümde gösterilecektir.

(3.1) ifadesinde verilen Jacobian matrisi oluşturan alt matris yapıları Ek B'de gösterildiği gibidir.

(3.1) ifadesi ile verilen Jacobian matris içinde yer alan TDi ve TVi alt matrisleri Ek B'de iç yapısı verilen TDr ve TVr alt matrisleri hesaplamak için 'r' alt indisi yerine 'i' alt indisi koymamız yeterli olacaktır.

#### **3.3. Çevirici Baralardaki Akım ve Gerilim Eşitlikleri**

Fourier katsayıları cinsinden gerilim ifadesi;

$$
v(t) = a_0 + \sum_{k=1}^{\infty} a_k \sin(kw_0 t + \delta_k)
$$
 (3.47)

akım ifadesi;

$$
i(t) = c_0 + \sum_{k=1}^{\infty} c_k \sin(kw_0 t + \varphi_k)
$$
 (3.48)

aktif güç değeri;

$$
P = a_0 c_0 + \sum_{k=1}^{\infty} a_k c_k \cos(\delta_k - \varphi_k)
$$
 (3.49)

reaktif güç değeri;

$$
Q = \sum_{k=1}^{\infty} a_k c_k \sin(\delta_k - \varphi_k)
$$
 (3.50)

gerilim ve akımın etkin değeri;

$$
V = \left| \sum_{k=0}^{\infty} a_k^2 \right|^{\frac{1}{2}}
$$
 (3.51)

$$
I = \left| \sum_{k=0}^{\infty} c_k^2 \right|^{\frac{1}{2}} \tag{3.52}
$$

görünür güç;

$$
S = VI = \left| \sum_{k=1}^{\infty} a_k^2 \right|^{\frac{1}{2}} \left| \sum_{k=1}^{\infty} c_k^2 \right|^{\frac{1}{2}}
$$
(3.53)

distorsiyon volt-amper;

$$
D = \sqrt{S^2 - P^2 - Q^2} \tag{3.54}
$$

güç faktörü;

$$
GF = \frac{P}{S} \tag{3.55}
$$

gerilim ve akım için distorsiyon faktörü;

$$
DF_{V} = \frac{\left| \sum_{k=2}^{\infty} a_k^2 \right|^{\frac{1}{2}}}{V_1}
$$
 (3.56)

$$
DF_{I} = \frac{\left| \sum_{k=2}^{\infty} c_k^2 \right|^{\frac{1}{2}}}{c_1} \tag{3.57}
$$

olarak elde edilir.

Dengeli sistemde harmoniklere ilişkin gerilim değişimleri ana harmonik için;

$$
V_a^{(1)}(t) = A_1 \cos w_0 t
$$
  
\n
$$
V_b^{(1)}(t) = A_1 \cos(w_0 t - \frac{2\pi}{3}) = A_1 \cos(w_0 (t - \frac{2\pi}{3w_0}))
$$
  
\n
$$
V_c^{(1)}(t) = A_1 \cos(w_0 t + \frac{2\pi}{3}) = A_1 \cos(w_0 (t + \frac{2\pi}{3w_0}))
$$
  
\n(3.58)

ikinci harmonik için;

$$
V_a^{(2)}(t) = A_2 \cos(2w_0 t + \phi_2)
$$
  
\n
$$
V_b^{(2)}(t) = A_2 \cos(2w_0 (t - \frac{2\pi}{3w_0}) + \phi_2) = A_2 \cos(2w_0 t - \frac{2\pi}{3} + \phi_2)
$$
  
\n
$$
V_c^{(2)}(t) = A_2 \cos(2w_0 (t + \frac{2\pi}{3w_0}) + \phi_2) = A_2 \cos(2w_0 t + \frac{2\pi}{3} + \phi_2)
$$
 (3.59)

üçüncü harmonik için;

$$
V_a^{(3)}(t) = A_3 \cos(3w_0 t + \phi_3)
$$
  
\n
$$
V_b^{(3)}(t) = A_3 \cos(3w_0 (t - \frac{2\pi}{3w_0}) + \phi_3) = A_3 \cos(3w_0 t - 2\pi + \phi_3)
$$
  
\n
$$
V_c^{(3)}(t) = A_3 \cos(3w_0 (t + \frac{2\pi}{3w_0}) + \phi_3) = A_3 \cos(3w_0 t + 2\pi + \phi_3)
$$
\n(3.60)

dördüncü harmonik için;

$$
V_a^{(4)}(t) = A_4 \cos(4w_0 t + \phi_4)
$$
  
\n
$$
V_b^{(4)}(t) = A_4 \cos(4w_0 (t - \frac{2\pi}{3w_0}) + \phi_4) = A_4 \cos(4w_0 t - \frac{2\pi}{3} + \phi_4)
$$
  
\n
$$
V_c^{(4)}(t) = A_4 \cos(4w_0 (t + \frac{2\pi}{3w_0}) + \phi_4) = A_4 \cos(4w_0 t + \frac{2\pi}{3} + \phi_4)
$$
\n(3.61)

beşinci harmonik için;

$$
V_a^{(5)}(t) = A_5 \cos(5w_0 t + \phi_5)
$$
  
\n
$$
V_b^{(5)}(t) = A_5 \cos(5w_0 (t - \frac{2\pi}{3w_0}) + \phi_5) = A_5 \cos(5w_0 t + \frac{2\pi}{3} + \phi_5)
$$
  
\n
$$
V_c^{(5)}(t) = A_5 \cos(5w_0 (t + \frac{2\pi}{3w_0}) + \phi_5) = A_5 \cos(5w_0 t - \frac{2\pi}{3} + \phi_5)
$$

 $(3.62)$ 

altıncı harmonik için;

$$
V_a^{(6)}(t) = A_6 \cos(6w_0 t + \phi_6)
$$
  
\n
$$
V_b^{(6)}(t) = A_6 \cos(6w_0 (t - \frac{2\pi}{3w_0}) + \phi_6) = A_6 \cos(6w_0 t - 2\pi + \phi_6)
$$
  
\n
$$
V_c^{(6)}(t) = A_6 \cos(6w_0 (t + \frac{2\pi}{3w_0}) + \phi_6) = A_6 \cos(6w_0 t + 2\pi + \phi_6)
$$
  
\n(3.63)

yazılabilir.

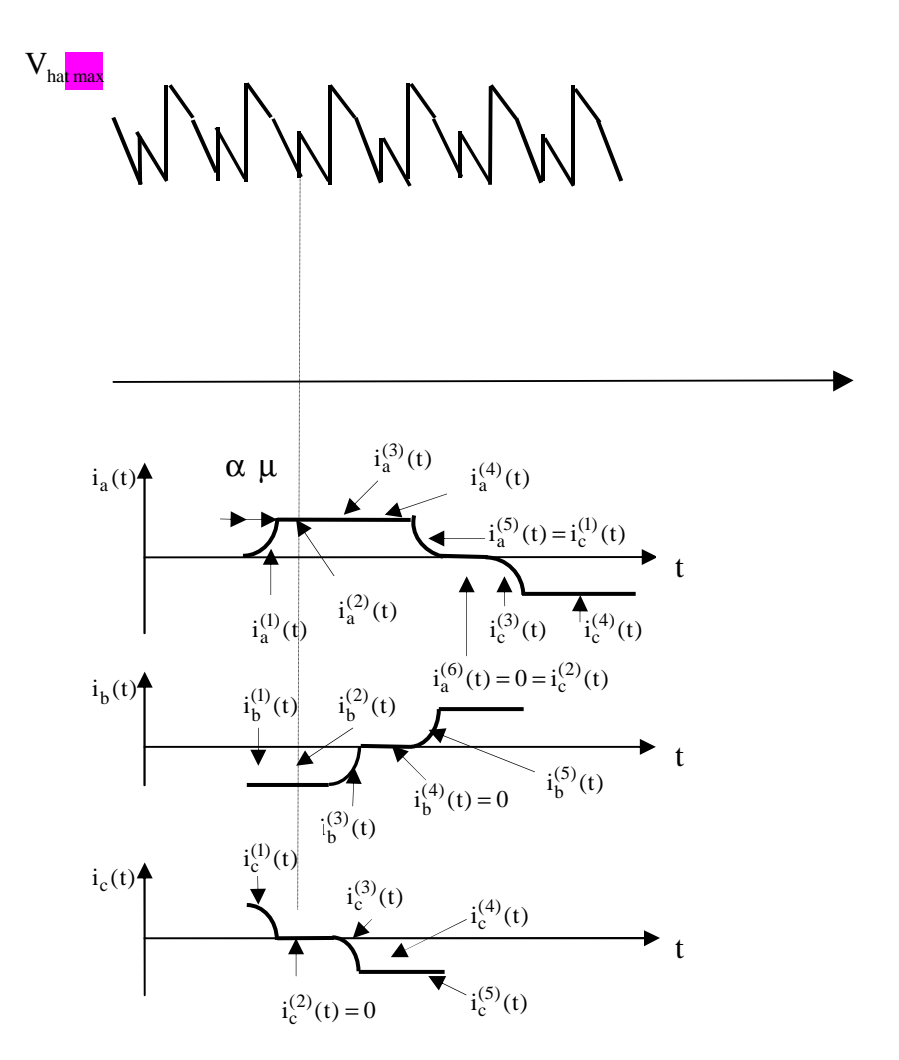

Şekil 3.5. Altı darbeli çeviriciye ilişkin akım ve gerilim değişimleri (komutasyon var)

Harmonik sayıları arttırlır ise k harmonik derecesini gösterir ise, doğru bileşen (pozitif devre) için k=1,4,7,10,…, ters bileşen devre (negatif devre) k=2,5,8,11,… ve sıfır bileşen devre için k=3,6,9,12,… değerlerini almaktadır. Çeviricinin bağlandığı transformatörün sekonder tarafı faz-nötr gerilimi (Fourier erisi açılımı ile);

$$
u_{_{an}}(t) = f'(t) = \sum_{k=1}^{h} \sqrt{2u_k} \sin(kw_0 t + \delta_k)
$$
 (3.64)

$$
u_{bn}(t) = f'(t - \frac{T_0}{3}) = \sum_{k=1}^{h} \sqrt{2u_k} \sin(kw_0(t - \frac{T_0}{3}) + \delta_k)
$$
  
= 
$$
\sum_{k=1}^{h} \sqrt{2u_k} \sin(kw_0t + \delta_k - \frac{2\pi\xi_k}{3})
$$
 (3.65)
$$
u_{cn}(t) = f'(t - \frac{2T_0}{3}) = \sum_{k=1}^{h} \sqrt{2u_k} \sin(kw_0t + \delta_k + \frac{2\pi\xi_k}{3})
$$
 (3.66)

bulunur. Yukarıdaki ifadeleri kullanılan  $w_0$ ; ana harmonik açısal frekansın,  $T_0$ ; ana frekanstaki periyodu, h; incelenen en son harmoniği göstermektedir.  $\zeta_k$  ise Fourier katsayısı olup;

$$
\xi_k = \begin{cases}\n1, k = 1, 4, 7, \dots, \infty \\
-1, k = 2, 5, 8, \dots, \infty \\
0, k = 3, 6, 9, \dots, \infty\n\end{cases}
$$
\n(3.67)

değerlerini alır. Şekil 3.5'de gösterildiği gibi akım peryotları 6 parçaya bölünür, örnek olarak a fazına ait akım gözlenir ise, 1 ve 5 parçalan komutasyon zaman dilimini, 23 ve 4 parçalan iletim zaman dilimini, 6 numaralı parça ise akımın akmadığı zaman dilimini göstermektedir. Eğer faz akımları dengeli ise faz akımları arasında 120° faz farkı olacaktır, örnek olarak a faz akımının 5. zaman dilimindeki değişimi ile c faz akımının 1. zaman dilimindeki değişimi aynı olacaktır. Kontrollü doğrultucularda iki önemli parametre bulunmaktadır; tetikleme açısı ve komutasyon açısı sırası ile α ve  $\mu$  dür. Tetikteme açısı kontrol edilebilir fakat komutasyon acısı kontrol edilemez. Ama çalışma noktasına ve diğer devre parametre değerlerine göre değer değiştirir.

Komutasyon açısı genellikle 0-30° arasında olur. Tetikleme açısı 180° den küçük olmalıdır. 90° den küçük açılarda çevirici doğnıltucu olarak, büyük açılarda ise evirici olarak çalışır.

(3.64-3.65) eşitliklerinden faydalanılarak faz arası gerilim değişimleri;

$$
u_{ab}(t) = u_a(t) - u_b(t) = \sum_{k} \sqrt{6u_k} \sin(kw_0 t + \phi_k) = f(t)
$$
\n(3.68)

$$
u_{bc}(t) = \sum_{k} \sqrt{6u_k} \sin(kw_0 t + \phi_k - \frac{2\pi\xi_k}{3}) = f(t - \frac{T_0}{3})
$$
 (3.69)

$$
u_{ca}(t) = \sum_{k} \sqrt{6u_k} \sin(kw_0 t + \phi_k + \frac{2\pi\xi_k}{3}) = f(t - \frac{2T_0}{3})
$$
\n(3.70)

olur. Yukarıdaki ifadelerde;

$$
\phi_k = \delta_k + \xi_k \frac{\pi}{6} \tag{3.71}
$$

eşitliği geçerlidir. Son eşitliğe göre faz arası gerilim açısı ile faz-nötr gerilim açısı pozitif bileşen devre için +30<sup>0</sup> (k=1,4,7,...), negatif bileşen devre için  $-30^{\circ}$ (k=2,5,8,…) faz farkı bulunmaktadır.

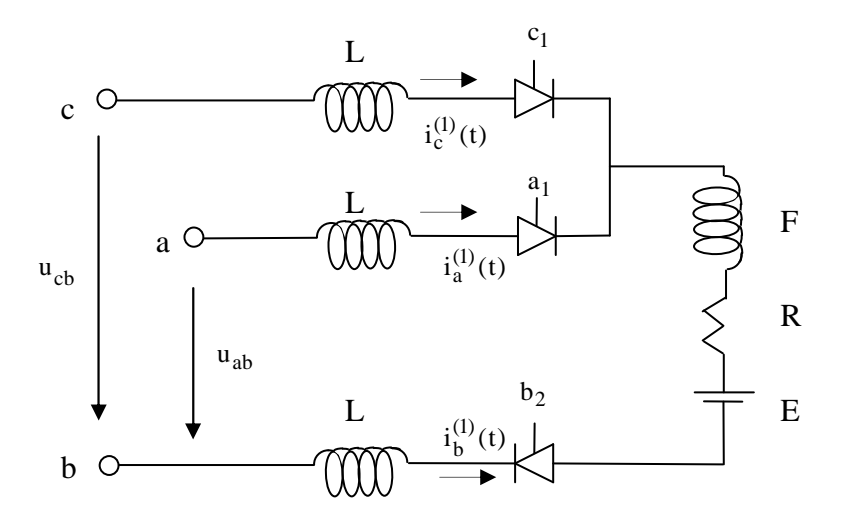

Şekil 3.6. Birinci zaman aralığındaki çevirici devre akımları

Çevirici faz akımları hesaplanır iken altı paçaya bölünmüş olan akım değişimleri farklı durumlar için incelenmelidir. Şekil 3.6'da görüldüğü gibi ab fazı iletimde iken ve bu süreç bittikten sonra c fazının da iletime geçmesi ile (komutasyonun başlaması) 6 parçalı yarım periyot süresinin ilk parçası olan birinci zaman aralığı başlar .

Birinci zaman aralığında (komutasyon süreci)  $\alpha < w_0 t < \alpha + \mu$  eşitsizliği geçerlidir. Bu süreçte  $u_{cb}$  ve  $u_{ab}$  faz arası geilimleri iletimde olan  $c_1, a_1$  ve  $b_2$  tristörleri üzerinden yüke uygulanmaktadır. Şekil 3.6'dan,

$$
Lpi_c^{(1)}(t) - Lpi_a^{(1)}(t) = u_{ca}(t)
$$
\n(3.72)

$$
Lpi_a^{(1)}(t) - (R + (L + F)p)i_b^{(1)}(t) + E = u_{ab}(t)
$$
\n(3.73)

$$
i_b^{(1)}(t) = -i_a^{(1)}(t) - i_c^{(1)}(t)
$$
\n(3.74)

elde edilir. Yukarıda ki eşitliklerde p=d/dt olarak kullanılmıştır ve (1) indisi ile birinci zaman aralığı belirtilmiştir. Verilen ifadelerde  $i_b^{(1)}(t)$  elimine edilirse;

$$
Lpi_a^{(1)}(t) - Lpi_c^{(1)}(t) = u_{ca}(t)
$$
\n(3.75)

$$
(R + (2L + F)p)i_a^{(1)}(t) + (R + (L + F)p)i_c^{(1)}(t) = u_{ab}(t) - E
$$
\n(3.76)

elde edilir. Yukarıdan  $i_c^{(1)}(t)$  çekilirse;

$$
i_a^{(1)}(t) = K_{11} + K_{12}e^{p_1t} + f_a^{(1)}(u_k, t) - f_c^{(1)}(u_k, t) - \frac{E}{2R}
$$
 (3.77)

bulunur. Benzer işlemler diğer akımlar içinde yapılırsa;

$$
i_b^{(1)}(t) = -2K_{12}e^{p_1t} + f_a^{(1)}(u_k, t) - f_c^{(1)}(u_k, t) + \frac{E}{2R}
$$

$$
i_c^{(1)}(t) = -K_{11} + K_{12}e^{p_1t} + f_c^{(1)}(u_k, t) - \frac{E}{2R}
$$
\n(3.78)

elde edilir. Yukarıda;

$$
f_a^{(1)}(u_k, t) = \sum_{k=1,5,7,11,...}^{h} \frac{\sqrt{6}u_k}{z_{k1}} \sin(kw_0 t + \phi_k - \theta_{k1}) -
$$
  

$$
\sum_{k=1,5,7,11,...}^{h} \frac{\sqrt{6}u_k z_{k2}}{z_{k1} z_{k3}} \sin(kw_0 t + \phi_k - \theta_{k2} - \theta_{k1} - \frac{\pi}{2} + \frac{2\pi\xi_k}{3})
$$
(3.79)

$$
f_c^{(1)}(u_k, t) = \sum_{k=1,5,7,11,...}^{h} \frac{\sqrt{6}u_k}{z_{k1}} \sin(kw_0 t + \phi_k - \theta_{k1}) -
$$
  

$$
\sum_{k=1,5,7,11,...}^{h} \frac{\sqrt{6}u_k z_{k4}}{z_{k1}} \sin(kw_0 t + \phi_k + \theta_{k4} - \theta_{k1} - \frac{\pi}{2} + \frac{2\pi\xi_k}{3})
$$
(3.80)

eşitlikleri geçerlidir. Yukarıda kullanılan  $\,K_{11}$ ve  $\,K_{12}$ sabit değerler olup ilk koşullar altında belirlenir, z değerleri ise;

$$
z_{k1} \angle \theta_{k1} = 2R + jkw_0(3L + 2F)
$$
\n(3.81)

$$
z_{k2} \angle \theta_{k2} = 2R + jkw_0(L+F)
$$
 (3.82)

$$
z_{k3} \angle \theta_{k3} = jkw_0 L \tag{3.83}
$$

$$
z_{k4} \angle \theta_{k4} = R + jkw_0(2L + F) \tag{3.84}
$$

$$
P_1 = \frac{-2R}{3L + 2F} \tag{3.85}
$$

## bulunur [3].

Şekil 3.5'de verilen devrede gösterilen ikinci zaman aralığı ise (iletim bölgesi)  $0^{i}$  =  $\alpha$  | 3  $\alpha + \mu \leq w_0 t \leq \alpha + \frac{\pi}{2}$ olmaktadır. Şekil 3.7'de ikinci zaman aralığına karşı gelen çevirici devresi gösterilmiştir. Şekil 3.7'den;

$$
u_{ab}(t) - E = (R + (2L + F)p)i_a^{(2)}(t)
$$
\n(3.86)

$$
i_b^{(2)}(t) = -i_a^{(2)}(t) \tag{3.87}
$$

 $i_c^{(2)}(t) = 0$  $t = 0$  (3.88) elde edilir.

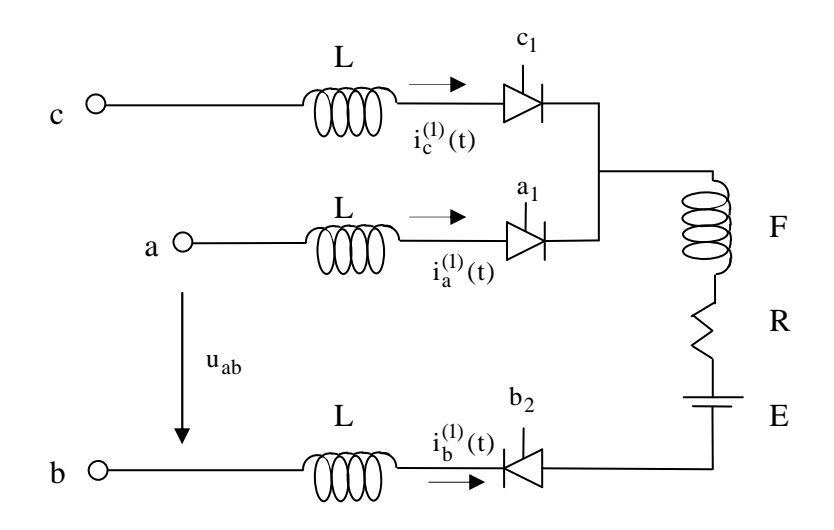

Şekil 3.7. İkinci zaman aralığındaki çevirici devre akımları Yukarıda verilen eşitliklerden;

$$
i_a^{(2)}(t) = K_{21}e^{P_2t} + f_a^{(2)}(u_k, t) - \frac{E}{R}
$$
\n(3.89)

$$
i_b^{(2)}(t) = -K_{21}e^{P_2t} - f_a^{(2)}(u_k, t) + \frac{E}{R}
$$
\n(3.90)

elde edilir. Son ifadelerde;

$$
f_a^{(2)} = \sum_{k=1,5,7,\dots}^{h} \frac{\sqrt{6}u_k}{z_{k4}} \sin(kw_0 t + \phi_k - \theta_{k4})
$$
 (3.91)

$$
P_2 = \frac{-R}{2L + F} \tag{3.92}
$$

Eşitlikleri geçerlidir. Yukarıdaki ifadelerde kullanılan  $\boldsymbol{K}_{21}$ sabiti ise kararlı çalışma koşullarında  $i_a^{(2)}(t)$  nin  $w_0 t = \alpha + \mu$  kşullarından elde edilir.

Şekil 3.5'de verilen 6 adet zaman diliminden iki adetinde geçerli olan akımlara ilişkin ifadeler yukarıda gösterildi. Geri kalan 4 adet zaman diliminde geçerli olan akımları bulmak için ise benzer hesaplamaları yapmak gerkmez.

Şekil 3.6'da görüldüğü gibi *i* (*t*) *a* akımının 3,4,5 ve 6 parçalırındaki değişimler 1. ve 2. zaman dilimlerinde elde edilen akım ifadeleri şekline dönüştürlebilinir.

$$
i_a^{(3)}(t) = -i_b^{(3)}(t) - i_c^{(3)}(t) = i_{c}^{(1)}(t - \frac{\pi}{3w_0}) + i_a^{(1)}(t - \frac{\pi}{3w_0})
$$
\n(3.93)

$$
i_a^{(4)}(t) = -i_c^{(4)}(t) = i_a^{(2)}(t - \frac{\pi}{3w_0})
$$
\n(3.94)

$$
i_a^{(5)}(t) = i_c^{(1)}(t - \frac{2\pi}{3w_0})
$$
\n(3.95)

$$
i_a^{(6)}(t) = 0 \tag{3.96}
$$

ia(t) akımı yarım dalga simetrisine sahip olduğundan dolayı, bu akıma ilişkin geri kalan negatif yarım periyod değişimi transformatörün gerilim değeri, tetikleme açısı, R,L,F, ve E model parametreleri,  $K_n, K_{12}, K_{21}$  ve  $\mu$  değişkenleri olarak gösterilmektedir. Tetikleme açısı ve bazı model parametreleri harmonik güç akışı için değerlerdir fakat ia(t) hesabında bu değerler bilinen olarak kabul edilir. Çevirici akım değerleri, bir önceki iterasyonda hesaplanan gerilim, tetikleme açısı vb. değerler kullanılarak bulunur. İterasyona balamadan önce  $K_n, K_{12}, K_{21}$  ve  $\mu$ değişkenleri belirlenir (bu işlemler ileride anlatılacaktr). Bu değişkenlerin ve çevirici akımlarının saptanmasında komutasyonun varlığı veya yokluğu önem arz eder.

Eğer komutasyon yoksa 1.,3. ve 5. zaman aralıkları ortadan kalkacak, µ=0 olacak ve  
\n
$$
i_a^{(2)}(t = \frac{\alpha}{w_0}) = 0
$$
olacakır.  $K_{21}$ değeri ise;  
\n $i_a^{(2)}(t = \frac{\alpha}{w_0}) = K_{21}e^{p_{2w_0}^{\alpha}} + f_a^{(2)}(v_k, \frac{\alpha}{w_0}) - \frac{E}{R} = 0$   
\n(3.97)

ifadesinden çekilerek elde edilir.  $i_a^{(2)}$  bulunduktan sonra  $i_a^{(2)} = -i_b^{(2)}$  eşitliğinden yararlanılarak  $i_b^{(2)}$  bulunur. İlk 6 zaman aralığında ( ilk yarım peryod içinde) akım negatif olmayacağından  $i_a^{(2)}(t)$  'nin  $0^{i} - a$  3  $w_0 t = \alpha + \frac{\pi}{2}$  değerinde işareti kontrol edilir.  $i_a^{(2)}$ tam bu açı değerinde sıfır ise komutasyon olmadığı açıkça bellidir. Bu periyod tam bu açı değerinde sona erdiği anlaşılır.

Eğer  $0^{i} - a$  3  $w_0 t = \alpha + \frac{\pi}{2}$  açı değerinde  $i_a^{(2)}$  değeri negatif ise komutasyon yok demektir ve bu periyot  $0^{i - \alpha}$  3  $w_0 t = \alpha + \frac{\pi}{2}$  açı değerinden önce tamamlanır. Eğer akım belirtilen zamanda pozitif değer alıyor ise komutasyon var demektir.

Eğer komutasyon var ise durum biraz daha karmaşıktır.. Bu durumda  $K_n, K_{12}, K_{21}$  ve µ değişken değerlerini hesaplar iken 4 adet denkleme ihtiyaç vardır. Bu denklemler sınır koşulları kullanılarak elde edilir;

$$
i_a^{(1)}(t = \frac{\alpha}{w_0}) = 0
$$
\n(3.98)

$$
i_c^{(1)}\left(\frac{\alpha}{w_0}\right) = -i_b^{(2)}\left(\frac{\alpha}{w_0} + \frac{\pi}{3w_0}\right) \tag{3.99}
$$

$$
i_c^{(1)}\left(\frac{\alpha + \mu}{w_0}\right) = 0\tag{3.100}
$$

$$
i_a^{(1)}\left(\frac{\alpha+\mu}{w_0}\right) = i_a^{(2)}\left(\frac{\alpha+\mu}{w_0}\right) \tag{3.101}
$$

### (3.47-3.48) eşitliklerinde yukarıda verilen ifadeler kullanılırsa,

$$
K_1 = K_{11} \tag{3.102}
$$

$$
K_2 = K_{12} e^{\frac{p_1 \frac{\alpha}{w_0}}{w_0}}
$$
(3.103)

$$
K_3 = K_{21} e^{p_2 \frac{\alpha}{w_0}}
$$
 (3.104)

$$
A = \frac{E}{2R} - f_a^{(1)}(v_k, \frac{\alpha}{w_0})
$$
\n(3.105)

$$
B = f_a^{(2)}(v_k, \frac{\alpha}{w_0} + \frac{\pi}{3w_0}) - f_c^{(1)}(v_k, \frac{\alpha}{w_0}) - \frac{E}{2R}
$$
 (3.106)

$$
D = -c^{p_2 \frac{\pi}{3w_0}}
$$
 (3.107)

$$
H_1 = e^{p_1 w_0} \tag{3.108}
$$

$$
H_2 = e^{P_2 \omega_{\text{top}}^2} \tag{3.109}
$$

ve yukarıda gösterilen kısaltmalardan kullanılarak;

$$
K_1 + K_2 = A \tag{3.110}
$$

$$
-K_1 + K_2 + DK_3 = B \tag{3.111}
$$

$$
-K_1 + H_1 K_2 = \frac{E}{2R} - f_c^{(1)}(v_k, \frac{\alpha + \mu}{w_0})
$$
\n(3.112)

$$
K_1 + H_1 K_2 - H_2 K_3 = f_a^{(2)}(v_k, \frac{\alpha + \mu}{w_0}) - f_a^{(1)}(v_k, \frac{\alpha + \mu}{w_0}) - \frac{E}{2R}
$$
(3.113)

eşitlikleri elde edilir. Yukarıdaki eşitliklerden;

$$
K_1 = \frac{A - B + DK_3}{2}
$$
 (3.114)

$$
K_2 = \frac{A + B - DK_3}{2} \tag{3.115}
$$

elde edilir. Son iki eşitlik (3.113) ifadesinde kullanılırsa;

$$
(D - H_2)K_3 + f_1(v_k, \frac{\alpha + \mu}{w_0}) - G = F_1(K_3, \frac{\alpha}{w_0}) = 0
$$
\n(3.116)

bulunur. Son eşitlikte;

$$
G = B - A - \frac{E}{R}
$$
\n
$$
(3.117)
$$

ifadesi geçerlidir. (3.117) ifadesi daha açık formda yazılırsa;

$$
f_1(v_k, \frac{\alpha + \mu}{w_0}) = f_a^{(1)}(v_k, \frac{\alpha + \mu}{w_0}) - f_c^{(2)}(v_k, \frac{\alpha + \mu}{w_0}) - f_a^{(2)}(v_k, \frac{\alpha + \mu}{w_0}) \tag{3.118}
$$

elde edilir.

(3.79) ve (3.80) eşitlikleri (3.81) ve (3.82) eşitlikleri ile birlikte kullanılırsa;

$$
-(H_2 + DH_1)K_3 + f_2(v_k, \frac{\alpha + \mu}{w_0}) + CH_1 = F_2(K_3, \frac{\alpha}{w_0}) = 0
$$
\n(3.119)

elde edilir. Yukarıdaki ifadede

$$
C = A + B \tag{3.120}
$$

Olarak kullanılmıştır. Son ifade daha açık formda yazılırsa;

$$
f_2(v_k, \frac{\alpha + \mu}{w_0}) = f_a^{(1)}(v_k, \frac{\alpha + \mu}{w_0}) + f_c^{(1)}(v_k, \frac{\alpha + \mu}{w_0}) - f_a^{(2)}(v_k, \frac{\alpha + \mu}{w_0}) \tag{3.121}
$$

elde edilir. (3.116) ve (3.119) eşitliklerine bakıldığında ilk olarak bilinmeyen sayısı ve denklem sayısı 4 iken  $(K_3$  ve  $\mu$  olmak üzere) 2 adete düşmektedir. Bu iki eşitlik  $(F_1 = 0; F_2 = 0)$  Newton Rapson iterasyon metodu kullanılarak çözülebilir. İterasyonun k+1. iterasyondaki bilinmeyen değişkenler,

$$
\begin{bmatrix} K_3 \\ \mu \end{bmatrix}_{k+1} = \begin{bmatrix} K_3 \\ \mu \end{bmatrix}_{k} + \begin{bmatrix} \frac{dF_1}{dK_3} & \frac{dF_1}{d\mu} \\ \frac{dF_2}{dK_3} & \frac{dF_2}{d\mu} \end{bmatrix} \begin{bmatrix} F_1(K_3, \mu) \\ F_1(K_3, \mu) \end{bmatrix}_{k}
$$
(3.122)

matris eşitliği kullanılarak bulunabilir. Yukarıda verilen eşitlikte;

$$
\frac{dF_1}{dK_3} = D - H_2 \tag{3.123}
$$

$$
\frac{dF_1}{d\mu} = \frac{-p_2}{w_0} H_2 K_3 + \frac{df_1}{d\mu}
$$
\n(3.124)

$$
\frac{dF_2}{dK_3} = -(H_2 + DH_1) \tag{3.125}
$$

$$
\frac{dF_2}{d\mu} = -(p_2 H_2 + Dp_1 H_1) \frac{K_3}{w_0} + \frac{p_1}{w_0} CH_1 + \frac{df_2}{d\mu}
$$
\n(3.126)

ifadeleri geçerlidir. Yukarıdaki eşitliklerde görülen *d*µ  $\frac{df_1}{d}$  ve *d*µ  $\frac{df_2}{dt}$  ifadeleri (3.79), (3.80), (3.91), (3.118) ve (3.119) eşitliklerinden yararlanılarak hesaplanır.  $K<sub>3</sub>$  ve  $\mu$ değişken değerleri Newton yöntemi ile hesaplandıktan sonra (3.111) ve (3.112) eşitlikleri yardımıyla bilinmeyen 2 değişken  $K_1$  ve  $K_2$  değerleri hesaplanır. İterasyonun başlangıcında komutasyon var olup olmadığı belli değildir. Bu nedenle

iterasyon başlangıcında komutasyonun olmadığı varsayılarak, tetikleme açısının son değeri kullanılır ve  $i_a^{(2)}$  ( $\frac{a}{a}$  +  $\frac{b}{a}$ ) 0  $W_0$  $(2)$  $w_0$  *w i a*  $\frac{\alpha}{\alpha}$  +  $\frac{\pi}{\alpha}$ ) akımının aldığı değere bakılır. Bu değerin pozitif olması komutasyon eşitlikleri kullanılacağı anlamına gelir. Eğer pozitif değil ise komutasyon olmadığı zaman geçerli olan eşitlikler kullanılır. Her iki durum için geçerli olan akım eşitlikleri tablo 1 ve tablo 2 de gösterilmiştir.

| Zaman   | Açı                                                                       | $C_{\overline{k}}$ | $E^{k}(t)$                                                                                                    | $F^{k}(t)$     |
|---------|---------------------------------------------------------------------------|--------------------|----------------------------------------------------------------------------------------------------|----------------|
| Aralığı |                                                                           |                    |                                                                                                    |                |
|         | $\alpha < \theta \leq \theta$                                             | E<br>R             | $K_3e^{p_2(t-\frac{\alpha}{w_0})}$                                                                            | $f_a^{(2)}(t)$ |
| 4       | $\alpha + \frac{\pi}{3} \leq \theta \leq \alpha + \frac{\pi}{3} \theta_2$ | $-\frac{E}{R}$     | $K_2 e^{\frac{p_2(t-\frac{\alpha}{w_0}-\frac{\pi}{3w_0})}{w_0}} \left  f_a^{(2)}(t-\frac{\pi}{3w_0}) \right $ |                |
| 6       | $\alpha + \frac{2\pi}{3} \leq \theta \leq \alpha + \pi$                   |                    |                                                                                                    |                |

Tablo 3.1. 6 darbeli çevirici akım eşitlikleri (komutasyon yok)

$$
i_a^{(k)}(t) = C^{(k)} + E^{(k)}(t) + F^{(k)}(t); \ \theta = w_0 t \ \theta_2
$$
ise 2. zaman diliminin genişliği.

| Zaman<br>Aralığı | Aç1                                                                                                    | $C_{\kappa}$   | $E^{k}(t)$                                                                                              | $F^k(t)$                                                                                                    |
|------------------|----------------------------------------------------------------------------------------------------|----------------|----------------------------------------------------------------------------------------------------|----------------------------------------------------------------------------------------------------|
| 1                | $\alpha \leq \theta \leq \alpha + \mu$                                                                                                    |                | $K_1 - \frac{E}{2R}$ $K_2 e^{p_2(t-\frac{\alpha}{w_0})}$                                                | $f_a^{(1)}(t)$                                                                                                    |
| $\overline{2}$   | $\alpha + \mu \leq \theta \leq \alpha + \frac{\pi}{3}$                                                                                                    | $-\frac{E}{R}$ | $K_{3}e^{p_{2}(t-\frac{\alpha}{w_{0}})}$                                                                | $f_a^{(2)}(t)$                                                                                                    |
| $\overline{3}$   | $\alpha + \frac{\pi}{3} \leq \theta \leq \alpha + \frac{\pi}{3} + \mu$ $\Big  - \frac{E}{R}$                                                                                |                |                                                                                                    | $-2K_2e^{p_2(t-\frac{u}{w_0}-\frac{\pi}{3w_0})}\Bigg[ f_a^{(1)}(t-\frac{\pi}{3w_0})+f_c^{(1)}(t-\frac{\pi}{3w_0})$ |
| $\overline{4}$   | $\alpha + \frac{\pi}{3} + \mu \leq \theta \leq \alpha + \frac{\pi}{3}$ $\left  -\frac{E}{R} \right $                                                                        |                | $K_3e^{\frac{p_2(t-\frac{u}{w_0}-\frac{u}{3w_0})}{\frac{w_0}{3w_0}}}\Big f_a^{(2)}(t-\frac{\pi}{3w_0})$ |                                                                                                    |
| 5                | $\alpha+\frac{2\pi}{3}\leq \theta \leq \alpha+\frac{2\pi}{3}+\mu$ $-K_1-\frac{E}{2R}$ $K_2e^{p_2(t-\frac{\alpha}{w_0}-\frac{2\pi}{3w_0})}$ $f_c^{(1)}(t-\frac{2\pi}{3w_0})$ |                |                                                                                                    |                                                                                                    |
| 6                | $\alpha + \frac{2\pi}{3} + \mu \leq \theta \leq \pi$                                                                                                    | $\overline{0}$ | $\overline{0}$                                                                                          | $\theta$                                                                                                    |

Tablo 3.2. 6 darbeli çevirici akım eşitlikleri (komutasyon var)

 $i_a^{(k)}(t) = C^{(k)} + E^{(k)} + F^{(k)}(t); \quad \theta = w_0 t$ 

*i* (*t*) *a* akımının hesaplaması bittiğinde iki işlem daha yapılması gerekmektedir. Bunlardan ilki  $i_a(t)$  akımının fourier katsayılarının hesaplanması, diğeri ise jacobian matris içinde yer alan ve türev eşitliklerinden oluşan G ve H matrislerinin hesaplanmasıdır. Bu matris elemanlarının hesabı ileride gösterilecektir. Burada eşitliklerin gerçek değerler cinsinden verildiği, çalışmamızın kolaylaşması açısından birim değerlere çevrilmesi gerektiği unutulmamalıdır.

Tablo 3'de çeşitli lineer olmayan yük durumları için geçerli olan değişken özellikleri gösterilmiştir'[3].

| Lineer olmayan | Değeri bilinen | Diğer değeri bilinen   | Değeri bilinmeyen   |
|----------------|----------------|------------------------|---------------------|
| yük            | kontrol        | değişkenler            | değişkenler         |
|                | değişkenleri   |                        |                     |
| <b>PC</b>      | P,Q            | $F,L,E=0$              | $R, \alpha, \mu, S$ |
| PC             | P.S            | $F,L,E=0$              | $R, \alpha, \mu, Q$ |
| PC             | $P,\alpha$     | $F,L,E=0$              | $R,Q,\mu,S$         |
| <b>AC</b>      | P,Q            | F,L,R                  | $E, \alpha, \mu, S$ |
| AC             | P.S            | F.L.R                  | $E, \alpha, \mu, Q$ |
| <b>AC</b>      | $P,\alpha$     | F,L,R                  | $E, Q, \mu, S$      |
| <b>NLR</b>     | P              | $b_k$ , $k = 1,3,5,7,$ | B,Q,S               |

Tablo 3.3. Çeşitli lineer olmayan yük durumları için değişken özellikleri

PC: Pasif çevirici, AC: Aktif çevirici, NLR: Lineer olmayan direnç

### **3.4. Komutasyon Olmadığı Durumlarda Çevirici Akımarının Hesaplanması**

Enerji sistemlerinde lineer yüklerin bağlandığı hat akımlarını hesaplamak kolaydır. Eğer bir baraya lineer olmayan bir yük (ör:çevirici) bağlanmış ise çeviriciye ilişkin akım ifadesi biraz daha karmaşık haldedir. Burada ifadeleri uzun tutmamak için sistemdeki harmonik sayısı üç ile sınırlı tutulmuştur.

Şekil 3.1 'te gösterilen enerji iletim sisteminde bir adet çeviricinin bulunduğu ve bu çeviricinin sisteme doğru yalnızca 1. ,3. ve 5. harmonikleri ürettiği varsayılarak bu çeviricinin tablo 3.4'te verilen özellikleri barındırdığı kabul edilecektir.

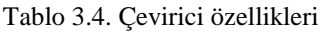

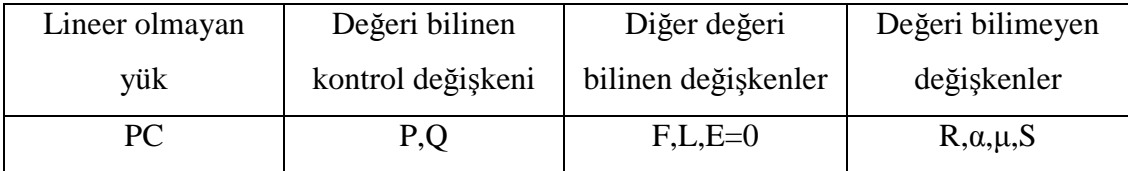

Aşağıda gösterilen ifadeler yeterince anlaşıldıktan sonra harmonik sayısının arttırılması mümkündür.

Şekil 3.8'de verilen sistemde bara gerilim ve fazör değerleri, ana harmonik güç akışı sonunda elde edilen sonuçlardır. Bu güç akışı hesaplamaları sırasında 5 numaralı lineer olmayan (çevirici barası) baranın s=0.6+j0.2 b değerinde bir kompleks güç çekildiği varsayılır. Şekil 3.8'de görülen empedans ve admitans değerleri ana harmonik ana harmonik hesaplamalarında kullanlır. Şekil 3.8 'de görülen parametrelerin karşılığı aşağıda verilmiştir.

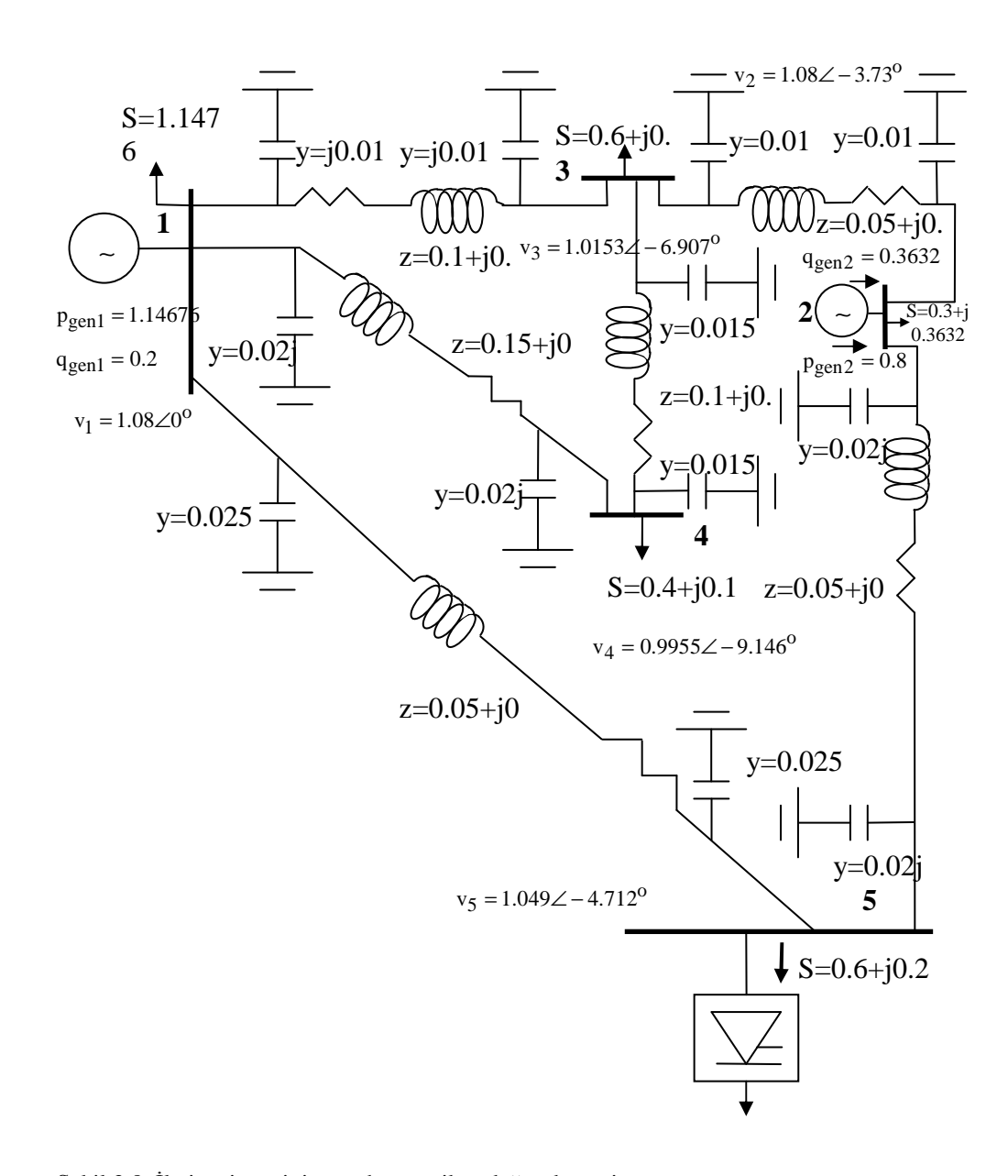

Şekil 3.8. İletim sisteminin ana harmonik eşdeğer devresi

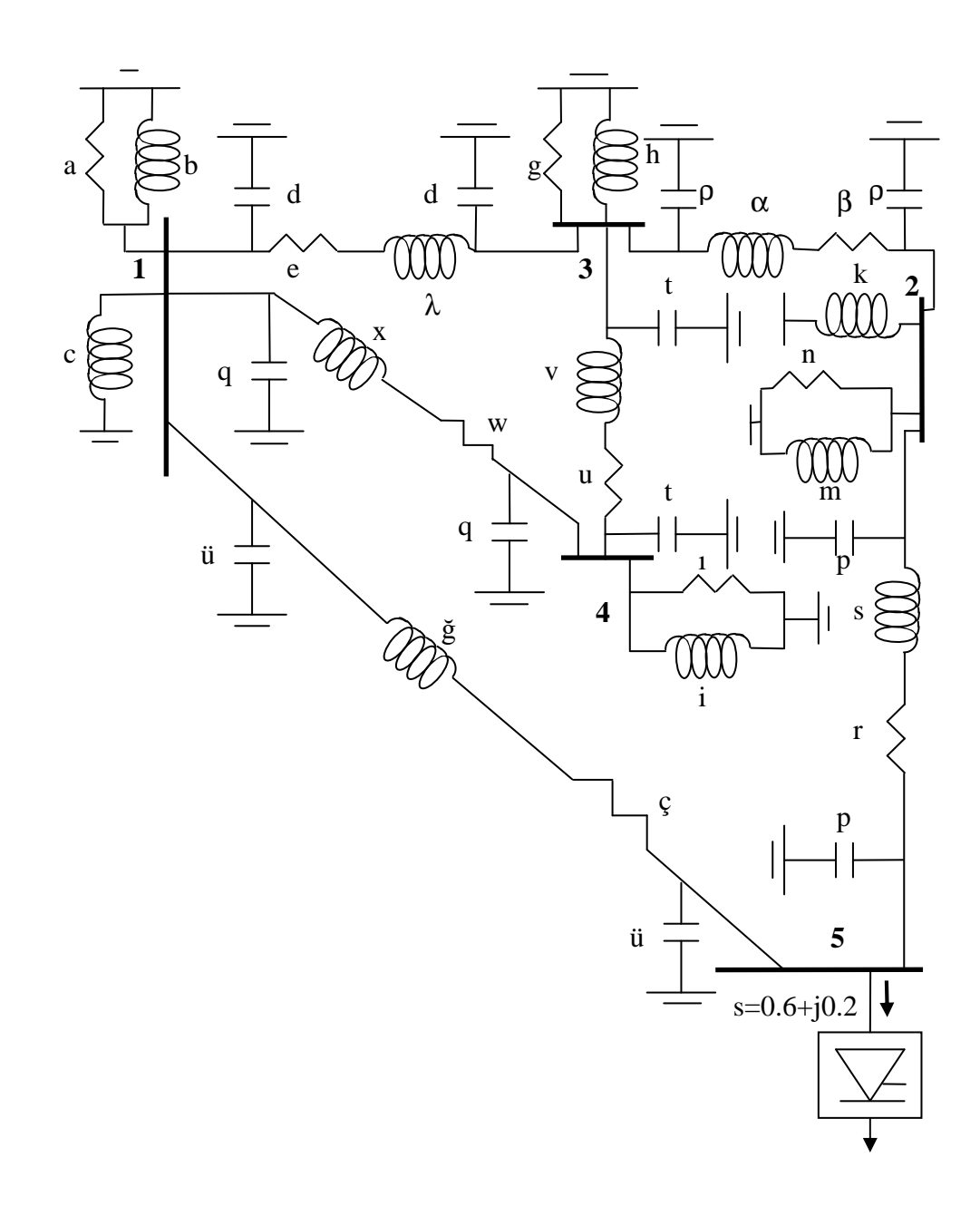

Şekil 3.9. İletim sisteminin ana harmonik dışında kalan harmonikler için eşdeğer devresi

 $a = 1.017$  b.

 $b = L = 0.01856$  b.

$$
c = (L''_{1d} + L'_{1q})/2 = 1.27 * 10^{-3} \text{ b}.
$$

$$
d = y = j2\pi f * 3.85 * 10^{-5}
$$
 b.

$$
g = 1.71805
$$
 b.

$$
h = L = 0.01093
$$
 b.

$$
p = y = j2\pi f * 1.91 * 10^{-5} \text{ b.}
$$

$$
\beta + j\alpha = z_{23} = 0.05 + j2\pi f * 0.635 * 10^{-3} \text{ b.}
$$

$$
k = (L''_{2d} + L'_{2q}) = 0.635 * 10^{-3}
$$
 b.

 $n = 3.888$  b.

$$
m = L = 0.01022
$$
 b.

$$
r + js = z_{25} = 0.05 + j2\pi f * 6.36619 * 10^{-4}
$$
 b.

$$
p = y = j2\pi f * 6.366 * 10^{-5}
$$
 b.

$$
q = y = j2\pi f * 6.366 * 10^{-5} \text{ b.}
$$

$$
\ddot{u} = y = j2\pi f * 7.957 * 10^{-5} \text{ b.}
$$

$$
t = y = j2\pi f * 4.47 * 10^{-5}
$$
 b.

$$
\varsigma + j\breve{g} = z_{15} = 0.05 + j2\pi f * 6.35 * 10^{-3} \text{ b.}
$$

 $u + jw = z_{34} = 0.1 + j2\pi f * 1.27 * 10^{-3}$  b.

$$
w + jx = z_{14} = 0.05 + j2\pi f * 1.91 * 10^{-3} \text{ b.}
$$

$$
i = 2.4775
$$
 b.

 $i = L = 0.03154$  b.

Yukarıda verilen parametreleri kullanarak 5. ve 7. harmoniklere ilişkin bara admitans matrislerinin elemanları (frekansa bağlı olarak);

$$
y_{11} = \frac{1}{1.0171} + \frac{1}{0.1 + j2\pi f * 1.27 * 10^{-3}} + j2\pi f * 3.82 * 10^{-5} + j2\pi f * 6.366 * 10^{-5}
$$
  
+  $j2\pi f * 7.957 * 10^{-5} + \frac{1}{0.05 + j2\pi f * 0.635 * 10^{-5}}$   

$$
y_{13} = y_{31} = \frac{1}{0.1 + j2\pi f * 1.27 * 10^{-3}}
$$
  

$$
y_{14} = y_{41} = \frac{1}{0.15 + j2\pi f * 1.91 * 10^{-3}}
$$
  

$$
y_{15} = y_{51} = \frac{1}{0.05 + j2\pi f * 0.635 * 10^{-3}}
$$
  

$$
y_{22} = \frac{1}{3.888} + \frac{1}{j2\pi f * 0.01022} + \frac{1}{j2\pi f * 0.635 * 10^{-5}} + j2\pi f * 6.366 * 10^{-5} + j2\pi f * 1.91 * 10^{-5}
$$
  
+ 
$$
\frac{1}{0.05 + j2\pi f * 6.36619 * 10^{-4}} + \frac{1}{0.05 + j2\pi f * 0.635 * 10^{-5}}
$$

$$
y_{23} = y_{32} = \frac{1}{0.05 + j2\pi f * 0.635 * 10^{-3}}
$$
  

$$
y_{25} = y_{52} = \frac{1}{0.05 + j2\pi f * 6.36619 * 10^{-4}}
$$

 $25 - y_{52} - 0.05 + j2\pi f * 6.36619 * 10^{-4}$ 

 $j2\pi f$ 

 $+ j2\pi f * 6.36619 * 10^{-7}$ 

$$
y_{33} = \frac{1}{1.71805} + \frac{1}{j2\pi} + \frac{1}{j2\pi} + j2\pi + 1.91 \cdot 10^{-5} + j2\pi + 3.82 \cdot 10^{-5}
$$
  
+  $j2\pi + 4.47 \cdot 10^{-5} + \frac{1}{0.05 + j2\pi + 0.635 \cdot 10^{-3}} + \frac{1}{0.1 + j2\pi + 1.27 \cdot 10^{-3}} + \frac{1}{0.1 + j2\pi + 1.27 \cdot 10^{-3}}$ 

$$
y_{34} = y_{43} = \frac{1}{0.1 + j2\pi f * 1.27 * 10^{-3}}
$$

$$
y_{44} = \frac{1}{2.4775} + \frac{1}{0.1 + j2\pi f * 1.27 * 10^{-3}} + j2\pi f * 4.47 * 10^{-5} + j2\pi f * 6.366 * 10^{-5}
$$

$$
+ \frac{1}{0.1 + j2\pi f * 1.27 * 10^{-3}} + \frac{1}{0.15 + j2\pi f * 1.91 * 10^{-3}}
$$

$$
y_{55} = j2\pi f * 6.366 * 10^{-5} + j2\pi f * 7.957 * 10^{-5}
$$
  
+ 
$$
\frac{1}{0.05 + j2\pi f * 6.36619 * 10^{-4}} + \frac{1}{0.05 + j2\pi f * 0.635 * 10^{-3}}
$$

elde edilir. 1. ,5. ve 7. harmoniklerin hesabı yapılmak isteniyor ise şekil 3.8'da verilen sisteme ilişkin üç adet bara admitans matrisi hesaplamalarda kullnılacaktır. 1. harmoniğe ilişkin bara admitans matrisi şekil 3.8**'**de bulunan verileden hesaplanabilir. Yukarıda verilen parametrelerde f=5\*50 hz yazılarak5. harmoniğe ilşikin bara admitans matrisi, f=7\*50 hz yazılarak 7. harmoniğe ilişkin bara admitans matrisi hesaplanabilir.

Newton-Raphson yönteminde n. iterasyon adımında kullanılan durum değişkeni vektörü  $x^{(i)}$  ise (n+1). Adımda kullanılacak durum değişkeni vektörü;

$$
\[x^{(i+1)}\] = \[x^{(i)}\] + \[J\]^{-1}\[y - f(x)^{(i)}\] \tag{3.127}
$$

olur. Şekil 3.8'da verilen sisteme ilişkin durum değişkeni vektörü (daha önce belirtilen kabuller altında);

$$
\left[\chi\right] = \left[\delta_2^{(1)},\delta_3^{(1)},\delta_4^{(1)},\delta_5^{(1)},\iota_3^{(1)},\iota_5^{(1)},\delta_5^{(2)},\delta_5^{(3)},\delta_4^{(3)},\delta_5^{(3)},\iota_1^{(3)},\iota_2^{(3)},\iota_3^{(3)},\iota_4^{(3)},\iota_5^{(3)},\delta_4^{(7)},\delta_2^{(7)},\delta_3^{(7)},\delta_4^{(7)},\iota_5^{(7)},\iota_5^{
$$

 $i_a(t)$  akımı sistemde bulunan bir adet lineer olmayan baraya ilişkin (ör.çeviricinin) akım değişimi olsun. Bu akım aşağıda verilen formda yazılırsa;

$$
i_a(t) = I_i^{(1)} \cos w_0 t + I_r^{(1)} \sin w_0 t + I_i^{(5)} \cos 5w_0 t + I_r^{(5)} \sin 5w_0 t + I_i^{(7)} \cos 7w_0 t + I_r^{(7)} \sin 7w_0 t + ...
$$
\n(3.129)

elde edilir. Yukarıda kullanılan (Fourier) akım katsayıları (E=0 koşulu altında);

$$
I_{i}^{(1)} = g_{i}^{(1)} = \frac{2}{\pi} \left[ \int_{\alpha}^{\frac{\pi}{3}} K_{21} e^{p_{2}t} \cos(w_{0}t) d(w_{0}t) + \int_{\alpha}^{\frac{\pi}{3}} (\frac{\sqrt{6}v^{(1)}}{z_{14}} \sin(w_{0}t + \phi^{(1)} - \theta_{14}) \cos(w_{0}t) + \frac{\sqrt{6}v^{(5)}}{z_{54}} \sin(\theta w_{0}t + \phi^{(5)} - \theta_{54}) \cos(w_{0}t) + \frac{\sqrt{6}v^{(7)}}{z_{74}} \sin(\theta w_{0}t + \phi^{(7)} - \theta_{74}) \cos(w_{0}t) d(w_{0}t) \right]
$$
  
\n
$$
\frac{2\pi}{3} \int_{\frac{3}{3}}^{2\pi} K_{21} e^{-p_{2}(t - \frac{\pi}{3w_{0}})} \cos(w_{0}t) d(w_{0}t) + \int_{\frac{\pi}{3}}^{\frac{2\pi}{3}} \frac{\sqrt{6}v^{(1)}}{z_{14}} \sin(w_{0}(t - \frac{\pi}{3w_{0}}) + \phi^{(1)} - \theta_{14}) \cos(w_{0}t) + \frac{\sqrt{6}v^{(5)}}{z_{54}} \sin(\theta w_{0}(t - \frac{\pi}{3w_{0}}) + \phi^{(7)} - \theta_{74}) \cos(w_{0}t) \right]
$$
  
\n
$$
\frac{\sqrt{6}v^{(5)}}{z_{54}} \sin(\theta w_{0}(t - \frac{\pi}{3w_{0}}) + \phi^{(5)} - \theta_{54}) \cos(w_{0}t) + \frac{\sqrt{6}v^{(7)}}{z_{74}} \sin(\theta w_{0}(t - \frac{\pi}{3w_{0}}) + \phi^{(7)} - \theta_{74}) \cos(w_{0}t) \right] d(w_{0}t)
$$
  
\n(3.130)

$$
I_i^{(1)} = g_i^{(1)} = \frac{2}{\pi} \left[ A_1 + A_2 + A_3 + A_4 + A_5 + A_6 + A_7 + A_8 \right]
$$
 (3.131)

Yukarıda kullanılan  $K_{21}$  sabiti yükteki emk değeri (E=0) kabulu ile;

$$
K_{21} = -f_a^{(2)}(v_k, \frac{\alpha}{w_0})e^{-p_2\frac{\alpha}{w_0}}
$$
\n(3.132)

yazılabilir. Yukarıda verilen eşitliklerde;

$$
f_a^{(2)}(v_k, \frac{\alpha}{w_0}) = \left(\frac{\sqrt{6}v^{(1)}}{z_{14}}\sin(w_0 t + \phi^{(1)} - \theta_{14}) + \frac{\sqrt{6}v^{(5)}}{z_{54}}\sin(\theta w_0 t + \phi^{(5)} - \theta_{54}) + \frac{\sqrt{6}v^{(7)}}{z_{74}}\sin(\theta w_0 t + \phi^{(7)} - \theta_{74})\right)
$$
\n(3.133)

yazılabilir. Yukarıda verilen eşitliklerde;

$$
z_{14} = R + jw_0(2L + F) \tag{3.134}
$$

 $z_{54} = R + j5w_0(2L + F)$  (3.135)

$$
z_{74} = R + j7w_0(2L + F) \tag{3.136}
$$

$$
\phi^{(1)} = \delta^{(1)} + 1\frac{\pi}{6} \tag{3.137}
$$

$$
\phi^{(5)} = \delta^{(5)} - 1\frac{\pi}{6}
$$
\n(3.138)

$$
\phi^{(7)} = \delta^{(7)} + 1\frac{\pi}{6}
$$
\n(3.139)

$$
\theta_{14} = tg^{-1} \frac{w_0 (2L + F)}{R}
$$
\n(3.140)

$$
\theta_{54} = t g^{-1} \frac{w_0 5(2L+F)}{R}
$$
\n(3.141)

$$
\theta_{74} = tg^{-1} \frac{w_0 7(2L+F)}{R}
$$
\n(3.142)

eşitlikleri geçerlidir. Eşitliklerde kullanılan  $\delta^{(1)}, \delta^{(5)}, \delta^{(7)}$  çeviricinin bağlandığı baraya ilişkin faz-nötr geriliminin sırası ile 1. ,5. ve 7. harmonik faz açılarını,

 $v^{(1)}$ ,  $v^{(5)}$ ,  $v^{(7)}$  ise çeviricinin bağlandığı baraya ilşikin faz-nötr geriliminin sırası ile 1. ,5. ve 7. harmonik gerilim genliklerini göstermektedir.

(3.127) eşitliği parça parça integre edilişi Ek C'de gösterilmiştir.

(3.106) eşitliğinde kullanılan alt matrislerin iç yapıları aşağıda gösterilmiştir:

$$
\Delta P = [P_{hat2} - (P_{gen2} - P_{yük2}), P_{hat3} + P_{yük3}, P_{hat4} + P_{yük4}, P_{hat5} + P_{yük5}]^T
$$
(3.143)

$$
\Delta Q = [Q_{\text{hat3}} + Q_{\text{yuk3}}, Q_{\text{hat4}} + Q_{\text{yuk4}}, Q_{\text{hat5}} + Q_{\text{yuk5}}]^T
$$
\n(3.144)

Yukarıda verilen alt matris iki alt matris ifadesinde görülen aktif ve reaktif güç değerleri lineer baralar (1,….,4) için yalnızca ana harmonik güçlerini ifade ederken, lineer olmayan baralar (M=5) için ise tüm harmoniklere ilişkin güçleri ifade etmektedir.

Lineer olmayan baralarda ana harmonik için Kirchoff akım yasasından faydalanarak:

$$
\Delta I_r^1 = [I_{r,5}^{(1)} + g_{r,5}^{(1)}]^T
$$
\n(3.145)

$$
\Delta I_i^1 = [I_{i,5}^{(1)} + g_{i,5}^{(1)}]^T
$$
\n(3.146)

yazılabilir. Aynı şekilde ana harmonik dışında kalan diğer harmonikler için (örneğin h. harmonik için) tüm baralara ilişkin Kirchhoff akım yasasından faydalanarak sırası ile akımın reel ve sanal kısmı için;

$$
\Delta I_r^{(h)} = [I_{r,1}^{(1)}, I_{r,2}^{(1)}, I_{r,3}^{(1)}, I_{r,4}^{(1)}, I_{r,1}^{(1)} + g_{r,5}^{(1)}]^T
$$
\n(3.147)

$$
\Delta I_i^{(h)} = [I_{i,1}^{(1)}, I_{i,2}^{(1)}, I_{i,3}^{(1)}, I_{i,4}^{(1)}, I_{i,1}^{(1)} + g_{i,5}^{(1)}]^T
$$
\n(3.148)

yazılabilir. Yukarıda ifadeleri geçen:

 $(h)$ , *h*  $I_{r,k}^{(h)}$  ve  $I_{i,k}^{(h)}$ *h i k I* değişkenleri, sistemdeki tüm baralar için belirtilebilen, h. harmonik için k. baradan hatta aktarılan sırası ile reel ve sanal akım değerleri olup,  $g_{r,5}^{(h)}$  $g_{r,5}^{(h)}$  ve  $g_{i,5}^{(h)}$  $g_{i,5}^{(h)}$ değişkenleri ise, h. harmonik için hattan lineer olmayan 5. baraya aktarılan sırası ile reel ve sanal akım değerleridir. Ana harmoniğe ilişkin gerilim genlik ve açı değerleri için ise:

$$
\Delta v^{(i)} = [\Delta v_3^{(1)}, \Delta v_4^{(1)}, \Delta v_5^{(1)}]^T
$$
\n(3.149)

$$
\Delta \delta^{(i)} = [\Delta \delta_2^{(1)}, \Delta \delta_3^{(1)}, \Delta \delta_4^{(1)}, \Delta \delta_5^{(1)}, ]^T
$$
\n(3.150)

Δ*v*<sub>1</sub><sup>(1)</sup> ve Δ*v*<sub>2</sub><sup>(1)</sup> bu değerlerinin sabit olması generatör baralarından aktarılan reaktif güç değerlerinin ( $Q_{gen1}^{(1)} = Q_{gen2}$ ,  $Q_{gen2}^{(1)} = Q_{gen1}$ 2  $\mathcal{L}_{gen2}$  $(1)$  $Q_{gen1}^{(1)} = Q_{gen2}, Q_{gen2}^{(1)} = Q_{gen1}$ ) değiştirilmeleri ile sağlanır. Bu sebebten dolayı generatör baralarının reaktif güç değerleri ∆ $Q_1^{(1)}$ , ∆ $Q_2^{(1)}$ de (değerleri güç akışı hesaplamaları sonunda bilineceği için) (3.3) eşitliğinden hesaplanabilir.

Ana harmonik dışında kalan harmonikler (örneğin h. harmonik)için ise:

$$
\Delta v^{(h)} = [\Delta v_1^{(h)}, \Delta v_2^{(h)}, \Delta v_3^{(h)}, \Delta v_4^{(h)}, \Delta v_5^{(h)}]^T
$$
\n(3.151)

$$
\Delta \delta^{(h)} = [\Delta \delta_1^{(h)}, \Delta \delta_2^{(h)}, \Delta \delta_3^{(h)}, \Delta \delta_4^{(h)}, \Delta \delta_5^{(h)}]^T
$$
\n(3.151)

yazılabilir. (3.1) eşitliğinde kullanılan ∆φ değişkeni ise lineer olmayan baralara ait durum değişkenlerini barındırır. Lineer olmayan her bara için iki adet değişken tanımlıdır. Eğer çevirici PQ türü ise (bu durumda  $R \neq 0, \alpha \neq 0, E = 0, F$  ve L bilinmiyor) ve komutasyon yok sayılır ise (yani  $\mu=0$ );

$$
\Delta \phi = [\Delta \alpha, \Delta R]^T
$$
 (3.153)

Son ifadede α tetikleme açısını, R ise yük direnç değerini belirtmektedir.

Lineer yük baralarından hatta aktarılan (değerleri bilinen) aktif ve reaktif güçlerin ana harmonik güçleri olduğu kabulü edildiği için (3.1) eşitliğinde görülen harmonik akım eşitlikleri (lineer baralar için) ana harmonik için yazılmazlar. Ana harmonik için akım eşitlikleri ancak lineer olmayan baralar için yazılır çünkü bu baralardaki aktif ve reaktif güç aktarımı tüm harmonik güçleri için geçerli olduğu varsayımı yapılmıştır. Yani örneğin 5. bara lineer olmayan (çevirici barası) ise (mevcut harmonikler için);

$$
P_5^{(1)} + P_5^{(5)} + P_5^{(7)} = P_{y5} \tag{3.154}
$$

$$
Q_5^{(1)} + Q_5^{(5)} + Q_5^{(7)} = Q_{y5} \tag{3.155}
$$

olacaktır. Lineer olmayan baralardaki yükler admitansa dönüştürülmeden aktif ve reaktif güç olarak bırakıldığından *Ybara* içine sokulmamıştır. Bu nedenle baralara ait akım eşitliklerinde lineer baralara ilişkin ana harmonik akım denge eşitliklerine ihtiyaç olmaz.

Lineer yük baralarında yukarıdaki güç eşitliği;

$$
P_1^{(1)} = P_{y1}, Q_1^{(1)} = Q_{y1}, P_2^{(1)} = P_{y2}, Q_2^{(1)} = Q_{y2}, P_3^{(1)} = P_{y3}, Q_3^{(1)} = Q_{y3}, P_4^{(1)} = P_{y4}, Q_4^{(1)} = Q_{y4}
$$

olacaktır. Lineer baralarda ana harmonik dışında kalan harmonikler (5,7) için akım denge eşitliklerine ihtiyaç olacaktır. 5 baralı sistemde k. baradan sisteme aktarılan h. harmonik akım değeri (fazör olarak);

$$
I_{k}^{(h)} = \sum_{m=1}^{5} (g_{km}^{(h)} + jb_{km}^{(h)}) v_{m}^{(k)} = \sum_{m=1}^{5} (g_{km}^{(h)} + jb_{km}^{(h)}) (\cos \delta_{m}^{(h)} + j \sin \delta_{m}^{(h)}) v_{m}^{(h)}
$$
  

$$
I_{k}^{(h)} = \sum_{m=1}^{5} v_{m}^{(k)} \Big[ g_{km}^{h} \cos \delta_{m}^{(h)} - b_{km}^{(h)} \sin \delta_{m}^{(h)} + j (g_{km}^{(h)} \sin \delta_{m}^{(h)} + b_{km}^{(h)} \sin \delta_{m}^{(h)}) \Big]
$$
(3.156)

olacaktır. Akım ifadesi reel ve imajiner kısımlarına ayrılırsa;

$$
I_{r,k}^{(h)} = \sum_{m=1}^{5} v_m^{(h)} (g_{km}^{(h)} \cos \delta_m^{(h)} - b_{km}^{(h)} \sin \delta_m^{(h)})
$$
 (3.157)

$$
I_{i,k}^{(h)} = \sum_{m=1}^{5} v_m^{(h)} (g_{km}^{(h)} \sin \delta_m^{(h)} + b_{km}^{(h)} \cos \delta_m^{(h)})
$$
 (3.158)

bulunabilir. Akımın reel ve imajineer kısımlarının gerilim ve açı değerlerine göre türevleri ise;

$$
\frac{dI_{k,r}^{(h)}}{d\delta_m^{(h)}} = -\nu_m^{(h)}(g_{km}^{(h)}\sin\delta_m^{(h)} + b_{km}^{(h)}\cos\delta_m^{(h)})\tag{3.159}
$$

$$
\frac{dI_{k,i}^{(h)}}{d\delta_m^{(h)}} = v_m^{(h)}(g_{km}^{(h)}\cos\delta_m^{(h)} - b_{km}^{(h)}\sin\delta_m^{(h)})\tag{3.160}
$$

$$
\frac{dI_{k,r}^{(h)}}{dV_m^{(h)}} = g_{km}^{(h)} \cos \delta_m^{(h)} - b_{km}^{(h)} \sin \delta_m^{(h)}
$$
(3.161)

$$
\frac{dI_{k,i}^{(h)}}{dV_m^{(h)}} = g_{km}^{(h)} \sin \delta_m^{(h)} + b_{km}^{(h)} \cos \delta_m^{(h)}
$$
(3.162)

## **3.5. Harmonik Güç Akışı Hesaplama Algoritması**

Aşağıda harmonik güç akışı için kullanılan algoritma adım adım anlatılmıştır.

- **1.** Her harmoniğe ilşikin Ybus hesaplanmalıdır.
- **2.** Lineer olmayan baralardaki akım harmonik içeriği bilinmelidir.(Lineer olmayan baralardaki akımın h. gerilim genliğini ve açısının ne olacağı bilgisidir zaten güç akışıda bunun için yapılmaktadır.
- **3.** Bara gerilimi temel bileşen ve harmonik bileşenlerin genlik ve faz açıları için tahmini başlangış değerleri belirlenir. Genellikle tüm baraların temel bileşenlerinin gerilim genlikleri 1 ve faz açıları 0 alınır. harmonik bilşenelerin ise gerilim genlik değeri 0.1, açı değeri ise 0 kabul edilir.
- **4.** Belirlenen bu tahmini değerlere karşı gelen lineer olmayan yük akımları (*h*)  $I_r^{(h)}$  ve  $I_i^{(h)}$  bulunur
- **5.** Ders notlarında yer alan (31) numaralı denklem eşitliğinin sol tarafında yer alan sütun vektör eleman değerleri hesaplanır. Bu hesaplamalar yapılırken yukarda verdiğimiz formüllerden yararlanılabilinir. Eğer bu vektör değerlerinin tüm altbileşenlerinin değerleri kabul edilebilir bir hata değerden küçük ise iterasyon sona erdirilir. Eğer değil ise bir sonraki adıma geçilir.
- **6.** Jacobian matris hesaplanır. (31) nolu eşitliğin sağ tarafında ki kare matris) daha sonra bu matrisin tersi ile bi rönceki matrisde değeri bulunan vektör matris çarpılarak (31) eşitliğinde ki en sağda bulunan sütün vektör elde edilir.
- **7.** 6. adımda bulunan ∆*x* değerleri 3. adımda tahmin edilen değerlere ilave edilerek yeni x durum değişkenleri hesaplanır ve 4. adıma geri dönülür.

# **BÖLÜM 4. HARMONĐK GÜÇ AKIŞI UYGULAMASI**

Bu bölümde harmonik güç akışı uygulaması 5 baralı bir örnek sistem üzerinde anlatılmıştır. Bu sistemin 1. barası slack bara, 2., 3., 4. baraları lineer bara ve 5. barasıda nonlineer baradır. Hat aempedansları ve hat bağlantıları şekil 4.1'de gösterildiği gibidir.

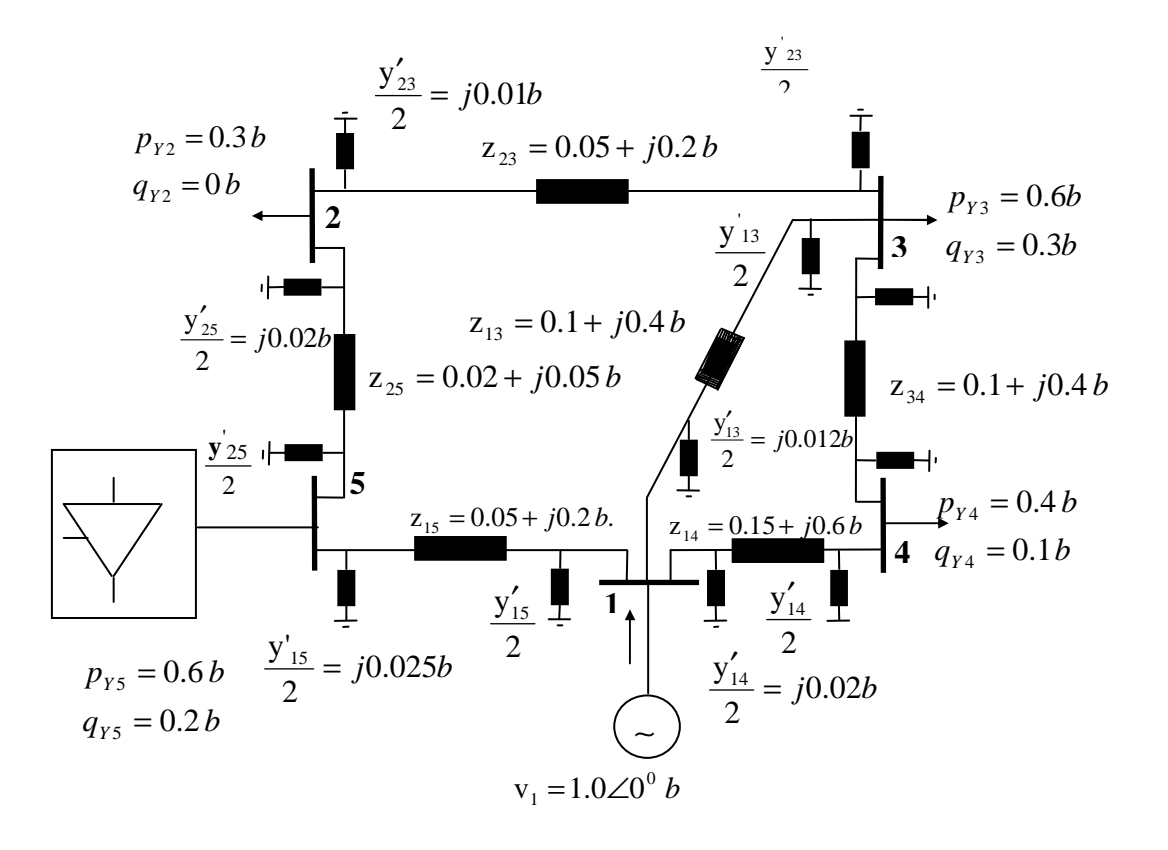

Şekil 4.1. 5 Barali sistemin tek hat şeması

$$
\begin{bmatrix}\n\Delta P \\
\Delta Q \\
\Delta I_f^{(5)} \\
\Delta I_i^{(5)} \\
\Delta I_i^{(7)} \\
\Delta I_i^{(7)}\n\end{bmatrix}_{28*1} = [J]_{28*28} * \begin{bmatrix}\n\Delta \delta^{(1)} \\
\Delta v^{(1)} \\
\Delta \delta^{(5)} \\
\Delta V^{(5)} \\
\Delta \delta^{(7)} \\
\Delta V^{(7)}\n\end{bmatrix}_{28*1}
$$
\n(4.1)

Şekil 4.1 da gösterilen sistem değerleri şekil üzerinde gösterilmiştir. Nonlineer baranın

akım denklemi aşağıdaki gibidir.

Aşağıdaki kk değeri, Ek-D'de ki matlab programında 0.1 alınmıştır.

$$
g_r^{(5)} = kk * [(V_5^{(1)})^2 \cos(2\delta_5^{(1)}) + 1.2(V_5^{(5)})^2 \sin(4\delta_5^{(5)})] \sin(5wt)
$$
(4.2)  

$$
g_i^{(5)} = kk * [(V_5^{(1)}) * (\sin(3\delta_5^{(1)}))^2 - 1.7(V_5^{(5)})^2 (\cos(3\delta_5^{(5)}))^2] \cos(5wt)
$$
  

$$
g_r^{(7)} = kk * [(V_5^{(1)})^2 \cos(\delta_5^{(1)}) - 1.3(V_5^{(7)}) \sin(2\delta_5^{(7)})] \sin(7wt)
$$
(4.3)

$$
g_i^{(7)} = kk * [(V_s^{(1)}) * (sin(\theta \delta_s^{(1)}))^2 + 1.6(V_s^{(7)})^2 (cos(\delta_s^{(7)}))^2]cos(7wt)
$$

Lineer baralarda güç eşitliklerinde ana harmonik dışında harmonikler yoktur.

Problemine ilişkin **x** durum vaktörün aşağıya yazıldı:

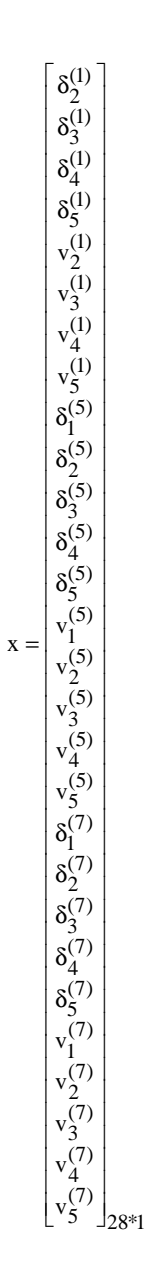

(4.4)

Yukarıdaki ifade aynı zamanda jacobian matrisin sütun değişkenleridir.

Probleme ilişkin Jacobian satır ifadeleri ise aşağıda gösterilmiştir:

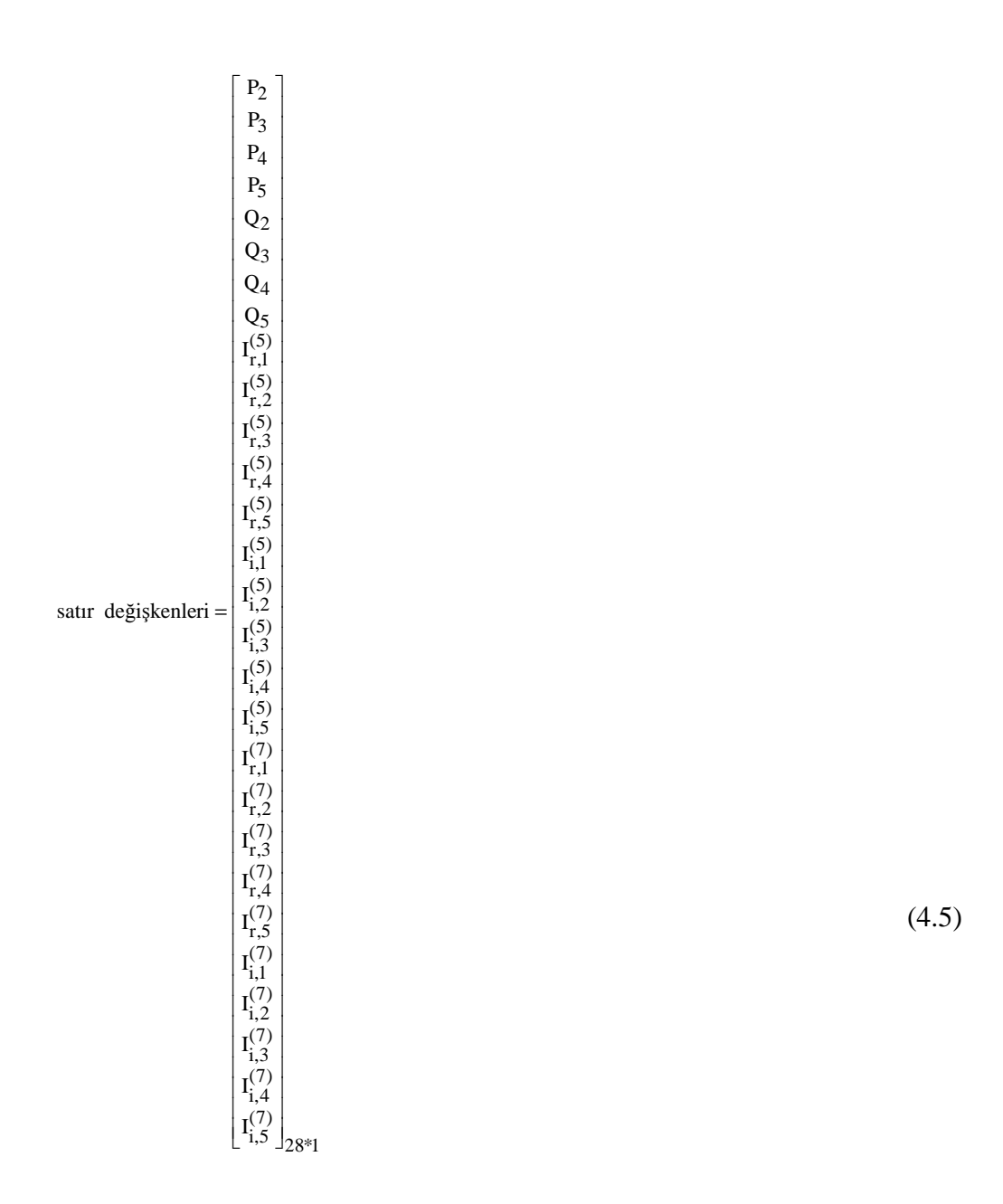

Yukarıda belirtilen satır değişkenleri matrisinin içerisinde bulunan alt matrsilerin içeriği aşağıda gösterilmiştir.

$$
\Delta P = [\Delta P_2 \quad \Delta P_3 \; \Delta P_4 \; \Delta P_5] \tag{4.6}
$$

$$
\Delta Q = [\Delta Q_2 \quad \Delta Q_3 \; \Delta Q_4 \; \Delta Q_5]
$$

$$
\Delta \delta^{(1)} = \left[ \Delta \delta_2^{(1)} \quad \Delta \delta_3^{(1)} \, \Delta \delta_4^{(1)} \, \Delta \delta_5^{(1)} \right] \tag{4.7}
$$

$$
\Delta \delta^{(5)} = \left[ \Delta \delta_1^{(5)} \quad \Delta \delta_2^{(5)} \quad \Delta \delta_3^{(5)} \quad \Delta \delta_4^{(1)} \quad \Delta \delta_5^{(1)} \right] \tag{4.8}
$$

$$
\Delta I_r^{(7)} = \begin{bmatrix} \Delta I_{r,1}^{(7)} & \Delta I_{r,2}^{(7)} & \Delta I_{r,3}^{(7)} & \Delta I_{r,4}^{(7)} & \Delta I_{r,5}^{(7)} + g_{r,5}^{(7)} \end{bmatrix}
$$
\n
$$
\Delta I_i^{(7)} = \begin{bmatrix} \Delta I_{i,1}^{(7)} & \Delta I_{i,2}^{(7)} & \Delta I_{i,3}^{(7)} & \Delta I_{i,4}^{(7)} & \Delta I_{i,5}^{(7)} + g_{i,5}^{(7)} \end{bmatrix}
$$
\n(4.18)

4,

i,3

2,

1,

5,

5,

$$
\Delta I_{i}^{(5)} = \left[ \Delta I_{i,1}^{(5)} \quad \Delta I_{i,2}^{(5)} \quad \Delta I_{i,3}^{(5)} \Delta I_{i,4}^{(5)} \Delta I_{i,5}^{(5)} + g_{i,5}^{(5)} \right]
$$
(4.16)

$$
\Delta I_i^{(1)} = \left[ \Delta I_{i,2}^{(1)} \quad \Delta I_{i,3}^{(1)} \right] \tag{4.15}
$$

$$
\Delta I_r^{(5)} = \begin{bmatrix} \Delta I_{r,1}^{(5)} & \Delta I_{r,2}^{(5)} & \Delta I_{r,3}^{(5)} & \Delta I_{r,4}^{(5)} & \Delta I_{r,5}^{(5)} + g_{r,5}^{(5)} \end{bmatrix}
$$
(4.14)

$$
\Delta I_r^{(1)} = \left[ \Delta I_{r,2}^{(1)} \quad \Delta I_{r,3}^{(1)} \right] \tag{4.13}
$$

$$
\Delta V^{(7)} = \begin{bmatrix} \Delta V_1^{(7)} & \Delta V_2^{(7)} & \Delta V_3^{(7)} \Delta V_4^{(7)} \Delta V_5^{(5)} \end{bmatrix}
$$
(4.12)

$$
\Delta V^{(5)} = \left[ \Delta V_1^{(5)} \quad \Delta V_2^{(5)} \quad \Delta V_3^{(5)} \Delta V_4^{(5)} \Delta V_5^{(5)} \right] \tag{4.11}
$$

$$
\Delta V^{(1)} = \left[ \Delta V_2^{(1)} \ \Delta V_3^{(1)} \Delta V_4^{(1)} \Delta V_5^{(1)} \right] \tag{4.10}
$$

$$
\Delta \delta^{(7)} = \left[ \Delta \delta_1^{(7)} \quad \Delta \delta_2^{(7)} \quad \Delta \delta_3^{(7)} \Delta \delta_4^{(7)} \quad \Delta \delta_5^{(7)} \right] \tag{4.9}
$$

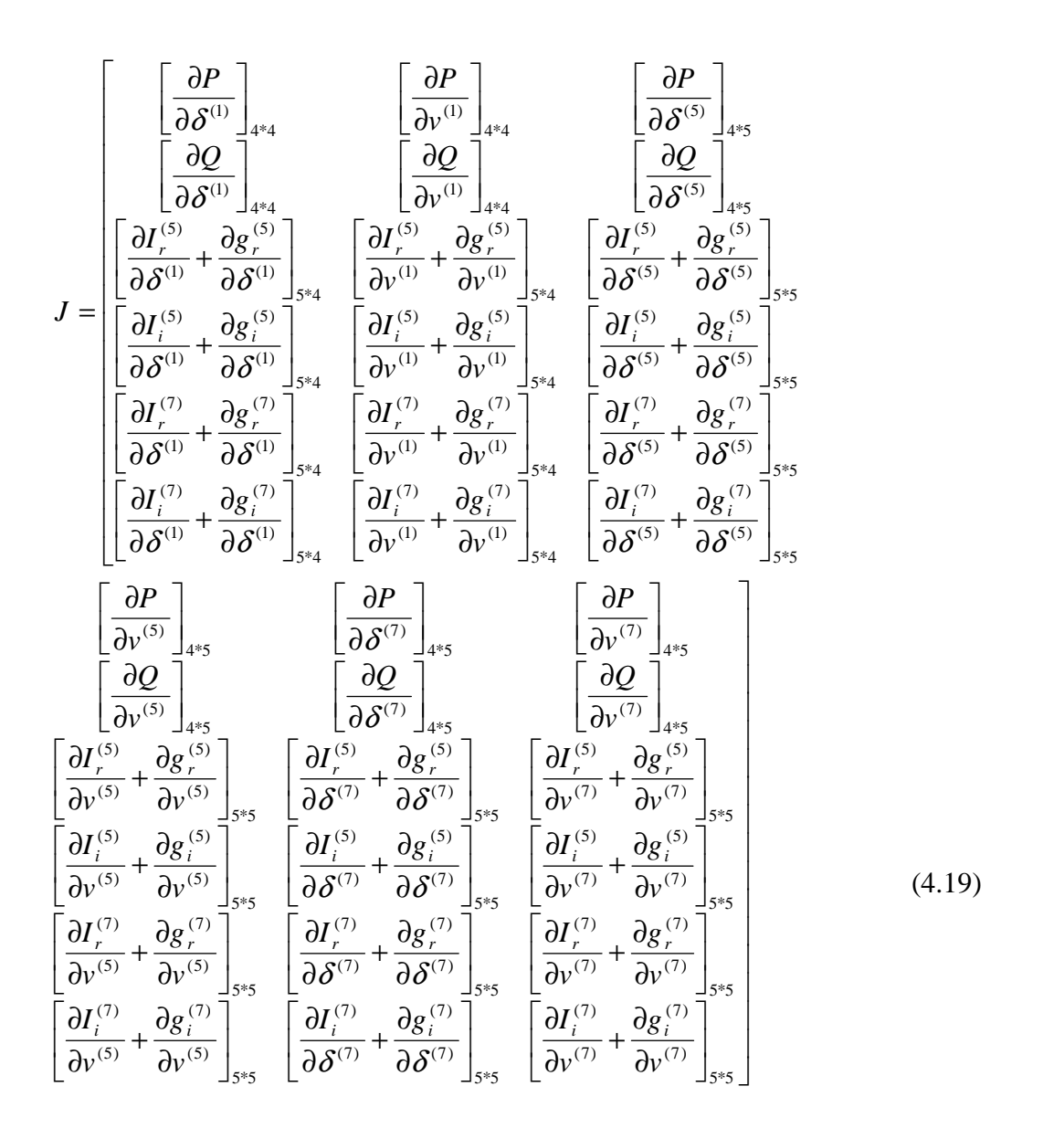

Programda kullanılan jakobyen matris aşağıdaki gibidir ve içerisindeki alt matrisler sırası ile yukarıdaki matris içeriğine eşittir.

$$
\text{Jac} = \begin{bmatrix} \text{j1} & \text{j2} & \text{j3} & \text{j4} & \text{j5} & \text{j6} \\ \text{j7} & \text{j8} & \text{j9} & \text{j10} & \text{j11} & \text{j12} \\ \text{j13} & \text{j14} & \text{j15} & \text{j16} & \text{j17} & \text{j18} \\ \text{j19} & \text{J20} & \text{J21} & \text{J22} & \text{J23} & \text{J24} \\ \text{J25} & \text{J26} & \text{J27} & \text{J28} & \text{J29} & \text{J30} \\ \text{J31} & \text{J32} & \text{J33} & \text{J34} & \text{J35} & \text{J36} \end{bmatrix} (4.20)
$$

Jakobyen matirisin içerisinde bulunan altmatrisler sırası ile Ek D'de iç yapıları ile birlikte gösterilmiştir.

Ek D'de ki verileri içeren harmonik güç akışı hesaplamalarına ait matlabda hazırlanmış harmonik güç akışı programı ve program çıktıları Ek E'de verilmiştir.

# **BÖLÜM 5. SONUÇLAR VE ÖNERİLER**

4. bölümde örnek bir uygulama üzerinde hesapladığımız harmonikli akımların hesaplanabilmesi için gereken program ve çıktılarını incelediğimizde, her bir lineer bara harmonikli gerilim üretmesede başka bir baranın (nonlineer bara) ürettiği bu harmoniklerden etkilendiği verilerden açıkça görülmektedir. Bu etkileşimin büyüklüğünü nonlineer baranın sahip olduğu özelliklere bağlayabiliriz. Nonlineer baranın tablo 3.4 de belirtilen özellikleri yanı sıra bu baranın gücüde bu etkenlerin başlıca sebepleridir diyebiliriz.

Bu çalışmada elde etmeğe çalıştığımız veriler olan bara geirilim ve açılarını bir örnek sistem üzerinde hesaplamalar yaparak elde ettik. Bu elde ettiğimiz gerilim ve faz açıları sistemi tasarlar iken ve hesaplamalara başlar iken seçtiğimiz 1. ,5. ve 7. harmonik gerilimleri ve açılarıdır. Bu gerilimleri ve açıları kullanarak sistemin güvenliği için gerekli önlemleri alabiliriz. Kullanıcılara aktaralın ve kullanıcılara zarar verebilecek durumda olan harmonikli akım ve gerilim seviyelerini bu sayede gözetim altında tutabiliriz.

Bundan sonra yapılacak olan çalışmalarda nonlineer baranın tetikleme açısının değişimine göre harmonik güç akışı sonuçlarının değişimi arasındaki ilişki incelenerek, bu çalışma bir adım daha ileri götürülebilir.

# **KAYNAKLAR**

- [1] KOCATEPE, C., UZUNOĞLU, M., YUMUTACI, R., KARAKAŞ, A., ARIKAN, O., Elektrik Tesislerinde Harmonikler, Birsen Yayınevi, Istanbul, 2003
- [2] ARİFOĞLU, U., Alternatif Akım-Doğru Akım Sistemleri Lisans Üstü Ders Notları, Sakarya, 2000
- [3] ARĐFOĞLU, U., Güç Sistemlerinde Harmonik Güç Akışı Lisans Üstü Ders Notları, Sakarya, 2003

# **EKLER**

#### **EK A. Basit Güç Akışı Matlab Programı**

```
% GUC AKISI PROGRAMI COK BARALI BIR SISTEME GÖRE YAPILMISTIR.
nb=5;epsi=0.0001;ne=7;ng=2;bag=[1+2i 1+3i 2+3i 2+4i 2+5i 3+4i 4+5i];
z=[0.02+0.06i 0.08+0.24i 0.06+0.18i 0.06+0.18i 0.04+0.12i 
0.01+0.03i 0.08+0.24i];
ys=[0.03i 0.025i 0.02i 0.02i 0.015i 0.01i 0.025i];
aci=[0 0 0 0 0];
v=[1.06 1 1 1 1];
pg=[0 0.4 0 0 0]; 
py=[0 0.2 0.45 0.4 0.6]; 
qg=[0 0.3 0 0 0];
qc=[0 0 0 0 0];
qy=[0 0.1 0.15 0.05 0.1];
%
% PROGRAM BASLANGICI
%
nn=2*nb-ng-1;%*** Bara admitans matrisinin olusturulmasi *******
y=zeros(nb,nb); 
for m=1:ne;
tc=real(bag(m));td=imag(baq(m));
y(tc, td) = y(tc, td) - 1/z(m);y(td,tc)=y(tc,td);end;
for m=1:nb
for k=1:ne
\texttt{ta=real}(\text{bag}(k));
tb = \text{imag}(bag(k));
jo=ta-m;
jp=tb-m;
if (jo==0||jp==0), y(m,m)=y(m,m)+1/z(k)+ys(k);end
end
end
for k=1:nb 
for l=1:nb 
g(k,1)=real(y(k,1));
b(k,1)=\text{imag}(y(k,1));
end
end
% Iterasyon için baslangiç degerlerinin olusturulmasi 
iter=0;
jac=zeros(nn,nn); 
kon=ones(1,nn);%******** durum vektörünün olusturulmasi *******
```
```
for k=1:nb-1 
x1(k) = aci(k+1);end;
for k=nb:nn
x1(k)=v(k-nb+ng+1);end;
for k=1:nb 
aci(k)=aci(k)*pi/180;end
end
\approx% dongu baslangici******************************
\approxwhile(abs(kon) > epsi);
for k=1:nb
for l=1:nb 
sigma(k,1)=aci(k)-aci(1);end
end
iter=iter+1;
p=zeros(1,nb);
q=zeros(1,nb);
for s=1:nb 
for r=1:nb
p(s)=p(s)+v(s)*v(r)*(q(s,r)*cos(sigma(s,r))+b(s,r)*sin(sigma(s,r)));
q(s)=q(s)+v(s)*v(r)*(g(s,r)*sin(sigma(s,r))-b(s,r)*cos(sigma(s,r)));
end;
end;
for k=1:nb-1 
gp(k) = -pg(k+1) + py(k+1) + p(k+1);end
for k=ng+1:nb 
gg(k-ng) = -qg(k) - qc(k) + qy(k) + q(k);end
kon(1:nb-1)=gp(1:nb-1);kon(nb:2*nb-ng-1)=gq(1:nb-ng); 
%kon
%iter
%*** Jacobien matrisinin olusturulmasi ******
%**************** Jl **ve J3 ****************
ac=zeros(nb-1,nb-1);bc=zeros(nb-1,nb-ng);
dc=zeros(nb-ng,nb-1);
ec=zeros(nb-ng,nb-ng);
jac1=zeros(nb,nb); 
jac3=zeros(nb,nb);
for k=1:nb 
for n=1:nb
if (k \sim = n)jac1(k,k) = jac1(k,k) + v(n) * (-g(k,n)*sin(sigma(k,n))+b(k,n)*cos(sigma(k,n)));
jac3(k,k)=jac3(k,k)+v(n)*(g(k,n)*cos(sigma(k,n))+b(k,n)*sin(sigma(k,
n)));
end
end
end
for k=1:nb 
jac1(k,k)=v(k)*jac1(k,k);jac3(k,k)=v(k)*jac3(k,k);end
```

```
for k=1:nb 
for n=1:nb
if (k \sim = n)jac1(k,n)=v(k)*v(n)*(g(k,n)*sin(sigma(k,n))-b(k,n)*cos(sigma(k,n)));
jac3(k,n) = -v(k)*v(n)*(q(k,n)*cos(sigma(k,n))+b(k,n)*sin(sigma(k,n)));
end
end
end
ac=jac1(2:nb,2:nb);dc =iac3(nq+1:nb,2:nb);%************ J2 *ve J4 ************
jac2=zeros(nb,nb); 
jac4=zeros(nb,nb); 
for k=1:nb 
for n=1:nb
if (k \sim = n)jacc( k,k)=jacc( k,k)+v(n) * (q(k,n)*cos(sigma(k,n))+b(k,n)*sin(sigma(k,k)))n))); 
\frac{\arccos(0,k)}{\arccos(0,k)} +v(n)*(q(k,n)*sin(sigma(k,n))-
b(k,n)*cos(siam(k,n)));
end
end
end
for k=1:nb 
jac2(k,k)=jac2(k,k)+2*v(k)*g(k,k);jac4(k,k)=jac4(k,k)-2*v(k)*b(k,k);end
for k=1:nb 
for n=1:nb
if (k \sim = n)jac2(k,n)=v(k)*(g(k,n)*cos(sigma(k,n))+b(k,n)*sin(sigma(k,n)));
jac4(k,n)=v(k)*(g(k,n)*sin(sigma(k,n))-b(k,n)*cos(sigma(k,n)));
end
end
end
bc =jac2(2:nb, ng + 1:nb);ec=iac4(nq+1:nb,nq+1:nb);%******* Jl-J2-J3-J4 birlestirilmesi ******* 
jac=[ac bc;dc ec];
%************ Jacobien matrisinin tersi ****** 
jacters=inv(jac);
%******** Yeni durum degiskenleri vektörü *** 
x2=x1'-jacters*kon';
%*************** iterasyon sonu ************
x1=x2';
%****** Son güç durumlarinin bulunmasi ****
for k=2:nb
aci(k)=x1(k-1);end
for k=ng+1:nb 
v(k)=x1(nb-nq-1+k);
end
\approx% while dongu sonu
%
```
end; disp('\*\*\*\*\*\*\*\*\*\*\*\*\*\*\*\*\*\*\*\*\*\*\*\*\*\*\*\*\*\*\*\*\*\*\*\*\*') disp('\* SISTEM SONUÇLARI \*') disp('\*\*\*\*\*\*\*\*\*\*\*\*\*\*\*\*\*\*\*\*\*\*\*\*\*\*\*\*\*\*\*\*\*\*\*\*\*\*')

```
disp(' acilar (derece olarak) ') 
disp('==============================') 
for k=1:nb;
aci(k)=aci(k)*180/pi;end;
%aci
disp(' gerilim genlikleri (birim olarak) ') 
disp('====================================') 
\gammapg(1)=p(1)+py(1);for k=1:nb;
qg(k)=q(k)+qy(k)-qc(k);end;
disp(' generatör aktif gücleri (birim olarak) ') 
disp('======================================') 
%pg
disp(' generatör reaktif gücleri (birim olarak) ') 
disp('========================================') 
8<sub>qq</sub>disp('iterasyon sayisi')
disp('----------')%iter
```
## **Ek B. Harmonikli Güç Akışı Jakobyen Matris Đçeriği**

$$
J1^{(1)} = \frac{dP_{2}}{d\delta_{m}^{(1)}} = \begin{bmatrix} \frac{dP_{2}}{d\delta_{2}^{(1)}} & \frac{dP_{2}}{d\delta_{3}^{(1)}} & \cdots & \frac{dP_{2}}{d\delta_{n}^{(1)}}\\ \frac{dP_{3}}{d\delta_{2}^{(1)}} & \frac{dP_{3}}{d\delta_{3}^{(1)}} & \cdots & \frac{dP_{3}}{d\delta_{n}^{(1)}}\\ \frac{d\dot{P}_{M}}{d\delta_{2}^{(1)}} & \frac{d\dot{P}_{M}}{d\delta_{3}^{(1)}} & \cdots & \frac{d\dot{P}_{M}}{d\delta_{n}^{(1)}}\\ \vdots & \vdots & \ddots & \vdots\\ \frac{d\dot{P}_{n}}{d\delta_{2}^{(1)}} & \frac{d\dot{P}_{n}}{d\delta_{3}^{(1)}} & \cdots & \frac{d\dot{P}_{n}}{d\delta_{3}^{(1)}} \end{bmatrix}
$$

(B1)

$$
J2^{(1)} = \frac{dP_2}{dv_m^{(1)}} = \begin{bmatrix} \frac{dP_2}{dv_{ng+1}^{(1)}} & \frac{dP_2}{dv_{ng+2}^{(1)}} & \frac{dP_2}{dv_n^{(1)}} \\ \frac{dP_3}{dv_{ng+1}^{(1)}} & \frac{dP_3}{dv_{ng+2}^{(1)}} & \frac{dP_4}{dv_n^{(1)}} \\ \frac{dP_m}{dv_{ng+1}^{(1)}} & \frac{dP_m}{dv_{ng+2}^{(1)}} & \frac{dP_m}{dv_n^{(1)}} \\ \vdots & \vdots & \vdots & \vdots \\ \frac{dP_n}{dv_{ng+1}^{(1)}} & \frac{dP_n}{dv_{ng+2}^{(1)}} & \frac{dP_n}{dv_n^{(1)}} \end{bmatrix}
$$
\n(B2)\n
$$
J1^{(5)} = \frac{dP_2}{dd_n^{(5)}} = \begin{bmatrix} \frac{dP_2}{dd_n^{(5)}} & \frac{dP_2}{dd_n^{(5)}} & \cdots & \frac{dP_2}{dd_n^{(5)}} \\ \frac{dP_3}{dd_n^{(5)}} & \frac{dP_3}{dd_n^{(5)}} & \cdots & \frac{dP_3}{dd_n^{(5)}} \\ \vdots & \vdots & \ddots & \vdots \\ \frac{dP_M}{dd_n^{(5)}} & \frac{dP_M}{dd_n^{(5)}} & \cdots & \frac{dP_M}{dd_n^{(5)}} \end{bmatrix} = \begin{bmatrix} 0 & 0 & \cdots & 0 \\ 0 & 0 & \cdots & 0 \\ 0 & 0 & \cdots & 0 \\ 0 & \cdots & 0 & 0 \\ 0 & \cdots & 0 & 0 \\ \vdots & \vdots & \ddots & \vdots \\ \frac{dP_M}{dd_n^{(5)}} & \frac{dP_M}{dd_n^{(5)}} & \frac{dP_M}{dd_n^{(5)}} & \cdots & \frac{dP_M}{dd_n^{(5)}} \end{bmatrix}
$$
\n
$$
J1^{(5)} = \frac{dP_2}{dd_n^{(5)}} = \begin{bmatrix} \frac{dP_2}{dd_n^{(5)}} & \cdots & \frac{dP_M}{dd_n^{(5)}} \\ \frac{dP_2}{dd_n^{(5)}} & \frac{dP_2}{dd_n^{(5)}} & \cdots & \frac{dP_M}{dd_n^{(5)}} \end{bmatrix}
$$
\n
$$
J1^{(5
$$

Yukarıdaki matirisin bazı bileşenleri görüldüğü gibi 0' dır. Nedeni daha sonra açıklanacaktır.

$$
J2^{(5)} = \frac{dP_x}{dV_n^{(5)}} = \begin{bmatrix} \frac{dP_2}{dV_2^{(5)}} & \frac{dP_2}{dV_2^{(5)}} & \cdots & \frac{dP_2}{dV_n^{(5)}} \\ \frac{dP_3}{dV_1^{(5)}} & \frac{dP_3}{dV_2^{(5)}} & \cdots & \frac{dP_3}{dV_n^{(5)}} \\ \vdots & \vdots & \vdots & \vdots \\ \frac{dP_{M-1}}{dV_1^{(5)}} & \frac{dP_{M-1}}{dV_2^{(5)}} & \cdots & \frac{dP_{M-1}}{dV_n^{(5)}} \\ \vdots & \vdots & \vdots & \vdots \\ \frac{dP_M}{dV_1^{(5)}} & \frac{dP_M}{dV_2^{(5)}} & \cdots & \frac{dP_M}{dV_n^{(5)}} \\ \vdots & \vdots & \vdots & \vdots \\ \frac{dP_M}{dV_1^{(5)}} & \frac{dP_M}{dV_2^{(5)}} & \cdots & \frac{dP_M}{dV_n^{(5)}} \\ \vdots & \vdots & \vdots & \vdots \\ \frac{dP_n}{dV_1^{(5)}} & \frac{dP_n^{(5)}}{dV_2^{(5)}} & \cdots & \frac{dP_n^{(5)}}{dV_n^{(5)}} \\ \vdots & \vdots & \vdots & \vdots \\ \frac{dP_n^{(5)}}{dV_1^{(5)}} & \frac{dP_n^{(5)}}{dV_2^{(5)}} & \cdots & \frac{dP_n^{(5)}}{dV_n^{(5)}} \\ \end{bmatrix}
$$

(B4)

$$
J^{(h)} = \frac{dP}{d\delta_n^{(h)}} = \begin{bmatrix} \frac{dP_2}{d\delta_1^{(h)}} & \frac{dP_2}{d\delta_2^{(h)}} & \cdots & \frac{dP_2}{d\delta_n^{(h)}}\\ \frac{dP_3}{d\delta_1^{(h)}} & \frac{dP_3}{d\delta_2^{(h)}} & \cdots & \frac{dP_3}{d\delta_n^{(h)}}\\ \vdots & \vdots & \ddots & \vdots\\ \frac{dP_{M-1}}{d\delta_m^{(h)}} & \frac{dP_{M-1}}{d\delta_2^{(h)}} & \cdots & \frac{dP_{M-1}}{d\delta_n^{(h)}}\\ \vdots & \vdots & \vdots & \ddots\\ \frac{dP_{M-1}}{d\delta_1^{(h)}} & \frac{dP_{M}}{d\delta_2^{(h)}} & \cdots & \frac{dP_{M-1}}{d\delta_n^{(h)}}\\ \vdots & \vdots & \vdots & \ddots\\ \frac{dP_{M}}{d\delta_1^{(h)}} & \frac{dP_{M}}{d\delta_1^{(h)}} & \frac{dP_{M}}{d\delta_2^{(h)}} & \cdots & \frac{dP_{M}}{d\delta_n^{(h)}}\\ \vdots & \vdots & \vdots & \ddots\\ \frac{dP_n}{d\delta_1^{(h)}} & \frac{dP_n}{d\delta_2^{(h)}} & \cdots & \frac{dP_n}{d\delta_n^{(h)}}\\ \vdots & \vdots & \vdots & \ddots\\ \frac{dP_n}{d\delta_1^{(h)}} & \frac{dP_n^{(h)}}{d\delta_2^{(h)}} & \cdots & \frac{dP_n^{(h)}}{d\delta_n^{(h)}}\\ \end{bmatrix}
$$

(B5)

$$
J2^{(h)} = \frac{dP_{\lambda}}{d\chi_{n}^{(h)}} = \begin{bmatrix} \frac{dP_{2}}{d\chi_{1}^{(h)}} & \frac{dP_{2}}{d\chi_{2}^{(h)}} & \cdots & \frac{dP_{2}}{d\chi_{n}^{(h)}} \\ \frac{dP_{3}}{d\chi_{1}^{(h)}} & \frac{dP_{3}}{d\chi_{2}^{(h)}} & \cdots & \frac{dP_{n}}{d\chi_{n}^{(h)}} \\ \vdots & \vdots & \ddots & \vdots \\ \frac{dP_{M-1}}{d\chi_{1}^{(h)}} & \frac{dP_{M-1}}{d\chi_{2}^{(h)}} & \cdots & \frac{dP_{M-1}}{d\chi_{n}^{(h)}} \\ \frac{dP_{M}}{d\chi_{1}^{(h)}} & \frac{dP_{M}}{d\chi_{2}^{(h)}} & \cdots & \frac{dP_{M}}{d\chi_{n}^{(h)}} \\ \vdots & \vdots & \vdots & \ddots \\ \frac{dP_{M}}{d\chi_{1}^{(h)}} & \frac{dP_{M}}{d\chi_{2}^{(h)}} & \cdots & \frac{dP_{M}}{d\chi_{n}^{(h)}} \\ \frac{dP_{n}}{d\chi_{1}^{(h)}} & \frac{dP_{n}}{d\chi_{2}^{(h)}} & \cdots & \frac{dP_{n}}{d\chi_{n}^{(h)}} \\ \frac{dP_{n}}{d\chi_{1}^{(h)}} & \frac{dP_{n}}{d\chi_{1}^{(h)}} & \cdots & \frac{dP_{n}}{d\chi_{n}^{(h)}} \\ \frac{dP_{n}}{d\chi_{1}^{(h)}} & \frac{dP_{n}}{d\chi_{2}^{(h)}} & \cdots & \frac{dP_{n}}{d\chi_{n}^{(h)}} \end{bmatrix}
$$

(B6)

$$
J3^{(1)} = \frac{dQ_k}{d\delta_2^{(1)}} = \begin{bmatrix} \frac{dQ_{ng+1}}{d\delta_2^{(1)}} & \frac{dQ_{ng+1}}{d\delta_3^{(1)}} & \cdots & \frac{dQ_{ng+1}}{d\delta_n^{(1)}}\\ \frac{dQ_{ng+2}}{d\delta_2^{(1)}} & \frac{dQ_{ng+2}}{d\delta_3^{(1)}} & \cdots & \frac{dQ_{ng+2}}{d\delta_n^{(1)}}\\ \vdots & \vdots & \ddots & \vdots\\ \frac{dQ_n}{d\delta_2^{(1)}} & \frac{dQ_n}{d\delta_3^{(1)}} & \cdots & \frac{dQ_n}{d\delta_n^{(1)}}\\ \vdots & \vdots & \ddots & \vdots\\ \frac{dQ_n}{d\delta_2^{(1)}} & \frac{dQ_n}{d\delta_3^{(1)}} & \cdots & \frac{dQ_n}{d\delta_3^{(1)}} \end{bmatrix}
$$
(B7)

$$
J4^{(1)} = \frac{dQ_{n}}{dV_{n}^{(1)}} = \begin{bmatrix} \frac{dQ_{n_{g+1}}}{dV_{n_{g+2}}^{(1)}} & \frac{dQ_{n_{g+1}}}{dV_{n_{g+2}}^{(1)}} & \frac{dQ_{n_{g+2}}}{dV_{n_{g+2}}^{(1)}} & \frac{dQ_{n_{g+2}}}{dV_{n_{g+2}}^{(1)}} & \frac{dQ_{n_{g+2}}}{dV_{n_{g+2}}^{(1)}} \\ \frac{dQ_{n}}{dV_{n_{g+1}}^{(1)}} & \frac{dQ_{n}}{dV_{n_{g+2}}^{(1)}} & \frac{dQ_{n}}{dV_{n_{g+2}}^{(1)}} & \frac{dQ_{n}}{dV_{n_{g+2}}^{(1)}} \\ \vdots & \vdots & \vdots & \vdots \\ \frac{dQ_{n}}{dV_{n_{g+1}}^{(1)}} & \frac{dQ_{n}}{dV_{n_{g+2}}^{(1)}} & \frac{dQ_{n}}{dV_{n_{g+2}}^{(1)}} \end{bmatrix}
$$
(B8)

$$
J3^{(5)} = \frac{dQ_{k}}{d\delta_{n}^{(5)}} = \begin{bmatrix} \frac{dQ_{n_{g+1}}}{d\delta_{1}^{(5)}} & \frac{dQ_{n_{g+2}}}{d\delta_{2}^{(5)}} & \cdots & \frac{dQ_{n_{g+2}}}{d\delta_{n}^{(5)}}\\ \frac{dQ_{n_{g+2}}}{d\delta_{1}^{(5)}} & \frac{dQ_{n_{g+2}}}{d\delta_{2}^{(5)}} & \cdots & \frac{dQ_{n_{g+2}}}{d\delta_{n}^{(5)}}\\ \vdots & \vdots & \ddots & \vdots\\ \frac{dQ_{M-1}}{d\delta_{1}^{(5)}} & \frac{dQ_{M-1}}{d\delta_{2}^{(5)}} & \cdots & \frac{dQ_{M-1}}{d\delta_{n}^{(5)}}\\ \vdots & \vdots & \ddots & \vdots\\ \frac{dQ_{M}}{d\delta_{1}^{(5)}} & \frac{dQ_{M}}{d\delta_{2}^{(5)}} & \cdots & \frac{dQ_{M}}{d\delta_{n}^{(5)}}\\ \frac{dQ_{M}}{d\delta_{1}^{(5)}} & \frac{dQ_{M}}{d\delta_{2}^{(5)}} & \cdots & \frac{dQ_{M}}{d\delta_{n}^{(5)}}\\ \vdots & \vdots & \ddots & \vdots\\ \frac{dQ_{n}}{d\delta_{1}^{(5)}} & \frac{dQ_{n}}{d\delta_{1}^{(5)}} & \frac{dQ_{n}^{(5)}}{d\delta_{1}^{(5)}} & \cdots & \frac{dQ_{n}^{(5)}}{d\delta_{n}^{(5)}}\\ \frac{dQ_{n}^{(5)}}{d\delta_{1}^{(5)}} & \frac{dQ_{n}^{(5)}}{d\delta_{2}^{(5)}} & \cdots & \frac{dQ_{n}^{(5)}}{d\delta_{n}^{(5)}}\\ \end{bmatrix}
$$

(B9)

$$
J4^{(5)} = \frac{dQ_{k}}{dv_{m}^{(5)}} = \begin{bmatrix} \frac{dQ_{n_{g+1}}}{dt_{1}^{(5)}} & \frac{dQ_{n_{g+2}}}{dt_{2}^{(5)}} & \cdots & \frac{dQ_{n_{g+2}}}{dt_{n_{g+2}}^{(5)}} \\ \frac{dQ_{n_{g+2}}}{dt_{1}^{(5)}} & \frac{dQ_{n_{g+2}}}{dt_{2}^{(5)}} & \cdots & \frac{dQ_{n_{g+2}}}{dt_{n_{g+2}}^{(5)}} \\ \vdots & \vdots & \ddots & \vdots \\ \frac{dQ_{M-1}}{dt_{1}^{(5)}} & \frac{dQ_{M-1}}{dt_{2}^{(5)}} & \cdots & \frac{dQ_{M-1}}{dt_{n_{g+2}}^{(5)}} \\ \frac{dQ_{M}}{dt_{1}^{(5)}} & \frac{dQ_{M}}{dt_{2}^{(5)}} & \cdots & \frac{dQ_{M}}{dt_{n_{g+2}}^{(5)}} \\ \vdots & \vdots & \vdots & \ddots \\ \frac{dQ_{M}}{dt_{1}^{(5)}} & \frac{dQ_{M}}{dt_{2}^{(5)}} & \cdots & \frac{dQ_{M}}{dt_{n_{g+2}}^{(5)}} \\ \vdots & \vdots & \vdots & \ddots \\ \frac{dQ_{n}}{dt_{1}^{(5)}} & \frac{dQ_{n}}{dt_{1}^{(5)}} & \cdots & \frac{dQ_{n_{g+2}}}{dt_{n_{g+2}}^{(5)}} \\ \vdots & \vdots & \ddots & \vdots \\ \frac{dQ_{n}}{dt_{1}^{(5)}} & \frac{dQ_{n}^{(5)}}{dt_{1}^{(5)}} & \cdots & \frac{dQ_{n_{g+2}}}{dt_{n_{g+2}}^{(5)}} \end{bmatrix}
$$

(B10)

$$
J3^{(h)} = \frac{dP_{k}}{d\delta_{m}^{(h)}} = \begin{bmatrix} \frac{dQ_{n_{g+1}}}{d\delta_{2}^{(h)}} & \frac{dQ_{n_{g+2}}}{d\delta_{2}^{(h)}} & \frac{dQ_{n_{g+2}}}{d\delta_{2}^{(h)}} & \frac{dQ_{n_{g+2}}}{d\delta_{2}^{(h)}} \\ \frac{dQ_{n_{g+2}}}{d\delta_{2}^{(h)}} & \frac{dQ_{n_{g+1}}}{d\delta_{2}^{(h)}} & \frac{dQ_{n_{g+1}}}{d\delta_{n}^{(h)}} \\ \frac{dQ_{n_{g+1}}}{d\delta_{1}^{(h)}} & \frac{dQ_{n_{g+1}}}{d\delta_{2}^{(h)}} & \frac{dQ_{n_{g+1}}}{d\delta_{n}^{(h)}} \\ \frac{dQ_{n_{g+1}}}{d\delta_{1}^{(h)}} & \frac{dQ_{n_{g+1}}}{d\delta_{2}^{(h)}} & \frac{dQ_{n_{g+1}}}{d\delta_{n}^{(h)}} \\ \frac{dQ_{n_{g+1}}}{d\delta_{1}^{(h)}} & \frac{dQ_{n_{g+1}}}{d\delta_{1}^{(h)}} & \frac{dQ_{n_{g+1}}}{d\delta_{1}^{(h)}} & \frac{dQ_{n_{g+1}}}{d\delta_{1}^{(h)}} & \frac{dQ_{n_{g+1}}}{d\delta_{1}^{(h)}} \\ \frac{dQ_{n_{g+1}}}{d\delta_{1}^{(h)}} & \frac{dQ_{n_{g+1}}}{d\delta_{1}^{(h)}} & \frac{dQ_{n_{g+1}}}{d\delta_{1}^{(h)}} & \frac{dQ_{n_{g+1}}}{d\delta_{1}^{(h)}} \\ \frac{dQ_{n_{g+1}}}{d\delta_{1}^{(h)}} & \frac{dQ_{n_{g+1}}}{d\delta_{1}^{(h)}} & \frac{dQ_{n_{g+1}}}{d\delta_{1}^{(h)}} \end{bmatrix}
$$

(B11)

$$
J4^{(h)} = \frac{dQ_{h}}{dV_{m}^{(h)}} = \begin{bmatrix} \frac{dQ_{n_{g+1}}}{dV_{1}^{(h)}} & \frac{dQ_{n_{g+2}}}{dV_{2}^{(h)}} & \frac{dQ_{n_{g+2}}}{dV_{n}^{(h)}} & \frac{dQ_{n_{g+2}}}{dV_{n}^{(h)}} \\ \frac{dQ_{n_{g+2}}}{dV_{1}^{(h)}} & \frac{dQ_{n_{g+1}}}{dV_{2}^{(h)}} & \frac{dQ_{n_{g+1}}}{dV_{n}^{(h)}} & \frac{dQ_{n_{g+1}}}{dV_{n}^{(h)}} \end{bmatrix} = \begin{bmatrix} 0 & 0 & \dots & 0 \\ 0 & 0 & \dots & 0 \\ \vdots & \vdots & \ddots & \vdots \\ 0 & 0 & \dots & 0 \\ \frac{dQ_{n_{g+1}}}{dV_{n}^{(h)}} & \frac{dQ_{n_{g+1}}}{dV_{n}^{(h)}} & \frac{dQ_{n_{g+1}}}{dV_{n}^{(h)}} & \frac{dQ_{n_{g+1}}}{dV_{n}^{(h)}} & \frac{dQ_{n_{g+1}}}{dV_{n}^{(h)}} & \frac{dQ_{n_{g+1}}}{dV_{n}^{(h)}} & \frac{dQ_{n_{g+1}}}{dV_{n}^{(h)}} & \frac{dQ_{n_{g+1}}}{dV_{n}^{(h)}} & \frac{dQ_{n_{g+1}}}{dV_{n}^{(h)}} & \frac{dQ_{n_{g+1}}}{dV_{n}^{(h)}} & \frac{dQ_{n_{g+1}}}{dV_{n}^{(h)}} & \frac{dQ_{n_{g+1}}}{dV_{n}^{(h)}} \end{bmatrix}
$$

(B12)

$$
TDr^{(5,1)} = \begin{bmatrix} \frac{dI_{1,r}^{(5)}}{d\delta_{2}^{(1)}} & \frac{dI_{1,r}^{(5)}}{d\delta_{3}^{(1)}} & \cdots & \frac{dI_{1,r}^{(5)}}{d\delta_{n}^{(1)}}\\ \frac{dI_{2,r}^{(5)}}{d\delta_{2}^{(1)}} & \frac{dI_{2,r}^{(5)}}{d\delta_{3}^{(1)}} & \cdots & \frac{dI_{2,r}^{(5)}}{d\delta_{n}^{(1)}}\\ \frac{dI_{M-1,r}^{(5)}}{d\delta_{2}^{(1)}} & \frac{dI_{M-1,r}^{(5)}}{d\delta_{3}^{(1)}} & \cdots & \frac{dI_{M-1,r}^{(5)}}{d\delta_{n}^{(1)}}\\ \frac{d(I_{M,r}^{(5)} + g_{M,r}^{(5)})}{d\delta_{2}^{(1)}} & \frac{d(I_{M,r}^{(5)} + g_{M,r}^{(5)})}{d\delta_{3}^{(1)}} & \cdots & \frac{d(I_{M,r}^{(5)} + g_{M,r}^{(5)})}{d\delta_{n}^{(1)}}\\ \frac{d(I_{n,r}^{(5)} + g_{n,r}^{(5)})}{d\delta_{2}^{(1)}} & \frac{d(I_{n,r}^{(5)} + g_{n,r}^{(5)})}{d\delta_{3}^{(1)}} & \cdots & \frac{d(I_{n,r}^{(5)} + g_{n,r}^{(5)})}{d\delta_{n}^{(1)}} \end{bmatrix}
$$

(B13)

Yukarıdaki matirisin bazı bileşenleri görüldüğü gibi 0' dır. Nedeni daha sonra açıklanacaktır.

+ +

 $(1)$ 1

*M*

δ

*d*

 $(5)$ 

 $\frac{dg_{M+1,r}^{(5)}}{d g_{M+2,r}^{(1)}}$  .

 $0 \quad 0 \quad . \quad . \quad \frac{0}{100} \qquad . \qquad . \qquad 0$ 

 $0 \quad 0 \quad . \quad . \quad . \quad . \quad 0$ . . . . . . . .

 $(1)$  $(5)$ ,

*M M r*

*d* δ *dg*

 $0 \quad 0 \quad . \quad . \quad . \quad . \quad .$ 

 $\mathbf{r}$  $\mathbf{r}$  $\mathbf{r}$  $\mathbf{r}$  $\mathbf{r}$  $\mathbf{r}$  $\overline{0}$  $\mathbf{r}$  $\mathbf{r}$  $\mathbf{r}$ 

=

L

 $\overline{\phantom{a}}$  $\overline{\phantom{a}}$  $\overline{\phantom{a}}$  $\overline{\phantom{a}}$  $\overline{\phantom{a}}$  $\overline{\phantom{a}}$  $\overline{\phantom{a}}$  $\overline{\phantom{a}}$  $\overline{\phantom{a}}$  $\overline{\phantom{a}}$ 

 $(1)$  $(5)$ ,

*n n r*

δ

*d dg*

 $\rfloor$ 

$$
TVr^{(5,1)} = \begin{bmatrix} \frac{dI_{1,r}^{(5)}}{dv_{1,r+1}^{(5)}} & \frac{dI_{1,r}^{(5)}}{dv_{1,r+2}^{(5)}} & \cdots & \frac{dI_{1,r}^{(5)}}{dv_{1,r}^{(5)}}\\ \frac{dI_{2,r}^{(5)}}{dv_{1,r+1}^{(5)}} & \frac{dI_{2,r}^{(5)}}{dv_{1,r+2}^{(5)}} & \cdots & \frac{dI_{2,r}^{(5)}}{dv_{1,r}^{(5)}}\\ \frac{dI_{M-1,r}^{(5)}}{dv_{1,r+1}^{(5)}} & \frac{dI_{M-1,r}^{(5)}}{dv_{1,r+2}^{(5)}} & \cdots & \frac{dI_{M-1,r}^{(5)}}{dv_{1,r}^{(5)}}\\ \frac{d(I_{M,r}^{(5)} + g_{M,r}^{(5)})}{dv_{1,r+1}^{(5)}} & \frac{d(I_{M,r}^{(5)} + g_{M,r}^{(5)})}{dv_{1,r+2}^{(5)}} & \cdots & \frac{d(I_{M,r}^{(5)} + g_{M,r}^{(5)})}{dv_{1,r}^{(5)}}\\ \frac{d(I_{n,r}^{(5)} + g_{1,r}^{(5)})}{dv_{1,r+1}^{(5)}} & \frac{d(I_{n,r}^{(5)} + g_{1,r}^{(5)})}{dv_{1,r+2}^{(5)}} & \cdots & \frac{d(I_{n,r}^{(5)} + g_{1,r}^{(5)})}{dv_{1,r}^{(5)}} \end{bmatrix}
$$
\n
$$
= \begin{bmatrix} 0 & 0 & \cdots & \cdots & 0 \\ 0 & 0 & \cdots & \cdots & \cdots & 0 \\ 0 & 0 & \cdots & \cdots & \cdots & \cdots & 0 \\ 0 & 0 & \cdots & \frac{d}{dv_{M,r}^{(5)}} & \cdots & 0 \\ 0 & 0 & \cdots & \frac{d}{dv_{M+1,r}^{(5)}} & \cdots & 0 \\ 0 & 0 & \cdots & \frac{d}{dv_{M+1,r}^{(5)}} & \cdots & \frac{d}{dv_{1,r}^{(5)}} \end{bmatrix}
$$
\n
$$
= \begin{bmatrix} dI^{(5)} & dI^{(5)} & \cdots & dI^{(5)} & dI^{(5)} & dI^{(5)} & dI^{(5)} & dI^{(5)} & dI^{(5)} & d
$$

$$
TDr^{(5,5)} = \begin{vmatrix} \frac{dI_{1,r}^{(5)}}{d\delta_{2}^{(5)}} & \frac{dI_{1,r}^{(5)}}{d\delta_{3}^{(5)}} & \frac{dI_{1,r}^{(5)}}{d\delta_{n}^{(5)}} \\ \frac{dI_{2,r}^{(5)}}{d\delta_{2}^{(5)}} & \frac{dI_{2,r}^{(5)}}{d\delta_{3}^{(5)}} & \frac{dI_{2,r}^{(5)}}{d\delta_{n}^{(5)}} \\ \frac{dI_{2,r}^{(5)}}{d\delta_{2}^{(5)}} & \frac{dI_{2,r}^{(5)}}{d\delta_{3}^{(5)}} & \frac{dI_{2,r}^{(5)}}{d\delta_{n}^{(5)}} \\ \frac{dI_{M-1,r}^{(5)}}{d\delta_{2}^{(5)}} & \frac{dI_{M-1,r}^{(5)}}{d\delta_{3}^{(5)}} & \frac{dI_{M-1,r}^{(5)}}{d\delta_{n}^{(5)}} \\ \frac{d(I_{M,r}^{(5)} + g_{M,r}^{(5)})}{d\delta_{2}^{(5)}} & \frac{d(I_{M,r}^{(5)} + g_{M,r}^{(5)})}{d\delta_{3}^{(5)}} & \cdots & \frac{d(I_{n,r}^{(5)} + g_{n,r}^{(5)})}{d\delta_{n}^{(5)}} \end{vmatrix}
$$

(B15)

*dg* (B14)

$$
TVr^{(5,5)} = \begin{bmatrix} \frac{dI_{1,r}^{(5)}}{dv_1^{(5)}} & \frac{dI_{1,r}^{(5)}}{dv_2^{(5)}} & \frac{dI_{1,r}^{(5)}}{dv_n^{(5)}} \\ \frac{dI_{2,r}^{(5)}}{dv_1^{(5)}} & \frac{dI_{2,r}^{(5)}}{dv_2^{(5)}} & \frac{dI_{2,r}^{(5)}}{dv_n^{(5)}} \\ \frac{dI_{M-1,r}^{(5)}}{dv_1^{(5)}} & \frac{dI_{M-1,r}^{(5)}}{dv_2^{(5)}} & \frac{dI_{M-1,r}^{(5)}}{dv_n^{(5)}} \\ \frac{d(I_{M,r}^{(5)} + g_{M,r}^{(5)})}{dv_1^{(5)}} & \frac{d(I_{M,r}^{(5)} + g_{M,r}^{(5)})}{dv_2^{(5)}} & \frac{d(I_{M,r}^{(5)} + g_{M,r}^{(5)})}{dv_n^{(5)}} \\ \frac{d(I_{n,r}^{(5)} + g_{n,r}^{(5)})}{dv_1^{(5)}} & \frac{d(I_{n,r}^{(5)} + g_{n,r}^{(5)})}{dv_2^{(5)}} & \frac{d(I_{n,r}^{(5)} + g_{n,r}^{(5)})}{dv_n^{(5)}} \end{bmatrix}
$$

(B16)

$$
TDr^{(5,h)} = \begin{bmatrix} \frac{dI_{1,r}^{(5)}}{d\delta_{1}^{(h)}} & \frac{dI_{1,r}^{(5)}}{d\delta_{2}^{(h)}} & \frac{dI_{1,r}^{(5)}}{d\delta_{n}^{(h)}}\\ \frac{dI_{2,r}^{(5)}}{d\delta_{1}^{(h)}} & \frac{dI_{2,r}^{(5)}}{d\delta_{2}^{(h)}} & \frac{dI_{2,r}^{(5)}}{d\delta_{n}^{(h)}}\\ \frac{dI_{M-1,r}^{(5)}}{d\delta_{1}^{(h)}} & \frac{dI_{M-1,r}^{(5)}}{d\delta_{2}^{(h)}} & \frac{dI_{M-1,r}^{(5)}}{d\delta_{n}^{(h)}}\\ \frac{d(I_{M,r}^{(5)} + g_{M,r}^{(5)})}{d\delta_{1}^{(1)}} & \frac{d(I_{M,r}^{(5)} + g_{M,r}^{(5)})}{d\delta_{2}^{(1)}} & \cdots & \frac{d(I_{M,r}^{(5)} + g_{M,r}^{(5)})}{d\delta_{n}^{(1)}}\\ \frac{d(I_{n,r}^{(5)} + g_{n,r}^{(5)})}{d\delta_{1}^{(1)}} & \frac{d(I_{n,r}^{(5)} + g_{n,r}^{(5)})}{d\delta_{2}^{(1)}} & \cdots & \frac{d(I_{n,r}^{(5)} + g_{n,r}^{(5)})}{d\delta_{n}^{(h)}} \end{bmatrix}
$$

$$
\begin{bmatrix}\n0 & 0 & \cdots & & & & 0 \\
0 & 0 & \cdots & & & & \vdots \\
\vdots & \ddots & \ddots & & & & \vdots \\
0 & 0 & \cdots & & & & & \vdots \\
0 & 0 & \cdots & & & & & & \vdots \\
0 & 0 & \cdots & & & & & & \vdots \\
0 & 0 & \cdots & & & & & & \vdots \\
\vdots & \ddots & & & & & & & \vdots \\
0 & 0 & \cdots & & & & & & \vdots \\
\vdots & & & & & & & & \vdots \\
0 & 0 & \cdots & & & & & & \vdots \\
0 & 0 & \cdots & & & & & & \vdots \\
0 & 0 & \cdots & & & & & & \vdots \\
0 & 0 & \cdots & & & & & & \vdots \\
\vdots & & & & & & & & \vdots \\
0 & 0 & \cdots & & & & & & \vdots \\
0 & 0 & \cdots & & & & & & \vdots \\
\vdots & & & & & & & & \vdots \\
0 & 0 & \cdots & & & & & & \vdots \\
\vdots & & & & & & & & \vdots \\
\hline\n\frac{dI_{1,r}^{(h)}}{d\delta_{2}^{(1)}} & & & & & & \vdots \\
\frac{dI_{2,r}^{(h)}}{d\delta_{2}^{(1)}} & & & & & & & \vdots \\
\frac{dI_{2,r}^{(h)}}{d\delta_{2}^{(1)}} & & & & & & & \vdots \\
\frac{dI_{2,r}^{(h)}}{d\delta_{2}^{(1)}} & & & & & & & \vdots \\
\frac{dI_{M-1,r}^{(h)}}{d\delta_{2}^{(1)}} & & & & & & & \vdots \\
\frac{dI_{M-1,r}^{(h)}}{d\delta_{2}^{(1)}} & & & & & & & \vdots \\
\frac{dI_{M-r}^{(h)} + g_{M,r}^{(h)}}{d\delta_{2}^{(1)}} & & & & & & & \vdots \\
\frac{dI_{M,r}^{(h)} + g_{M,r}^{(h)}}{d\delta_{2}^{(1)}} & & & & & & & \vdots \\
\frac{dI_{m,r}^{(h)} + g_{m,r}^{(h)}}{d\delta_{2}^{(1)}} & & & & & & & \vdots \\
\frac{dI_{m,r}^{(h)} + g_{m,r}^{(h)}}{d\delta_{2}^{(1)}} & & & & & & & \vdots \\
\frac{dI_{m,r}^{(h)}
$$

(B17)

$$
= \begin{bmatrix} 0 & 0 & \cdots & \cdots & \cdots & 0 \\ 0 & 0 & \cdots & \cdots & \cdots & 0 \\ \vdots & \vdots & \ddots & \vdots & \ddots & \vdots \\ 0 & 0 & \cdots & \frac{d g_{M,r}^{(h)}}{d \delta_{M}^{(1)}} & \cdots & 0 \\ 0 & 0 & \cdots & \frac{d g_{M+1,r}^{(h)}}{d \delta_{M+1}^{(1)}} & \cdots \\ \vdots & \vdots & \ddots & \vdots & \vdots \\ 0 & 0 & \cdots & \cdots & \frac{d g_{n,r}^{(h)}}{d \delta_{n}^{(1)}} \end{bmatrix}
$$

(B18)

$$
TVr^{(h,1)} = \begin{bmatrix} \frac{dI_{1,r}^{(h)}}{dv_{n_{g+1}}^{(1)}} & \frac{dI_{1,r}^{(h)}}{dv_{n_{g+2}}^{(1)}} & \frac{dI_{1,r}^{(h)}}{dv_{n}^{(1)}} \\ \frac{dI_{2,r}^{(h)}}{dv_{n_{g+1}}^{(1)}} & \frac{dI_{2,r}^{(h)}}{dv_{n_{g+2}}^{(1)}} & \frac{dI_{2,r}^{(h)}}{dv_{n}^{(1)}} \\ \frac{dI_{M-1,r}^{(h)}}{dv_{n_{g+1}}^{(1)}} & \frac{dI_{M-1,r}^{(h)}}{dv_{n_{g+2}}^{(1)}} & \frac{dI_{M-1,r}^{(h)}}{dv_{n}^{(1)}} \\ \frac{d(I_{M,r}^{(h)} + g_{M,r}^{(h)})}{dv_{n_{g+1}}^{(1)}} & \frac{d(I_{M,r}^{(h)} + g_{M,r}^{(h)})}{dv_{n_{g+2}}^{(1)}} & \frac{d(I_{M,r}^{(h)} + g_{M,r}^{(h)})}{dv_{n}^{(1)}} \\ \frac{d(I_{n,r}^{(h)} + g_{n,r}^{(h)})}{dv_{n_{g+1}}^{(1)}} & \frac{d(I_{n,r}^{(h)} + g_{n,r}^{(h)})}{dv_{n_{g+2}}^{(1)}} & \frac{d(I_{n,r}^{(h)} + g_{n,r}^{(h)})}{dv_{n}^{(1)}} \end{bmatrix}
$$

$$
= \begin{bmatrix} 0 & 0 & \cdots & \cdots & \cdots & 0 \\ 0 & 0 & \cdots & \cdots & \cdots & 0 \\ \vdots & \vdots & \ddots & \vdots & \ddots & \vdots \\ 0 & 0 & \cdots & \frac{dg_{M,r}^{(h)}}{dv_M^{(1)}} & \cdots & 0 \\ 0 & 0 & \cdots & \frac{dg_{M+1,r}^{(h)}}{dv_{M+1}^{(1)}} & \cdots \\ \vdots & \vdots & \ddots & \vdots & \vdots \\ 0 & 0 & \cdots & \cdots & \frac{dg_{n,r}^{(h)}}{dv_n^{(1)}} \end{bmatrix}
$$

*dg* (B19)

$$
TDr^{(h,5)} = \begin{bmatrix} \frac{dI_{1,r}^{(h)}}{d\delta_{1}^{(5)}} & \frac{dI_{1,r}^{(h)}}{d\delta_{2}^{(5)}} & \frac{dI_{1,r}^{(h)}}{d\delta_{n}^{(5)}} \\ \frac{dI_{2,r}^{(h)}}{d\delta_{1}^{(5)}} & \frac{dI_{2,r}^{(h)}}{d\delta_{2}^{(5)}} & \frac{dI_{2,r}^{(h)}}{d\delta_{n}^{(5)}} \\ \frac{dI_{M-1,r}^{(h)}}{d\delta_{1}^{(5)}} & \frac{dI_{M-1,r}^{(h)}}{d\delta_{2}^{(5)}} & \frac{dI_{M-1,r}^{(h)}}{d\delta_{n}^{(5)}} \\ \frac{d(I_{M,r}^{(h)} + g_{M,r}^{(h)})}{d\delta_{1}^{(5)}} & \frac{d(I_{M,r}^{(h)} + g_{M,r}^{(h)})}{d\delta_{2}^{(5)}} & \cdots & \frac{d(I_{M,r}^{(h)} + g_{M,r}^{(h)})}{d\delta_{n}^{(1)}} \\ \frac{d(I_{n,r}^{(h)} + g_{n,r}^{(h)})}{d\delta_{1}^{(5)}} & \frac{d(I_{n,r}^{(h)} + g_{n,r}^{(h)})}{d\delta_{2}^{(5)}} & \cdots & \frac{d(I_{n,r}^{(h)} + g_{n,r}^{(h)})}{d\delta_{n}^{(1)}} \end{bmatrix}
$$

$$
\begin{bmatrix}\n0 & 0 & \dots & \dots & 0 \\
0 & 0 & \dots & \dots & \dots \\
\vdots & \vdots & \ddots & \vdots & \ddots \\
0 & 0 & \dots & \frac{d g_{M,r}^{(b)}}{d \delta_{M}^{(b)}} & \dots & 0 \\
0 & 0 & \dots & \frac{d g_{M+1,r}^{(b)}}{d \delta_{M+1}^{(b)}} & \dots \\
0 & 0 & \dots & \dots & \frac{d g_{M+1,r}^{(b)}}{d \delta_{M+1}^{(b)}} & \dots \\
0 & 0 & \dots & \dots & \frac{d g_{M,r}^{(b)}}{d \delta_{M}^{(b)}} & \frac{d g_{M,r}^{(b)}}{d \delta_{M}^{(b)}}\n\end{bmatrix}
$$
\n
$$
TDr^{(h,h)} = \begin{bmatrix}\n\frac{dI_{1,r}^{(h)}}{d\delta_{1}^{(h)}} & \frac{dI_{1,r}^{(h)}}{d\delta_{2}^{(h)}} & \dots & \frac{dI_{1,r}^{(h)}}{d\delta_{n}^{(h)}} \\
\frac{dI_{2,r}^{(h)}}{d\delta_{1}^{(h)}} & \frac{dI_{2,r}^{(h)}}{d\delta_{2}^{(h)}} & \dots & \frac{dI_{M-1,r}^{(h)}}{d\delta_{n}^{(h)}} \\
\frac{dI_{M-1,r}^{(h)}}{d\delta_{1}^{(h)}} & \frac{dI_{M-1,r}^{(h)}}{d\delta_{2}^{(h)}} & \dots & \frac{dI_{M,r+1,r}^{(h)}}{d\delta_{n}^{(h)}} & \dots \\
\frac{d(I_{M,r}^{(h)} + g_{M,r}^{(h)})}{d\delta_{1}^{(h)}} & \frac{d(I_{M,r}^{(h)} + g_{M,r}^{(h)})}{d\delta_{2}^{(h)}} & \dots & \frac{d(I_{n,r}^{(h)} + g_{M,r}^{(h)}}{d\delta_{n}^{(h)}}\n\end{bmatrix}
$$
\n(B21)

$$
TVr^{(h,h)} = \begin{bmatrix} \frac{dI_{1,r}^{(h)}}{dV_1^{(h)}} & \frac{dI_{1,r}^{(h)}}{dV_2^{(h)}} & \frac{dI_{1,r}^{(h)}}{dV_n^{(h)}}\\ \frac{dI_{2,r}^{(h)}}{dV_1^{(h)}} & \frac{dI_{2,r}^{(h)}}{dV_2^{(h)}} & \frac{dI_{2,r}^{(h)}}{dV_n^{(h)}}\\ \frac{dI_{M-1,r}^{(h)}}{dV_1^{(h)}} & \frac{dI_{M-1,r}^{(h)}}{dV_2^{(h)}} & \frac{dI_{M-1,r}^{(h)}}{dV_n^{(h)}}\\ \frac{d(I_{M,r}^{(h)} + g_{M,r}^{(h)})}{dV_1^{(h)}} & \frac{d(I_{M,r}^{(h)} + g_{M,r}^{(h)})}{dV_2^{(h)}} & \frac{d(I_{M,r}^{(h)} + g_{M,r}^{(h)})}{dV_n^{(h)}} \end{bmatrix}
$$
 (B22)  

$$
\frac{d(I_{n,r}^{(h)} + g_{n,r}^{(h)})}{dV_1^{(h)}} & \frac{d(I_{n,r}^{(h)} + g_{n,r}^{(h)})}{dV_2^{(h)}} & \frac{d(I_{n,r}^{(h)} + g_{n,r}^{(h)})}{dV_n^{(h)}} \end{bmatrix}
$$

Yukarıda görüldüğü gibi h. harmoniğe ait (ana harmonik dışında kalan) lineer baralara ait güş eşitliklerinin içinde harmonikli güç değeri olmadığı için bu değerler 0'olarak alınır. Ayrıca nonlineer baralarında farklı baralarda bulunan harmonikli akımların değişimlerine göre değişimi 0'olacağından dolayı bu nonlineer baralarında kendi bara akımlarının gerilim ve açı değerleri dışındaki baralara ait akım ve gerilim türevleri 0'dır.

## **Ek C. Nonlineer Baranın Akım Denklemi**

$$
A_{1} = \int_{\alpha}^{\pi/3} K_{2}^{(2)} e^{p_{2}t} \cos w_{0}t d(w_{0}t) = \frac{K_{2}^{(2)} e^{\frac{p_{2}w_{0}^{2}}{w_{0}^{2}}}}{\frac{p_{2}}{w_{0}} + 1^{2}} \left[\frac{p_{2}}{w_{0}} \cos w_{0}t + \sin w_{0}t\right]_{\alpha}^{\pi/3}
$$

$$
A_{1} = \frac{K_{2}^{(2)} e^{\frac{p_{2}}{w_{0}^{2}}(\pi/3 - \alpha)}}{\frac{p_{2}}{w_{0}} + 1^{2}} \left[\frac{p_{2}}{w_{0}} (0.5 - \cos \alpha) + \frac{\sqrt{3}}{2} - \sin \alpha\right]
$$
(C1)

$$
A_2 = \int_{\alpha}^{\pi/3} \frac{\sqrt{6}v^{(1)}}{z_{14}} \sin(w_0 t + \phi^{(1)} - \theta_{14}) \cos(w_0 t) d(w_0 t)
$$

$$
A_2 = \frac{\sqrt{6}v^{(1)}}{z_{14}} \left[ \frac{w_0 t}{2} \sin(\phi^{(1)} - \theta_{14}) \Big|_{\alpha}^{\pi/3} - \frac{\cos(2w_0 t + \phi^{(1)} - \theta_{14})}{4} \Big|_{\alpha}^{\pi/3} \right]
$$

$$
A_2 = \frac{\sqrt{6}v^{(1)}}{z_{14}} \left[ 0.5(\pi/3 - \alpha)\sin(\phi^{(1)} - \theta_{14}) - 0.25(\cos(\alpha + \phi^{(1)} - \theta_{14}) - \cos(\alpha + \phi^{(1)} - \theta_{14}) \right]
$$
\n(C2)

$$
A_3 = \int_{\alpha}^{\pi/3} \frac{\sqrt{6}v^{(5)}}{z_{54}} \sin(5w_0 t + \phi^{(5)} - \theta_{54}) \cos(w_0 t) d(w_0 t)
$$

$$
A_3 = \frac{\sqrt{6v^{(5)}}}{z_{54}} \left[ 0.125 \left[ \cos(4\pi/3 + \phi^{(5)} - \theta_{54}) - \cos(4\alpha + \phi^{(5)} - \theta_{54}) \right] - \frac{1}{12} \left[ \cos(2\pi + \phi^{(5)} - \theta_{54}) - \cos(6\alpha + \phi^{(5)} - \theta_{54}) \right] \right]
$$
(C3)

$$
A_4 = \int_{\alpha}^{\pi/3} \frac{\sqrt{6}v^{(7)}}{z_{74}} \sin(7w_0 t + \phi^{(7)} - \theta_{74}) \cos(w_0 t) d(w_0 t)
$$

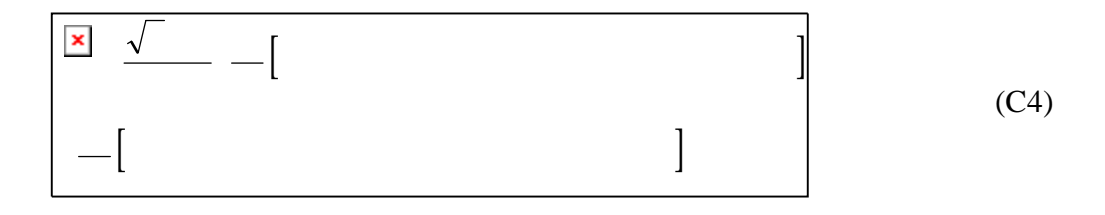

$$
A_5 = \int_{\pi/3}^{2\pi/3} K_2^{(2)} e^{\frac{p_2(t - \frac{\pi}{3w_0})}{w_0}} \cos w_0 t d(w_0 t) = \frac{K_2^{(2)} e^{\frac{-p_2 \frac{\pi}{3w_0}}{w_0}} e^{\frac{p_2 \frac{fw_0}{w_0}}{w_0}}}{\frac{p_2}{w_0} + 1^2} \left[ \frac{p_2}{w_0} \cos w_0 t + \sin w_0 t \right]_{\pi/3}^{2\pi/3}
$$

$$
A_5 = \frac{K_2^{(2)}}{\left(\frac{p_2}{w_0}\right)^2 + 1^2} \frac{p_2}{w_0}
$$
 (C5)

$$
A_6 = \int_{\pi/3}^{2\pi/3} \frac{\sqrt{6}v^{(1)}}{z_{14}} \sin(w_0 t - \frac{\pi}{3} + \phi^{(1)} - \theta_{14}) \cos(w_0 t) d(w_0 t)
$$

$$
A_6 = \frac{\sqrt{6}v^{(1)}}{z_{14}} \left[ \frac{w_0 t}{2} \sin(\phi^{(1)} - \frac{\pi}{3} - \theta_{14}) \Big|_{\pi/3}^{2\pi/3} - \frac{\cos(2w_0 t + \phi^{(1)} - \frac{\pi}{3} - \theta_{14})}{4} \right]_{\pi/3}^{2\pi/3}
$$

$$
A_6 = \frac{\sqrt{6}v^{(1)}}{z_{14}} \left[ \frac{\pi}{12} \sin(\phi^{(1)} - \frac{\pi}{3} - \theta_{14}) - 0.25(\cos(\pi + \phi^{(1)} - \theta_{14}) - 0.25\cos(\frac{\pi}{3} + \phi^{(1)} - \theta_{14}) \right]
$$
(C6)

$$
A_7 = \int_{\pi/3}^{2\pi/3} \frac{\sqrt{6}v^{(5)}}{z_{54}} \sin(5w_0t - \frac{5\pi}{3} + \phi^{(5)} - \theta_{54})\cos(w_0t)d(w_0t)
$$

$$
A_7 = \frac{\sqrt{6}v^{(5)}}{z_{54}} \left[ \frac{1}{8} \cos(4w_0 t + \frac{5\pi}{3} + \phi^{(5)} - \theta_{54}) \Big|_{\pi/3}^{2\pi/3} - \frac{\cos(6w_0 t - \frac{5\pi}{3} + \phi^{(5)} - \theta_{54})}{12} \right]_{\pi/3}^{2\pi/3}
$$

$$
A_7 = \frac{\sqrt{6}v^{(5)}}{z_{54}} \left[ \frac{1}{8} \cos(\pi + \phi^{(5)} - \theta_{54}) - \cos(-\frac{\pi}{3} + \phi^{(5)} - \theta_{54}) \right]
$$
(C7)

$$
A_8 = \int_{\pi/3}^{2\pi/3} \frac{\sqrt{6}v^{(7)}}{z_{74}} \sin(7w_0 t - \frac{7\pi}{3} + \phi^{(7)} - \theta_{74})\cos(w_0 t)d(w_0 t)
$$

$$
A_8 = \frac{\sqrt{6}v^{(7)}}{z_{74}} \left[ \frac{1}{12} \cos(6w_0 t - \frac{7\pi}{3} + \phi^{(7)} - \theta_{74}) \Big|_{\pi/3}^{2\pi/3} - \frac{\cos(8w_0 t - \frac{7\pi}{3} + \phi^{(7)} - \theta_{74})}{16} \right]_{\pi/3}^{2\pi/3}
$$

$$
A_8 = \frac{\sqrt{6}v^{(7)}}{z_{74}} \left[ \frac{1}{16} \cos(\pi + \phi^{(7)} - \theta_{74}) - \cos(-\frac{\pi}{3} + \phi^{(7)} - \theta_{74}) \right]
$$
(C9)

$$
I_r^{(1)} = g_r^{(1)} = \frac{2}{\pi} \int_{\alpha}^{\frac{\pi}{3}} K_{21} e^{p_2 t} \sin(\psi_0 t) d(\psi_0 t) + \int_{\alpha}^{\frac{\pi}{3}} (\frac{\sqrt{6}v^{(1)}}{z_{14}} \sin(\psi_0 t + \phi^{(1)} - \theta_{14}) \sin(\psi_0 t) + \frac{\sqrt{6}v^{(5)}}{z_{54}} \sin(5\psi_0 t + \phi^{(5)} - \theta_{54}) \sin(\psi_0 t) + \frac{\sqrt{6}v^{(7)}}{z_{74}} \sin(7\psi_0 t + \phi^{(7)} - \theta_{74}) \sin(\psi_0 t) d(\psi_0 t)
$$
  
\n
$$
\frac{2\pi}{3} \int_{\frac{3}{3}}^{\frac{\pi}{3}} K_{21} e^{-p_2(t - \frac{\pi}{3w_0})} \sin(\psi_0 t) d(\psi_0 t) + \int_{\frac{\pi}{3}}^{\frac{2\pi}{3}} \frac{\sqrt{6}v^{(1)}}{z_{14}} \sin(\psi_0 (t - \frac{\pi}{3w_0}) + \phi^{(1)} - \theta_{14}) \sin(\psi_0 t) + \frac{\sqrt{6}v^{(5)}}{z_{54}} \sin(5\psi_0 (t - \frac{\pi}{3w_0}) + \phi^{(5)} - \theta_{54}) \sin(\psi_0 t) + \frac{\sqrt{6}v^{(7)}}{z_{74}} \sin(7\psi_0 (t - \frac{\pi}{3w_0}) + \phi^{(7)} - \theta_{74}) \sin(\psi_0 t) \Big] d(\psi_0 t)
$$
  
\n(C10)

$$
I_r^{(1)} = g_r^{(1)} = \frac{2}{\pi} \left[ B_1 + B_2 + B_3 + B_4 + B_5 + B_6 + B_7 + B_8 \right]
$$

$$
B_1 = \int_{\alpha}^{\pi/3} K_2^{(2)} e^{p_2 t} \sin w_0 t d(w_0 t) = \frac{K_2^{(2)} e^{p_2 \frac{lw_0}{w_0^2}}}{(\frac{p_2}{w_0})^2 + 1^2} \left[ \frac{p_2}{w_0} \sin w_0 t - \cos w_0 t \right]_{\alpha}^{\pi/3}
$$

$$
B_1 = \frac{K_2^{(2)} e^{\frac{p_2}{w_0^2}(\pi/3 - \alpha)}}{\left(\frac{p_2}{w_0}\right)^2 + 1^2} \left[\frac{p_2}{w_0} \left(\frac{\sqrt{3}}{2} - \sin \alpha\right) - \frac{1}{2} + \cos \alpha\right]
$$
(C11)

$$
B_2 = \int_{\alpha}^{\pi/3} \frac{\sqrt{6}v^{(1)}}{z_{14}} \sin(w_0 t + \phi^{(1)} - \theta_{14}) \sin(w_0 t) d(w_0 t)
$$

$$
B_2 = \frac{\sqrt{6}v^{(1)}}{z_{14}} \left[ \frac{w_0 t}{2} \cos(\phi^{(1)} - \theta_{14}) \Big|_{\alpha}^{\pi/3} - \frac{\sin(2w_0 t + \phi^{(1)} - \theta_{14})}{4} \Big|_{\alpha}^{\pi/3} \right]
$$

$$
B_2 = \frac{\sqrt{6}v^{(1)}}{z_{14}} \left[ 0.5(\pi/3 - \alpha)\cos(\phi^{(1)} - \theta_{14}) - 0.25(\sin(\frac{2\pi}{3} + \phi^{(1)} - \theta_{14}) - \sin(\alpha + \phi^{(1)} - \theta_{14}) \right]
$$
(C12)

$$
B_3 = \int_{\alpha}^{\pi/3} \frac{\sqrt{6}v^{(5)}}{z_{54}} \sin(5w_0 t + \phi^{(5)} - \theta_{54}) \sin(w_0 t) d(w_0 t)
$$

$$
B_3 = \frac{\sqrt{6}v^{(5)}}{z_{54}} \left[ -\frac{1}{12} \left[ \sin(2\pi/3 + \phi^{(5)} - \theta_{54}) - \sin(6\alpha + \phi^{(5)} - \theta_{54}) \right] + \frac{1}{8} \left[ \sin(\frac{4\pi}{3} + \phi^{(5)} - \theta_{54}) - \sin(4\alpha + \phi^{(5)} - \theta_{54}) \right] \right]
$$
(C13)

$$
B_4 = \int_{\alpha}^{\pi/3} \frac{\sqrt{6}v^{(7)}}{z_{74}} \sin(7w_0 t + \phi^{(7)} - \theta_{74}) \sin(w_0 t) d(w_0 t)
$$

$$
B_4 = \frac{\sqrt{6}v^{(7)}}{z_{74}} \left[ \frac{1}{16} \left[ \sin(\frac{8\pi}{3} + \phi^{(7)} - \theta_{74}) - \sin(8\alpha + \phi^{(7)} - \theta_{74}) \right] - \frac{1}{12} \left[ \sin(2\pi + \phi^{(7)} - \theta_{74}) - \sin(6\alpha + \phi^{(7)} - \theta_{74}) \right] \right]
$$
(C14)

$$
B_5 = \int_{\pi/3}^{2\pi/3} K_2^{(2)} e^{\frac{p_2(t - \frac{\pi}{3w_0})}{3w_0}} \sin w_0 t d(w_0 t) = \frac{K_2^{(2)} e^{\frac{-p_2 \frac{\pi}{3w_0}}{3w_0}} e^{\frac{p_2 \frac{fw_0}{w_0}}{w_0}}}{\frac{p_2}{w_0} \sin w_0 t + \cos w_0 t} \bigg|_{\pi/3}^{2\pi/3}
$$

$$
B_5 = \frac{K_2^{(2)}}{\left(\frac{p_2}{w_0}\right)^2 + 1^2}
$$
 (C15)

$$
B_6 = \int_{\pi/3}^{2\pi/3} \frac{\sqrt{6}v^{(1)}}{z_{14}} \sin(w_0 t - \frac{\pi}{3} + \phi^{(1)} - \theta_{14}) \sin(w_0 t) d(w_0 t)
$$

$$
B_6 = \frac{\sqrt{6}v^{(1)}}{z_{14}} \left[ \frac{\pi}{6} \cos(\phi^{(1)} - \frac{\pi}{3} - \theta_{14}) - 0.25 \sin(\pi + \phi^{(1)} - \theta_{14}) + 0.25 \sin(\frac{\pi}{3} + \phi^{(1)} - \theta_{14}) \right]
$$
(C16)

$$
B_7 = \int_{\pi/3}^{2\pi/3} \frac{\sqrt{6}v^{(5)}}{z_{54}} \sin(5w_0t - \frac{8\pi}{3} + \phi^{(5)} - \theta_{54})\sin(w_0t)d(w_0t)
$$

$$
B_7 = \frac{\sqrt{6}v^{(5)}}{z_{54}} \left[ \frac{1}{8}\sin(\pi + \phi^{(5)} - \theta_{54}) - \frac{1}{8}\sin(-\frac{\pi}{3} + \phi^{(5)} - \theta_{54}) \right]
$$
(C17)

$$
B_8 = \int_{\pi/3}^{2\pi/3} \frac{\sqrt{6}v^{(7)}}{z_{74}} \sin(7w_0 t - \frac{7\pi}{3} + \phi^{(7)} - \theta_{74}) \sin(w_0 t) d(w_0 t)
$$

$$
B_8 = \frac{\sqrt{6}v^{(7)}}{z_{74}} \left[ \frac{1}{16} \sin(\pi + \phi^{(7)} - \theta_{74}) - \frac{1}{16} \sin(-\frac{\pi}{3} + \phi^{(7)} - \theta_{74}) \right]
$$
(C18)

$$
I_{i}^{(5)} = g_{i}^{(5)} = \frac{2}{\pi} \int_{\alpha}^{\frac{\pi}{3}} K_{21} e^{p_{2}t} \cos f(w_{0}t) d(w_{0}t) + \int_{\alpha}^{\frac{\pi}{3}} \frac{\sqrt{6}v^{(1)}}{z_{14}} \sin(v_{0}t + \phi^{(1)} - \theta_{14}) \cos f(w_{0}t) + \frac{\sqrt{6}v^{(5)}}{z_{54}} \sin f(w_{0}t + \phi^{(5)} - \theta_{54}) \cos(v_{0}t) + \frac{\sqrt{6}v^{(7)}}{z_{74}} \sin f(w_{0}t + \phi^{(7)} - \theta_{74}) \cos f(w_{0}t) d(w_{0}t)
$$
\n
$$
\frac{2\pi}{\pi} \int_{\frac{2\pi}{3}} K_{21} e^{-p_{2}(t - \frac{\pi}{3w_{0}})} \cos f(w_{0}t) d(w_{0}t) + \int_{\frac{\pi}{3}}^{\frac{2\pi}{3}} \frac{\sqrt{6}v^{(1)}}{z_{14}} \sin(v_{0}(t - \frac{\pi}{3w_{0}}) + \phi^{(1)} - \theta_{14}) \cos f(w_{0}t) + \frac{\sqrt{6}v^{(5)}}{z_{54}} \sin f(w_{0}(t - \frac{\pi}{3w_{0}}) + \phi^{(5)} - \theta_{54}) \cos f(w_{0}t) + \frac{\sqrt{6}v^{(7)}}{z_{74}} \sin f(w_{0}(t - \frac{\pi}{3w_{0}}) + \phi^{(7)} - \theta_{74}) \cos f(w_{0}t) \Bigg] d(w_{0}t)
$$
\n(C19)

$$
I_i^{(5)} = g_i^{(5)} = \frac{2}{\pi} \left[ C_1 + C_2 + C_3 + C_4 + C_5 + C_6 + C_7 + C_8 \right]
$$

$$
C_1 = \int_{\alpha}^{\pi/3} K_2^{(2)} e^{p_2 t} \cos 5w_0 t d(w_0 t) = \frac{K_2^{(2)} e^{\frac{p_0 w_0}{w_0^2}}}{(\frac{p_2}{w_0})^2 + 1^2} \left[ \frac{p_2}{w_0} \cos 5w_0 t + 5 \sin 5w_0 t \right]_{\alpha}^{\pi/3}
$$
\n(C20)

$$
C_1 = \frac{K_2^{(2)} e^{\frac{p_2}{w_0^{(2)}}(\pi/3 - \alpha)}}{\left(\frac{p_2}{w_0}\right)^2 + 1^2} \left[\frac{p_2}{w_0} (0.5 - \cos 5\alpha) + 5\left(\frac{\sqrt{3}}{2} - \sin 5\alpha\right)\right]
$$

$$
C_2 = \int_{\alpha}^{\pi/3} \frac{\sqrt{6}v^{(1)}}{z_{14}} \sin(w_0 t + \phi^{(1)} - \theta_{14}) \cos(5w_0 t) d(w_0 t)
$$

$$
C_2 = \frac{\sqrt{6}v^{(1)}}{z_{14}} \left[ -0.125\cos(-4\pi/3 + \phi^{(1)} - \theta_{14}) - \cos(4\alpha + \phi^{(1)} - \theta_{14}) - \frac{1}{12}\cos(2\pi + \phi^{(1)} - \theta_{14}) - \cos(6\alpha + \phi^1 - \theta_{14}) \right]
$$
(C21)

$$
C_3 = \int_{\alpha}^{\pi/3} \frac{\sqrt{6}v^{(5)}}{z_{54}} \sin(5w_0 t + \phi^{(5)} - \theta_{54}) \cos(5w_0 t) d(w_0 t)
$$

$$
C_3 = \frac{\sqrt{6v^{(5)}}}{z_{54}} \left[ \left( \frac{\pi}{6} - \frac{\alpha}{2} \right) \sin(5w_0 t + \phi^5 - \theta_{54}) - \frac{1}{20} \left[ \cos(10\pi/3 + \phi^{(5)} - \theta_{54}) - \cos(10\alpha + \phi^{(5)} - \theta_{54}) \right] \right]
$$
(C22)

$$
C_4 = \int_{\alpha}^{\pi/3} \frac{\sqrt{6}v^{(7)}}{z_{74}} \sin(7w_0 t + \phi^{(7)} - \theta_{74}) \cos(5w_0 t) d(w_0 t)
$$
  
\n
$$
C_4 = \frac{\sqrt{6}v^{(7)}}{z_{74}} \left[ \frac{1}{4} \left[ \cos(2\pi/3 + \phi^{(7)} - \theta_{74}) - \cos(2\alpha + \phi^{(7)} - \theta_{74}) \right] - \frac{1}{24} \left[ \cos(2\pi + \phi^{(7)} - \theta_{74}) - \cos(12\alpha + \phi^{(7)} - \theta_{74}) \right] \right]
$$
(C23)

$$
C_5 = \int_{\pi/3}^{2\pi/3} K_2^{(2)} e^{P_2(t - \frac{\pi}{3w_0})} \cos 5w_0 t d(w_0 t)
$$

$$
C_5 = \frac{K_2^{(2)}}{\left(\frac{p_2}{w_0}\right)^2 + 5^2} \frac{p_2}{w_0}
$$
 (C24)

$$
C_6 = \int_{\pi/3}^{2\pi/3} \frac{\sqrt{6}v^{(1)}}{z_{14}} \sin(w_0 t - \frac{\pi}{3} + \phi^{(1)} - \theta_{14}) \cos(5w_0 t) d(w_0 t)
$$

$$
C_6 = \frac{\sqrt{6}v^{(1)}}{z_{14}} \left[ -\cos(-\pi + \phi^{(1)} - \theta_{14}) + \cos(-\frac{5\pi}{3} + \phi^{(1)} - \theta_{14}) \right]
$$
(C25)

$$
C_7 = \int_{\pi/3}^{2\pi/3} \frac{\sqrt{6}v^{(5)}}{z_{54}} \sin(5w_0t - \frac{5\pi}{3} + \phi^{(5)} - \theta_{54})\cos(5w_0t)d(w_0t)
$$

$$
C_7 = \frac{\sqrt{6}v^{(5)}}{z_{54}} \left[ \frac{\pi}{6} \sin(\frac{5\pi}{3} + \phi^{(5)} - \theta_{54}) - \frac{1}{20} \cos(\pi + \phi^{(5)} - \theta_{54}) - \cos(\pi/3 + \phi^{(5)} - \theta_{54}) \right]
$$
(C26)

$$
C_8 = \int_{\pi/3}^{2\pi/3} \frac{\sqrt{6}v^{(7)}}{z_{74}} \sin(7w_0t - \frac{7\pi}{3} + \phi^{(7)} - \theta_{74})\cos(5w_0t)d(w_0t)
$$

$$
C_8 = \frac{\sqrt{6}v^{(7)}}{z_{74}} \left[ 0.25\cos(\pi + \phi^{(7)} - \theta_{74}) - 0.25\cos(-\frac{5\pi}{3} + \phi^{(7)} - \theta_{74}) \right]
$$

(C27)

$$
I_{r}^{(5)} = g_{r}^{(5)} = \frac{2}{\pi} \int_{\alpha}^{\frac{\pi}{3}} K_{21} e^{p_{2}t} \sin(6w_{0}t) d(w_{0}t) + \int_{\alpha}^{\frac{\pi}{3}} \frac{\sqrt{6}v^{(1)}}{z_{14}} \sin(6w_{0}t + \phi^{(1)} - \theta_{14}) \sin(6w_{0}t) + \frac{\sqrt{6}v^{(5)}}{z_{54}} \sin(6w_{0}t + \phi^{(5)} - \theta_{54}) \sin(6w_{0}t) + \frac{\sqrt{6}v^{(7)}}{z_{74}} \sin(7w_{0}t + \phi^{(7)} - \theta_{74}) \sin(6w_{0}t) d(w_{0}t)
$$
  
\n
$$
\frac{2\pi}{\pi} \int_{\frac{2\pi}{3}} K_{21} e^{-p_{2}(t - \frac{\pi}{3w_{0}})} \sin(6w_{0}t) d(w_{0}t) + \int_{\frac{\pi}{3}}^{\frac{2\pi}{3}} \frac{\sqrt{6}v^{(1)}}{z_{14}} \sin(6w_{0}(t - \frac{\pi}{3w_{0}})) + \phi^{(1)} - \theta_{14}) \sin(6w_{0}t) + \frac{\sqrt{6}v^{(5)}}{z_{54}} \sin(6w_{0}(t - \frac{\pi}{3w_{0}})) + \phi^{(5)} - \theta_{54}) \sin(6w_{0}t) + \frac{\sqrt{6}v^{(7)}}{z_{74}} \sin(7w_{0}(t - \frac{\pi}{3w_{0}})) + \phi^{(7)} - \theta_{74}) \sin(6w_{0}t) \Bigg] d(w_{0}t)
$$
\n(C28)

$$
I_r^{(5)} = g_r^{(5)} = \frac{2}{\pi} \big[ D_1 + D_2 + D_3 + D_4 + D_5 + D_6 + D_7 + D_8 \big]
$$

$$
D_1 = \int_{\alpha}^{\pi/3} K_2^{(2)} e^{p_2 t} \sin 5w_0 t d(w_0 t) = \frac{K_2^{(2)} e^{p_2 \frac{hv_0}{w_0^2}}}{(\frac{p_2}{w_0})^2 + 1^2} \left[ \frac{p_2}{w_0} \sin 5w_0 t - 5 \cos 5w_0 t \right]_{\alpha}^{\pi/3}
$$

$$
D_1 = \frac{K_2^{(2)} e^{\frac{p_2}{w_0^2}(\pi/3 - \alpha)}}{\left(\frac{p_2}{w_0}\right)^2 + 5^2} \left[\frac{p_2}{w_0} \left(\frac{\sqrt{3}}{2} - \sin 5\alpha\right) - 5(0.5 - \cos 5\alpha)\right]
$$
(C29)

$$
D_2 = \int_{\alpha}^{\pi/3} \frac{\sqrt{6}v^{(1)}}{z_{14}} \sin(w_0 t + \phi^{(1)} - \theta_{14}) \sin(5w_0 t) d(w_0 t)
$$

$$
D_2 = \frac{\sqrt{6}v^{(1)}}{z_{14}} \left[ -\frac{1}{12}\sin(2\pi + \phi^{(1)} - \theta_{14}) - \sin(6\alpha + \phi^{(1)} - \theta_{14}) - \frac{1}{8}((\sin(-\frac{4\pi}{3} + \phi^{(1)} - \theta_{14}) - \sin(4\alpha + \phi^{(1)} - \theta_{14})) \right]
$$
(C30)

$$
D_3 = \int_{\alpha}^{\pi/3} \frac{\sqrt{6}v^{(5)}}{z_{54}} \sin(5w_0t + \phi^{(5)} - \theta_{54}) \sin(5w_0t) d(w_0t)
$$

$$
D_3 = \frac{\sqrt{6}v^{(5)}}{z_{54}} \left[ 0.5(\frac{\pi}{3} - \alpha)\cos(\phi^{(5)} - \theta_{54}) - \frac{1}{20} \left[ \sin(\frac{4\pi}{3} + \phi^{(5)} - \theta_{54}) - \sin(5\alpha + \phi^{(5)} - \theta_{54}) \right] \right]
$$
(C31)

$$
D_4 = \int_{\alpha}^{\pi/3} \frac{\sqrt{6}v^{(7)}}{z_{74}} \sin(7w_0 t + \phi^{(7)} - \theta_{74}) \sin(5w_0 t) d(w_0 t)
$$

$$
D_4 = \frac{\sqrt{6}v^{(7)}}{z_{74}} \left[ -\frac{1}{24} \left[ \sin(2\pi + \phi^{(7)} - \theta_{74}) - \sin(12\alpha + \phi^{(7)} - \theta_{74}) \right] - 0.25 \left[ \sin(2\pi / 3 + \phi^{(7)} - \theta_{74}) - \sin(2\alpha + \phi^{(7)} - \theta_{74}) \right] \right]
$$
(C32)

$$
D_5 = \int_{\pi/3}^{2\pi/3} K_2^{(2)} e^{P_2(t - \frac{\pi}{3w_0})} \sin 5w_0 t d(w_0 t)
$$

$$
D_5 = \frac{5K_2^{(2)}}{\left(\frac{p_2}{w_0}\right)^2 + 5^2}
$$

(C33)

$$
D_6 = \int_{\pi/3}^{2\pi/3} \frac{\sqrt{6}v^{(1)}}{z_{14}} \sin(w_0 t - \frac{\pi}{3} + \phi^{(1)} - \theta_{14}) \sin(5w_0 t) d(w_0 t)
$$

$$
D_6 = \frac{\sqrt{6}v^{(1)}}{z_{14}} \left[ -\frac{1}{8}\cos(\phi^{(1)} - \pi - \theta_{14}) + \frac{1}{8}\sin(\frac{\pi}{3} + \phi^{(1)} - \theta_{14}) \right]
$$
(C34)

$$
D_7 = \int_{\pi/3}^{2\pi/3} \frac{\sqrt{6}v^{(5)}}{z_{54}} \sin(5w_0t - \frac{5\pi}{3} + \phi^{(5)} - \theta_{54})\sin(5w_0t)d(w_0t)
$$
  
\n
$$
D_7 = \frac{\sqrt{6}v^{(5)}}{8z_{54}} \left[ \frac{\pi}{3} \cos(-5\pi/3 + \phi^{(5)} - \theta_{54}) - \frac{1}{20}\sin(\pi + \phi^{(5)} - \theta_{54}) - \sin(5\pi/3 + \phi^{(5)} - \theta_{54}) \right]
$$
\n(C35)

$$
D_8 = \int_{\pi/3}^{2\pi/3} \frac{\sqrt{6}v^{(7)}}{z_{74}} \sin(7w_0 t - \frac{7\pi}{3} + \phi^{(7)} - \theta_{74}) \sin(5w_0 t) d(w_0 t)
$$

$$
D_8 = \frac{\sqrt{6}v^{(7)}}{4z_{74}} \left[ \sin(\pi + \phi^{(7)} - \theta_{74}) - \sin(\frac{\pi}{3} + \phi^{(7)} - \theta_{74}) \right]
$$
 (C36)

$$
I_{i}^{(7)} = g_{i}^{(7)} = \frac{2}{\pi} \int_{\alpha}^{\frac{\pi}{3}} K_{21} e^{p_{2}t} \cos(\psi_{0}t) d(\psi_{0}t) + \int_{\alpha}^{\frac{\pi}{3}} (\frac{\sqrt{6}v^{(1)}}{z_{14}} \sin(\psi_{0}t + \phi^{(1)} - \theta_{14}) \cos(\psi_{0}t) + \frac{\sqrt{6}v^{(5)}}{z_{54}} \sin(\psi_{0}t + \phi^{(5)} - \theta_{54}) \cos(\psi_{0}t) + \frac{\sqrt{6}v^{(7)}}{z_{74}} \sin(\psi_{0}t + \phi^{(7)} - \theta_{74}) \cos(\psi_{0}t) d(\psi_{0}t)
$$
  

$$
\int_{\frac{2\pi}{3}}^{\frac{\pi}{3}} K_{21} e^{\frac{p_{2}(t - \frac{\pi}{3\psi_{0}})}{3\psi_{0}}} \cos(\psi_{0}t) d(\psi_{0}t) + \int_{\frac{\pi}{3}}^{\frac{2\pi}{3}} \frac{\sqrt{6}v^{(1)}}{z_{14}} \sin(\psi_{0}(t - \frac{\pi}{3\psi_{0}}) + \phi^{(1)} - \theta_{14}) \cos(\psi_{0}t) + \frac{\pi}{6} \cos(\psi_{0}t) d(\psi_{0}t) d(\psi_{0}t) + \frac{\pi}{6} \cos(\psi_{0}t) d(\psi_{0}t) d(\psi_{0}t) + \frac{\pi}{6} \cos(\psi_{0}t) d(\psi_{0}t) d(\psi_{0}t) + \frac{\pi}{6} \cos(\psi_{0}t) d(\psi_{0}t) d(\psi_{0}t) + \frac{\pi}{6} \cos(\psi_{0}t) d(\psi_{0}t) d(\psi_{0}t) d(\psi_{0}t) d(\psi_{0}t) + \frac{\pi}{6} \cos(\psi_{0}t) d(\psi_{0}t) d(\psi_{0}t) d(\psi_{0}t) d(\psi_{0}t) d(\psi_{0}t) d(\psi_{0}t) d(\psi_{0}t) d(\psi_{0}t) d(\psi_{0}t) d(\psi_{0}t) d(\psi_{0}t) d(\psi_{0}t) d(\psi_{0}t) d(\psi_{0}t) d(\psi_{0}t) d(\psi_{0}t) d(\psi_{0}t) d(\psi_{0}t) d(\psi_{0}t) d(\psi_{
$$

$$
\frac{\frac{\pi}{3}}{z_{54}} \sin 6w_0(t - \frac{\pi}{3w_0}) + \phi^{(5)} - \theta_{54})\cos(\omega_0 t) + \frac{\sqrt{6}v^{(7)}}{z_{74}}\sin(\omega_0(t - \frac{\pi}{3w_0}) + \phi^{(7)} - \theta_{74})\cos(\omega_0 t)\right]d(\omega_0 t)
$$
\n(C37)

 $\overline{0}$ 

$$
I_i^{(7)} = g_i^{(7)} = \frac{2}{\pi} \left[ F_1 + F_2 + F_3 + F_4 + F_5 + F_6 + F_7 + F_8 \right]
$$

$$
F_1 = \int_{\alpha}^{\pi/3} K_2^{(2)} e^{p_2 t} \cos 7w_0 t d(w_0 t) = \frac{K_2^{(2)} e^{\frac{p_2}{w_0^2}}}{(\frac{p_2}{w_0})^2 + 7^2} \left[ \frac{p_2}{w_0} \cos 7w_0 t + 5 \sin 5w_0 t \right]_{\alpha}^{\pi/3}
$$

$$
F_1 = \frac{K_2^{(2)} e^{\frac{p_2}{w_0^2}(\pi/3 - \alpha)}}{\left(\frac{p_2}{w_0}\right)^2 + 7^2} \left[\frac{p_2}{w_0} (0.5 - \cos 7\alpha) + 7\left(\frac{\sqrt{3}}{2} - \sin 7\alpha\right)\right]
$$
(C38)

$$
F_2 = \int_{\alpha}^{\pi/3} \frac{\sqrt{6}v^{(1)}}{z_{14}} \sin(w_0 t + \phi^{(1)} - \theta_{14}) \cos(7w_0 t) d(w_0 t)
$$

$$
F_2 = \frac{\sqrt{6}v^{(1)}}{z_{14}} \left[ -\frac{1}{12}\cos(2\pi + \phi^{(1)} - \theta_{14}) - \cos(-4\alpha + \phi^{(1)} - \theta_{14}) - \frac{1}{16}\cos(2\pi/3 + \phi^{(1)} - \theta_{14}) - \cos(8\alpha + \phi^1 - \theta_{14}) \right]
$$
(C39)

$$
F_3 = \int_{\alpha}^{\pi/3} \frac{\sqrt{6}v^{(5)}}{z_{54}} \sin(5w_0 t + \phi^{(5)} - \theta_{54}) \cos(7w_0 t) d(w_0 t)
$$

$$
F_3 = \frac{\sqrt{6}v^{(5)}}{z_{54}} \left[ -0.25\sin(2\pi/3 + \phi^5 - \theta_{54}) - \cos(-2\alpha + \phi^5 - \theta_{54}) -\frac{1}{24} \left[ \cos(2\pi + \phi^{(5)} - \theta_{54}) - \cos(12\alpha + \phi^{(5)} - \theta_{54}) \right] \right]
$$
(C40)

$$
F_4 = \int_{\alpha}^{\pi/3} \frac{\sqrt{6}v^{(7)}}{z_{74}} \sin(7w_0 t + \phi^{(7)} - \theta_{74}) \cos(7w_0 t) d(w_0 t)
$$

$$
F_4 = \frac{\sqrt{6v^{(7)}}}{z_{74}} \bigg[ \left( \frac{\pi}{6} - \frac{\alpha}{2} \right) \cos(\phi^{(7)} - \theta_{74}) - \frac{1}{28} \bigg[ \cos(2\pi/3 + \phi^{(7)} - \theta_{74}) - \cos(14\alpha + \phi^{(7)} - \theta_{74}) \bigg] \tag{C41}
$$

$$
F_5 = \int_{\pi/3}^{2\pi/3} K_2^{(2)} e^{p_2(t - \frac{\pi}{3w_0})} \cos(7w_0 t) d(w_0 t)
$$

$$
F_5 = \frac{K_2^{(2)}}{\left(\frac{p_2}{w_0}\right)^2 + 7^2}
$$
 (C42)

$$
F_6 = \int_{\pi/3}^{2\pi/3} \frac{\sqrt{6}v^{(1)}}{z_{14}} \sin(w_0 t - \frac{\pi}{3} + \phi^{(1)} - \theta_{14}) \cos(7w_0 t) d(w_0 t)
$$

$$
F_6 = \frac{\sqrt{6}v^{(1)}}{z_{14}} \left[ -\cos(-\pi + \phi^{(1)} - \theta_{14}) + \cos(-\frac{\pi}{3} + \phi^{(1)} - \theta_{14}) \right]
$$
(C43)

$$
F_7 = \int_{\pi/3}^{2\pi/3} \frac{\sqrt{6}v^{(5)}}{z_{54}} \sin(5w_0t - \frac{5\pi}{3} + \phi^{(5)} - \theta_{54})\cos(7w_0t)d(w_0t)
$$

$$
F_7 = \frac{\sqrt{6v^{(5)}}}{z_{54}} \left[ -\frac{1}{2} \cos(\pi + \phi^{(5)} - \theta_{54}) - \cos(-\pi/3 + \phi^{(5)} - \theta_{54}) - \frac{1}{24} (\cos(4\pi/3 + \phi^{(5)} - \theta_{54}) - \cos(-\pi/3 + \phi^{(5)} - \theta_{54})) \right]
$$
(C44)

$$
F_8 = \int_{\pi/3}^{2\pi/3} \frac{\sqrt{6}v^{(7)}}{z_{74}} \sin(7w_0t - \frac{7\pi}{3} + \phi^{(7)} - \theta_{74})\cos(7w_0t)d(w_0t)
$$

$$
F_8 = \frac{\sqrt{6}v^{(7)}}{z_{74}} \left[ \frac{\pi}{6} \cos(-7\pi/3 + \phi^{(7)} - \theta_{74}) - \frac{1}{28} \cos(\pi + \phi^{(7)} - \theta_{74}) - \cos(\pi/3 + \phi^{(7)} - \theta_{74}) \right]
$$
(C45)

$$
I_{r}^{(7)} = g_{r}^{(7)} = \frac{2}{\pi} \int_{\alpha}^{\frac{\pi}{3}} K_{21} e^{p_{2}t} \sin(\psi_{0}t) d(\psi_{0}t) + \int_{\alpha}^{\frac{\pi}{3}} \frac{\sqrt{6}v^{(1)}}{z_{14}} \sin(\psi_{0}t + \phi^{(1)} - \theta_{14}) \sin(\psi_{0}t) + \frac{\sqrt{6}v^{(5)}}{z_{54}} \sin(\psi_{0}t + \phi^{(5)} - \theta_{54}) \sin(\psi_{0}t) + \frac{\sqrt{6}v^{(7)}}{z_{74}} \sin(\psi_{0}t + \phi^{(7)} - \theta_{74}) \sin(\psi_{0}t) d(\psi_{0}t)
$$
  
\n
$$
\frac{2\pi}{\pi} \int_{\frac{3}{3}}^{2\pi} K_{21} e^{-p_{2}(t - \frac{\pi}{3w_{0}})} \sin(\psi_{0}t) d(\psi_{0}t) + \int_{\frac{\pi}{3}}^{2\pi} \frac{\sqrt{6}v^{(1)}}{z_{14}} \sin(\psi_{0}(t - \frac{\pi}{3w_{0}}) + \phi^{(1)} - \theta_{14}) \sin(\psi_{0}t) + \frac{\sqrt{6}v^{(5)}}{z_{54}} \sin(\psi_{0}(t - \frac{\pi}{3w_{0}}) + \phi^{(2)} - \theta_{74}) \sin(\psi_{0}t)
$$
  
\n
$$
\frac{\sqrt{6}v^{(5)}}{z_{54}} \sin(\psi_{0}(t - \frac{\pi}{3w_{0}}) + \phi^{(5)} - \theta_{54}) \sin(\psi_{0}t) + \frac{\sqrt{6}v^{(7)}}{z_{74}} \sin(\psi_{0}(t - \frac{\pi}{3w_{0}}) + \phi^{(7)} - \theta_{74}) \sin(\psi_{0}t) d(\psi_{0}t)
$$
\n(C46)

$$
I_r^{(7)} = g_r^{(7)} = \frac{2}{\pi} \Big[ G_1 + G_2 + G_3 + G_4 + G_5 + G_6 + G_7 + G_8 \Big]
$$

$$
G_1 = \int_{\alpha}^{\pi/3} K_2^{(2)} e^{p_2 t} \sin 7w_0 t d(w_0 t) = \frac{K_2^{(2)} e^{\frac{p_2}{w_0^2}}}{(\frac{p_2}{w_0})^2 + 7^2} \left[ \frac{p_2}{w_0} \sin 7w_0 t - 7 \cos 7w_0 t \right]_{\alpha}^{\pi/3}
$$

$$
G_1 = \frac{K_2^{(2)} e^{\frac{p_2}{w_0^2}(\pi/3 - \alpha)}}{\left(\frac{p_2}{w_0}\right)^2 + 7^2} \left[\frac{p_2}{w_0} \left(\frac{\sqrt{3}}{2} - \sin 7\alpha\right) - 7(0.5 - \cos 7\alpha)\right]
$$
(C47)

$$
G_2 = \int_{\alpha}^{\pi/3} \frac{\sqrt{6}v^{(1)}}{z_{14}} \sin(w_0 t + \phi^{(1)} - \theta_{14}) \sin(7w_0 t) d(w_0 t)
$$

$$
G_2 = \frac{\sqrt{6}v^{(1)}}{z_{14}} \left[ -\frac{1}{16}\sin(2\pi/3 + \phi^{(1)} - \theta_{14}) - \sin(8\alpha + \phi^{(1)} - \theta_{14}) - \frac{1}{12}\sin(\phi^{(1)} - \theta_{14}) - \sin(-6\alpha + \phi^{(1)} - \theta_{14}) \right]
$$
(C48)

$$
G_3 = \int_{\alpha}^{\pi/3} \frac{\sqrt{6}v^{(5)}}{z_{54}} \sin(5w_0t + \phi^{(5)} - \theta_{54}) \sin(7w_0t) d(w_0t)
$$

$$
G_3 = \frac{\sqrt{6v^{(5)}}}{z_{54}} \left[ -\frac{1}{24} (\sin(\phi^{(5)} - \theta_{54}) - \sin(12\alpha + \phi^{(5)} - \theta_{54})) - \frac{1}{4} \left[ \sin(-\frac{2\pi}{3} + \phi^{(5)} - \theta_{54}) - \sin(12\alpha + \phi^{(5)} - \theta_{54}) \right] \right]
$$
(C49)

$$
G_4 = \int_{\alpha}^{\pi/3} \frac{\sqrt{6}v^{(7)}}{z_{74}} \sin(7w_0 t + \phi^{(7)} - \theta_{74}) \sin(7w_0 t) d(w_0 t)
$$

$$
G_4 = \frac{\sqrt{6}v^{(7)}}{z_{74}} \left[ \left( \frac{\pi}{6} - \frac{\alpha}{2} \right) \cos(\phi^{(7)} - \theta_{74}) - \frac{1}{28} \left[ \sin(2\pi/3 + \phi^{(7)} - \theta_{74}) - \sin(14\alpha + \phi^{(7)} - \theta_{74}) \right] \right]
$$
(C50)

$$
G_5 = \int_{\pi/3}^{2\pi/3} K_2^{(2)} e^{P_2(t - \frac{\pi}{3w_0})} \sin 7w_0 t d(w_0 t)
$$

$$
G_5 = \frac{7K_2^{(2)}}{\left(\frac{p_2}{w_0}\right)^2 + 7^2}
$$
 (C51)

$$
G_6 = \int_{\pi/3}^{2\pi/3} \frac{\sqrt{6}v^{(1)}}{z_{14}} \sin(w_0 t - \frac{\pi}{3} + \phi^{(1)} - \theta_{14}) \sin(7w_0 t) d(w_0 t)
$$

$$
G_6 = \frac{\sqrt{6}v^{(1)}}{8z_{14}} \left[ -\frac{1}{16} \left( \sin(\phi^{(1)} + \pi - \theta_{14}) + \sin(\frac{\pi}{3} + \phi^{(1)} - \theta_{14}) \right) \right]
$$
(C52)  

$$
G_7 = \int_{\pi/3}^{2\pi/3} \frac{\sqrt{6}v^{(5)}}{z_{54}} \sin(5w_0t - \frac{5\pi}{3} + \phi^{(5)} - \theta_{54}) \sin(7w_0t) d(w_0t)
$$

$$
G_7 = -4 \frac{\sqrt{6\nu^{(5)}}}{z_{54}} \Big[ \sin(\pi + \phi^{(5)} - \theta_{54}) - \sin(\pi/3 + \phi^{(5)} - \theta_{54}) \Big] \tag{C53}
$$

$$
G_8 = \int_{\pi/3}^{2\pi/3} \frac{\sqrt{6}v^{(7)}}{z_{74}} \sin(7w_0t - \frac{7\pi}{3} + \phi^{(7)} - \theta_{74})\sin(7w_0t)d(w_0t)
$$

$$
G_8 = \frac{\sqrt{6}v^{(7)}}{z_{74}} \left[ \frac{\pi}{6} \sin(-7\pi/3 + \phi^{(7)} - \theta_{74}) - \frac{1}{28} \sin(\pi + \phi^{(7)} - \theta_{74}) - \sin(\pi/3 + \phi^{(7)} - \theta_{74}) \right]
$$
(C54)

## **Ek D. 5 Baralı Sistemin Jakobyen Matris Đçeriği**

$$
\frac{\partial P_2}{\partial \delta_2^{(1)}} = \begin{bmatrix}\n\frac{\partial P_2}{\partial \delta_2^{(1)}} & \frac{\partial P_2}{\partial \delta_3^{(1)}} & \frac{\partial P_2}{\partial \delta_4^{(1)}} & \frac{\partial P_2}{\partial \delta_5^{(1)}} \\
\frac{\partial P_3}{\partial \delta_2^{(1)}} & \frac{\partial P_3}{\partial \delta_3^{(1)}} & \frac{\partial P_3}{\partial \delta_4^{(1)}} & \frac{\partial P_4}{\partial \delta_5^{(1)}} \\
\frac{\partial P_4}{\partial \delta_2^{(1)}} & \frac{\partial P_4}{\partial \delta_3^{(1)}} & \frac{\partial P_4}{\partial \delta_4^{(1)}} & \frac{\partial P_4}{\partial \delta_5^{(1)}} \\
\frac{\partial P_5}{\partial \delta_2^{(1)}} & \frac{\partial P_5}{\partial \delta_3^{(1)}} & \frac{\partial P_5}{\partial \delta_4^{(1)}} & \frac{\partial P_5}{\partial \delta_5^{(1)}}\n\end{bmatrix};\n\tag{D1}
$$

$$
\frac{\partial P}{\partial \delta_1^{(5)}} = \begin{bmatrix}\n\frac{\partial P_2}{\partial \delta_1^{(5)}} & \frac{\partial P_2}{\partial \delta_2^{(5)}} & \frac{\partial P_2}{\partial \delta_3^{(5)}} & \frac{\partial P_2}{\partial \delta_4^{(5)}} & \frac{\partial P_2}{\partial \delta_5^{(5)}} \\
\frac{\partial P_3}{\partial \delta_1^{(5)}} & \frac{\partial P_3}{\partial \delta_2^{(5)}} & \frac{\partial P_3}{\partial \delta_3^{(5)}} & \frac{\partial P_3}{\partial \delta_4^{(5)}} & \frac{\partial P_3}{\partial \delta_5^{(5)}} \\
\frac{\partial P_4}{\partial \delta_1^{(5)}} & \frac{\partial P_4}{\partial \delta_2^{(5)}} & \frac{\partial P_4}{\partial \delta_4^{(5)}} & \frac{\partial P_4}{\partial \delta_4^{(5)}} & \frac{\partial P_4}{\partial \delta_5^{(5)}} \\
\frac{\partial P_5}{\partial \delta_1^{(5)}} & \frac{\partial P_5}{\partial \delta_2^{(5)}} & \frac{\partial P_5}{\partial \delta_3^{(5)}} & \frac{\partial P_5}{\partial \delta_4^{(5)}} & \frac{\partial P_5}{\partial \delta_5^{(5)}}\n\end{bmatrix};\n\begin{array}{c}\n\frac{\partial P}{\partial \delta_1^{(5)}} = \begin{bmatrix}\n0 & 0 & 0 & 0 & 0 \\
0 & 0 & 0 & 0 & 0 \\
\frac{\partial P_5}{\partial \delta_1^{(5)}} & \frac{\partial P_5}{\partial \delta_2^{(5)}} & \frac{\partial P_5}{\partial \delta_3^{(5)}} & \frac{\partial P_5}{\partial \delta_4^{(5)}} & \frac{\partial P_5}{\partial \delta_5^{(5)}}\n\end{bmatrix};\n\end{array}
$$
\n
$$
\frac{\partial P}{\partial \delta_1^{(5)}} = \begin{bmatrix}\n0 & 0 & 0 & 0 & 0 & 0 \\
0 & 0 & 0 & 0 & 0 \\
\frac{\partial P_5}{\partial \delta_1^{(5)}} & \frac{\partial P_5}{\partial \delta_2^{(5)}} & \frac{\partial P_5}{\partial \delta_3^{(5)}} & \frac{\partial P_5}{\partial \delta_4^{(5)}} & \frac{\partial P_5}{\partial \delta_5^{(5)}}\n\end{bmatrix};\n\begin{array}{c}\n\frac{\
$$

Yularıda ki matris içeriğinin 0 olmasının nedeni daha önceden açıklanmıştı.

$$
\frac{\partial P}{\partial \delta^{(7)}} = \begin{bmatrix} \frac{\partial P_2}{\partial \delta_1^{(7)}} & \frac{\partial P_2}{\partial \delta_2^{(7)}} & \frac{\partial P_2}{\partial \delta_3^{(7)}} & \frac{\partial P_2}{\partial \delta_4^{(7)}} & \frac{\partial P_2}{\partial \delta_5^{(7)}} \\ \frac{\partial P_2}{\partial \delta_1^{(7)}} & \frac{\partial P_3}{\partial \delta_2^{(7)}} & \frac{\partial P_3}{\partial \delta_3^{(7)}} & \frac{\partial P_3}{\partial \delta_4^{(7)}} & \frac{\partial P_3}{\partial \delta_5^{(7)}} \\ \frac{\partial P_4}{\partial \delta_1^{(7)}} & \frac{\partial P_4}{\partial \delta_2^{(7)}} & \frac{\partial P_4}{\partial \delta_4^{(7)}} & \frac{\partial P_4}{\partial \delta_4^{(7)}} & \frac{\partial P_4}{\partial \delta_5^{(7)}} \\ \frac{\partial P_5}{\partial \delta_1^{(7)}} & \frac{\partial P_5}{\partial \delta_2^{(7)}} & \frac{\partial P_5}{\partial \delta_3^{(7)}} & \frac{\partial P_5}{\partial \delta_4^{(7)}} & \frac{\partial P_5}{\partial \delta_5^{(7)}} \\ \frac{\partial P_5}{\partial \delta_1^{(7)}} & \frac{\partial P_5}{\partial \delta_2^{(7)}} & \frac{\partial P_5}{\partial \delta_3^{(7)}} & \frac{\partial P_5}{\partial \delta_4^{(7)}} & \frac{\partial P_5}{\partial \delta_5^{(7)}} \end{bmatrix} ; \frac{\partial P}{\partial \delta_1^{(7)}} = \begin{bmatrix} 0 & 0 & 0 & 0 & 0 \\ 0 & 0 & 0 & 0 & 0 \\ \frac{\partial P_5}{\partial \delta_1^{(7)}} & \frac{\partial P_5}{\partial \delta_4^{(7)}} & \frac{\partial P_5}{\partial \delta_4^{(7)}} & \frac{\partial P_5}{\partial \delta_4^{(7)}} & \frac{\partial P_5}{\partial \delta_4^{(7)}} & \frac{\partial P_5}{\partial \delta_4^{(7)}} & \frac{\partial P_5}{\partial \delta_4^{(7)}} \end{bmatrix} .
$$

(D3)

$$
\frac{\partial P_2}{\partial v_2^{(1)}} = \begin{bmatrix}\n\frac{\partial P_2}{\partial v_2^{(1)}} & \frac{\partial P_2}{\partial v_3^{(1)}} & \frac{\partial P_2}{\partial v_4^{(1)}} & \frac{\partial P_2}{\partial v_5^{(1)}} \\
\frac{\partial P_3}{\partial v_1^{(1)}} & \frac{\partial P_3}{\partial v_3^{(1)}} & \frac{\partial P_3}{\partial v_4^{(1)}} & \frac{\partial P_4}{\partial v_5^{(1)}} \\
\frac{\partial P_4}{\partial v_2^{(1)}} & \frac{\partial P_4}{\partial v_3^{(1)}} & \frac{\partial P_4}{\partial v_4^{(1)}} & \frac{\partial P_4}{\partial v_5^{(1)}} \\
\frac{\partial P_5}{\partial v_2^{(1)}} & \frac{\partial P_5}{\partial v_3^{(1)}} & \frac{\partial P_5}{\partial v_4^{(1)}} & \frac{\partial P_5}{\partial v_5^{(1)}}\n\end{bmatrix}
$$
\n(D4)

$$
\frac{\partial P}{\partial v} = \begin{bmatrix}\n\frac{\partial P_2}{\partial v_1^{(5)}} & \frac{\partial P_2}{\partial v_2^{(5)}} & \frac{\partial P_2}{\partial v_3^{(5)}} & \frac{\partial P_2}{\partial v_4^{(5)}} & \frac{\partial P_2}{\partial v_5^{(5)}} \\
\frac{\partial P_3}{\partial v_1^{(5)}} & \frac{\partial P_3}{\partial v_2^{(5)}} & \frac{\partial P_3}{\partial v_3^{(5)}} & \frac{\partial P_3}{\partial v_4^{(5)}} & \frac{\partial P_3}{\partial v_5^{(5)}} \\
\frac{\partial P_4}{\partial v_1^{(5)}} & \frac{\partial P_4}{\partial v_2^{(5)}} & \frac{\partial P_4}{\partial v_3^{(5)}} & \frac{\partial P_4}{\partial v_4^{(5)}} & \frac{\partial P_4}{\partial v_5^{(5)}} \\
\frac{\partial P_5}{\partial v_1^{(5)}} & \frac{\partial P_5}{\partial v_2^{(5)}} & \frac{\partial P_5}{\partial v_3^{(5)}} & \frac{\partial P_5}{\partial v_4^{(5)}} & \frac{\partial P_5}{\partial v_5^{(5)}} & \frac{\partial P_5}{\partial v_5^{(5)}} \\
\frac{\partial P_5}{\partial v_1^{(5)}} & \frac{\partial P_5}{\partial v_2^{(5)}} & \frac{\partial P_5}{\partial v_3^{(5)}} & \frac{\partial P_5}{\partial v_4^{(5)}} & \frac{\partial P_5}{\partial v_5^{(5)}}\n\end{bmatrix}
$$
\n(B5)

$$
\frac{\partial P}{\partial v^{(7)}} = \begin{bmatrix}\n\frac{\partial P_2}{\partial v_1^{(7)}} & \frac{\partial P_2}{\partial v_2^{(7)}} & \frac{\partial P_2}{\partial v_3^{(7)}} & \frac{\partial P_2}{\partial v_4^{(7)}} & \frac{\partial P_2}{\partial v_5^{(7)}} \\
\frac{\partial P_3}{\partial v_1^{(7)}} & \frac{\partial P_3}{\partial v_2^{(7)}} & \frac{\partial P_3}{\partial v_3^{(7)}} & \frac{\partial P_3}{\partial v_4^{(7)}} & \frac{\partial P_3}{\partial v_5^{(7)}} \\
\frac{\partial P_4}{\partial v_1^{(7)}} & \frac{\partial P_4}{\partial v_2^{(7)}} & \frac{\partial P_4}{\partial v_3^{(7)}} & \frac{\partial P_4}{\partial v_4^{(7)}} & \frac{\partial P_4}{\partial v_5^{(7)}}\n\end{bmatrix}; \frac{\partial P}{\partial v^{(7)}} = \begin{bmatrix}\n0 & 0 & 0 & 0 & 0 \\
0 & 0 & 0 & 0 & 0 \\
0 & 0 & 0 & 0 & 0 \\
\frac{\partial P_5}{\partial v_1^{(7)}} & \frac{\partial P_5}{\partial v_2^{(7)}} & \frac{\partial P_5}{\partial v_2^{(7)}} & \frac{\partial P_5}{\partial v_4^{(7)}} & \frac{\partial P_5}{\partial v_4^{(7)}}\n\end{bmatrix}; \frac{\partial P_6}{\partial v_1^{(7)}} = \begin{bmatrix}\n0 & 0 & 0 & 0 & 0 \\
0 & 0 & 0 & 0 & 0 \\
\frac{\partial P_5}{\partial v_1^{(7)}} & \frac{\partial P_5}{\partial v_4^{(7)}} & \frac{\partial P_5}{\partial v_5^{(7)}} & \frac{\partial P_5}{\partial v_5^{(7)}}\n\end{bmatrix}
$$
\n(106)

$$
\frac{\partial Q_2}{\partial \delta_2^{(1)}} = \begin{bmatrix}\n\frac{\partial Q_2}{\partial \delta_2^{(1)}} & \frac{\partial Q_2}{\partial \delta_3^{(1)}} & \frac{\partial Q_2}{\partial \delta_4^{(1)}} & \frac{\partial Q_2}{\partial \delta_5^{(1)}} \\
\frac{\partial Q_3}{\partial \delta_1^{(1)}} & \frac{\partial Q_3}{\partial \delta_3^{(1)}} & \frac{\partial Q_3}{\partial \delta_4^{(1)}} & \frac{\partial Q_4}{\partial \delta_5^{(1)}} \\
\frac{\partial Q_4}{\partial \delta_2^{(1)}} & \frac{\partial Q_4}{\partial \delta_3^{(1)}} & \frac{\partial Q_4}{\partial \delta_4^{(1)}} & \frac{\partial Q_4}{\partial \delta_5^{(1)}} \\
\frac{\partial Q_5}{\partial \delta_2^{(1)}} & \frac{\partial Q_5}{\partial \delta_3^{(1)}} & \frac{\partial Q_5}{\partial \delta_4^{(1)}} & \frac{\partial Q_5}{\partial \delta_5^{(1)}}\n\end{bmatrix}
$$

(D7)

$$
\frac{\partial Q}{\partial \delta^{(5)}} = \begin{bmatrix}\n\frac{\partial Q_2}{\partial \delta_1^{(5)}} & \frac{\partial Q_2}{\partial \delta_2^{(5)}} & \frac{\partial Q_2}{\partial \delta_3^{(5)}} & \frac{\partial Q_2}{\partial \delta_4^{(5)}} & \frac{\partial Q_2}{\partial \delta_5^{(5)}} \\
\frac{\partial Q_3}{\partial \delta_1^{(5)}} & \frac{\partial Q_3}{\partial \delta_2^{(5)}} & \frac{\partial Q_3}{\partial \delta_3^{(5)}} & \frac{\partial Q_3}{\partial \delta_4^{(5)}} & \frac{\partial Q_3}{\partial \delta_5^{(5)}} \\
\frac{\partial Q_4}{\partial \delta_1^{(5)}} & \frac{\partial Q_4}{\partial \delta_2^{(5)}} & \frac{\partial Q_4}{\partial \delta_4^{(5)}} & \frac{\partial Q_4}{\partial \delta_4^{(5)}} & \frac{\partial Q_4}{\partial \delta_5^{(5)}} & \frac{\partial Q_4}{\partial \delta_5^{(5)}}\n\end{bmatrix}; \n\frac{\partial Q}{\partial \delta_1^{(5)}} = \begin{bmatrix}\n0 & 0 & 0 & 0 & 0 \\
0 & 0 & 0 & 0 & 0 \\
0 & 0 & 0 & 0 & 0 \\
\frac{\partial Q_5}{\partial \delta_1^{(5)}} & \frac{\partial Q_5}{\partial \delta_2^{(5)}} & \frac{\partial Q_5}{\partial \delta_3^{(5)}} & \frac{\partial Q_5}{\partial \delta_4^{(5)}} & \frac{\partial Q_5}{\partial \delta_4^{(5)}} & \frac{\partial Q_5}{\partial \delta_5^{(5)}}\n\end{bmatrix}; \n\frac{\partial Q}{\partial \delta_1^{(5)}} = \begin{bmatrix}\n0 & 0 & 0 & 0 & 0 & 0 \\
0 & 0 & 0 & 0 & 0 & 0 \\
\frac{\partial Q_5}{\partial \delta_1^{(5)}} & \frac{\partial Q_5}{\partial \delta_2^{(5)}} & \frac{\partial Q_5}{\partial \delta_4^{(5)}} & \frac{\partial Q_5}{\partial \delta_4^{(5)}} & \frac{\partial Q_5}{\partial \delta_5^{(5)}}\n\end{bmatrix}; \n\frac{\partial Q}{\partial \delta_1^{(5)}} = \begin{bmatrix}\n0 & 0 & 0 & 0 & 0 & 0 \\
0 & 0 & 0 & 0 & 0 & 0 \\
\frac{\partial Q_5}{\partial \delta_1^{(
$$

 ∂ ∂ ∂ ∂ ∂ ∂ ∂ ∂ ∂ ∂ ∂ ∂ ∂ ∂ ∂ ∂ ∂ ∂ ∂ ∂ ∂ ∂ ∂ ∂ ∂ ∂ ∂ ∂ ∂ ∂ ∂ ∂ ∂ ∂ ∂ ∂ ∂ ∂ ∂ ∂ = ∂ ∂ )5( 5 5 )5( 4 5 )5( 3 5 )5( 2 5 )5( 1 5 )5( 5 4 )5( 4 4 )5( 3 4 )5( 2 4 )5( 1 4 )5( 5 3 )5( 4 3 )5( 3 3 )5( 2 3 )5( 1 3 )5( 5 2 )5( 4 2 )5( 3 2 )5( 2 2 )5( 1 2 )5( v Q v Q v Q v Q v Q v Q v Q v Q v Q v Q v Q v Q v Q v Q v Q v Q v Q v Q v Q v Q v Q ; ∂ ∂ ∂ ∂ ∂ ∂ ∂ ∂ ∂ ∂ = ∂ ∂ )5( 5 5 )5( 4 5 )5( 3 5 )5( 2 5 )5( 1 5 )5( v Q v Q v Q v Q v Q 0 0 0 0 0 0 0 0 0 0 0 0 0 0 0 v Q

(D9)

$$
\frac{\partial Q}{\partial \theta} = \begin{bmatrix}\n\frac{\partial Q_2}{\partial \delta_1^{(7)}} & \frac{\partial Q_2}{\partial \delta_2^{(7)}} & \frac{\partial Q_2}{\partial \delta_3^{(7)}} & \frac{\partial Q_2}{\partial \delta_4^{(7)}} & \frac{\partial Q_2}{\partial \delta_4^{(7)}} \\
\frac{\partial Q_3}{\partial \delta_1^{(7)}} & \frac{\partial Q_3}{\partial \delta_2^{(7)}} & \frac{\partial Q_3}{\partial \delta_3^{(7)}} & \frac{\partial Q_3}{\partial \delta_4^{(7)}} & \frac{\partial Q_3}{\partial \delta_4^{(7)}} \\
\frac{\partial Q_4}{\partial \delta_1^{(7)}} & \frac{\partial Q_4}{\partial \delta_2^{(7)}} & \frac{\partial Q_4}{\partial \delta_4^{(7)}} & \frac{\partial Q_4}{\partial \delta_4^{(7)}} & \frac{\partial Q_4}{\partial \delta_4^{(7)}}\n\end{bmatrix};\n\frac{\partial Q}{\partial \theta} = \begin{bmatrix}\n0 & 0 & 0 & 0 & 0 \\
0 & 0 & 0 & 0 & 0 \\
\frac{\partial Q_5}{\partial \delta_1^{(7)}} & \frac{\partial Q_5}{\partial \delta_2^{(7)}} & \frac{\partial Q_5}{\partial \delta_3^{(7)}} & \frac{\partial Q_5}{\partial \delta_4^{(7)}} & \frac{\partial Q_5}{\partial \delta_4^{(7)}} & \frac{\partial Q_5}{\partial \delta_4^{(7)}}\n\end{bmatrix};\n\frac{\partial Q}{\partial \theta} = \begin{bmatrix}\n0 & 0 & 0 & 0 & 0 \\
0 & 0 & 0 & 0 & 0 \\
\frac{\partial Q_5}{\partial \delta_1^{(7)}} & \frac{\partial Q_5}{\partial \delta_2^{(7)}} & \frac{\partial Q_5}{\partial \delta_3^{(7)}} & \frac{\partial Q_5}{\partial \delta_4^{(7)}} & \frac{\partial Q_5}{\partial \delta_4^{(7)}}\n\end{bmatrix};\n\frac{\partial Q}{\partial \theta} = \begin{bmatrix}\n0 & 0 & 0 & 0 & 0 \\
0 & 0 & 0 & 0 & 0 \\
\frac{\partial Q_5}{\partial \delta_1^{(7)}} & \frac{\partial Q_5}{\partial \delta_2^{(7)}} & \frac{\partial Q_5}{\partial \delta_3^{(7)}} & \frac{\partial Q_5}{\partial \delta_4^{(7)}}\n\end
$$

$$
\frac{\partial Q}{\partial v^{(7)}} = \begin{bmatrix} \frac{\partial Q_3}{\partial v_1^{(7)}} & \frac{\partial Q_3}{\partial v_2^{(7)}} & \frac{\partial Q_3}{\partial v_3^{(7)}} & \frac{\partial Q_3}{\partial v_4^{(7)}} & \frac{\partial Q_3}{\partial v_5^{(7)}} \\ \frac{\partial Q_4}{\partial v_1^{(7)}} & \frac{\partial Q_4}{\partial v_2^{(7)}} & \frac{\partial Q_4}{\partial v_3^{(7)}} & \frac{\partial Q_4}{\partial v_4^{(7)}} & \frac{\partial Q_4}{\partial v_5^{(7)}} \\ \frac{\partial Q_5}{\partial v_1^{(7)}} & \frac{\partial Q_5}{\partial v_2^{(7)}} & \frac{\partial Q_5}{\partial v_3^{(7)}} & \frac{\partial Q_5}{\partial v_4^{(7)}} & \frac{\partial Q_5}{\partial v_5^{(7)}} \end{bmatrix}; \frac{\frac{\partial Q_5}{\partial v^{(7)}}}{\frac{\partial Q_5}{\partial v_1^{(7)}}} = \begin{bmatrix} 0 & 0 & 0 & 0 & 0 & 0 \\ 0 & 0 & 0 & 0 & 0 & 0 \\ 0 & 0 & 0 & 0 & 0 & 0 \\ \frac{\partial Q_5}{\partial v_1^{(7)}} & \frac{\partial Q_5}{\partial v_2^{(7)}} & \frac{\partial Q_5}{\partial v_2^{(7)}} & \frac{\partial Q_5}{\partial v_4^{(7)}} & \frac{\partial Q_5}{\partial v_5^{(7)}} \end{bmatrix}; \frac{\frac{\partial Q_5}{\partial v^{(7)}}}{\frac{\partial Q_5}{\partial v_1^{(7)}}} = \begin{bmatrix} 0 & 0 & 0 & 0 & 0 & 0 \\ 0 & 0 & 0 & 0 & 0 & 0 \\ \frac{\partial Q_5}{\partial v_1^{(7)}} & \frac{\partial Q_5}{\partial v_2^{(7)}} & \frac{\partial Q_5}{\partial v_3^{(7)}} & \frac{\partial Q_5}{\partial v_4^{(7)}} & \frac{\partial Q_5}{\partial v_5^{(7)}} \end{bmatrix}; \frac{\frac{\partial Q_5}{\partial v^{(7)}}}{\frac{\partial Q_5}{\partial v_1^{(7)}}} = \begin{bmatrix} 0 & 0 & 0 & 0 & 0 & 0 \\ 0 & 0 & 0 & 0 & 0 & 0 \\ \frac{\partial Q_5}{\partial v_1^{(7)}} & \frac
$$

Yukarıda görüldüğü gibi h. harmoniğe ait (ana harmonik dışında kalan) J1,J2,J3 ve J4 matrisinde bulunan lineer baralara ait güş eşitliklerinin içinde harmonikli güç değeri olmadığı için bu değerler 0'olarak alınır.

$$
\frac{\partial I_{r,1}^{(5)}}{\partial \delta_{2}^{(1)}} = \left[\begin{array}{cccc} \frac{\partial I_{r,1}^{(5)}}{\partial \delta_{2}^{(1)}} & \frac{\partial I_{r,1}^{(5)}}{\partial \delta_{3}^{(1)}} & \frac{\partial I_{r,1}^{(5)}}{\partial \delta_{4}^{(1)}} & \frac{\partial I_{r,1}^{(5)}}{\partial \delta_{5}^{(1)}} \\ \frac{\partial I_{r,2}^{(5)}}{\partial \delta_{2}^{(1)}} & \frac{\partial I_{r,2}^{(5)}}{\partial \delta_{3}^{(1)}} & \frac{\partial I_{r,2}^{(5)}}{\partial \delta_{4}^{(1)}} & \frac{\partial I_{r,2}^{(5)}}{\partial \delta_{5}^{(1)}} \\ \frac{\partial I_{r}^{(5)}}{\partial \delta_{2}^{(1)}} & \frac{\partial I_{r,3}^{(5)}}{\partial \delta_{4}^{(1)}} & \frac{\partial I_{r,3}^{(5)}}{\partial \delta_{4}^{(1)}} & \frac{\partial I_{r,3}^{(5)}}{\partial \delta_{5}^{(1)}} \\ \frac{\partial I_{r,4}^{(5)}}{\partial \delta_{2}^{(1)}} & \frac{\partial I_{r,4}^{(5)}}{\partial \delta_{3}^{(1)}} & \frac{\partial I_{r,4}^{(5)}}{\partial \delta_{4}^{(1)}} & \frac{\partial I_{r,4}^{(5)}}{\partial \delta_{5}^{(1)}} \\ \frac{\partial I_{r,5}^{(5)}}{\partial \delta_{2}^{(1)}} & \frac{\partial I_{r,5}^{(5)}}{\partial \delta_{3}^{(1)}} & \frac{\partial I_{r,5}^{(5)}}{\partial \delta_{4}^{(1)}} & \frac{\partial I_{r,5}^{(5)}}{\partial \delta_{4}^{(1)}} & \frac{\partial I_{r,5}^{(5)}}{\partial \delta_{5}^{(1)}} \\ \frac{\partial I_{r,5}^{(5)}}{\partial \delta_{2}^{(1)}} + \frac{\partial I_{r,5}^{(5)}}{\partial \delta_{4}^{(1)}} & \frac{\partial I_{r,5}^{(5)}}{\partial \delta_{4}^{(1)}} & \frac{\partial I_{r,5}^{(5)}}{\partial \delta_{4}^{(1)}} & \frac{\partial I_{r,5}^{(5)}}{\partial \delta_{5}^{(1)}} + \frac{\partial I_{r,5}^{(5)}}{\partial \delta_{5}^{(1)}} \end{array}\right];
$$

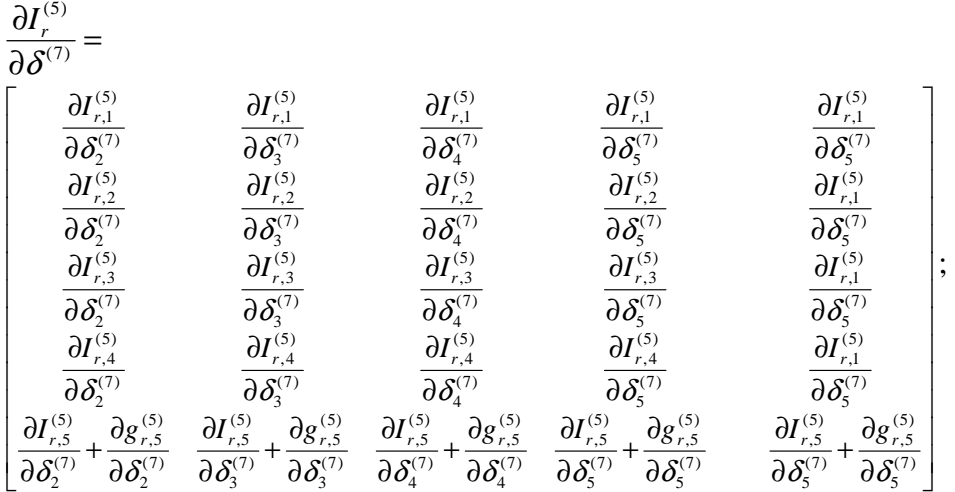

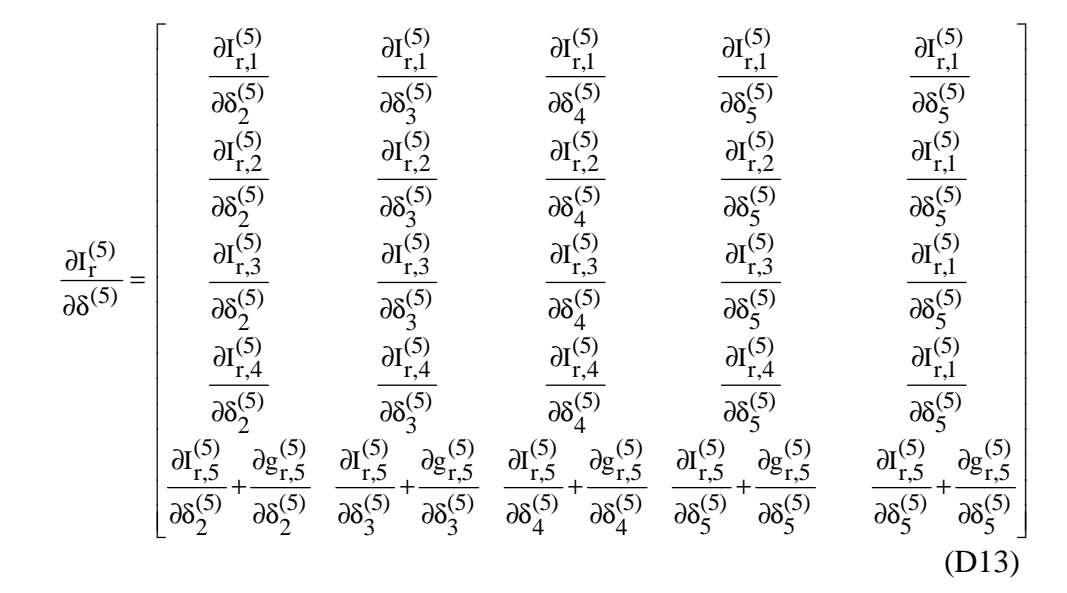

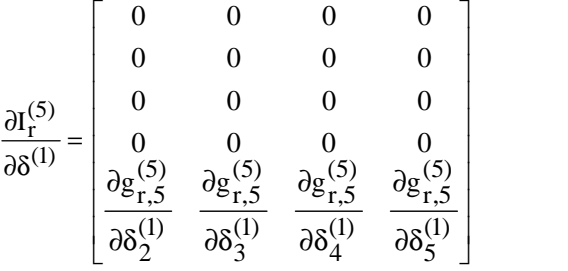

**96**

(D12)

 $\frac{0.1}{0.6}$ δ∂ ∂  $(5)$  $(5)$  $I_i'$  $\overline{\phantom{a}}$  $\overline{\phantom{a}}$ 」 1  $\mathsf{I}$  $\mathbb{I}$  $\mathbb{I}$  $\mathbb{I}$  $\mathbb{I}$  $\mathbb{I}$  $\mathbb{I}$  $\mathbb{I}$  $\mathbb{I}$  $\mathbb{I}$  $\mathbb{I}$  $\mathbb{I}$  $\mathbb{I}$  $\mathbb{I}$  $\mathbb{I}$  $\mathbb{I}$  $\mathbb{I}$  $\mathbb{I}$  $\mathbb{I}$ L Γ δ∂ ∂ + δ∂ ∂ δ∂ ∂ + δ∂ ∂ δ∂ ∂ + δ∂ ∂ δ∂ ∂ + δ∂ ∂ δ∂ ∂ + δ∂ ∂ δ∂ ∂ δ∂ ∂ δ∂ ∂ δ∂ ∂ δ∂ ∂ δ∂ ∂ δ∂ ∂ δ∂ ∂ δ∂ ∂ δ∂ ∂ δ∂ ∂ δ∂ ∂ δ∂ ∂ δ∂ ∂ δ∂ ∂ δ∂ ∂ δ∂ ∂ δ∂ ∂ δ∂ ∂ δ∂ ∂  $(5)$ 5  $(5)$ 5,i  $(5)$ 5  $(5)$ 5,i  $(5)$ 5  $(5)$ 5,i  $(5)$ 5  $(5)$ 5,i  $(5)$ 4  $(5)$ 5,i  $(5)$ 4  $(5)$ 5,i  $(5)$ 3  $(5)$ 5,i  $(5)$ 3  $(5)$ 5,i  $(5)$ 2  $(5)$ 5,i  $(5)$ 2  $(5)$ 5,i  $(5)$ 5  $(5)$ 1,i  $(5)$ 5  $(5)$ 4,i  $(5)$ 4  $(5)$ 4,i  $(5)$ 3  $(5)$ 4,i  $(5)$ 2  $(5)$ 4,i  $(5)$ 5  $(5)$ 1,i  $(5)$ 5  $(5)$ 3,i  $(5)$ 4  $(5)$ 3,i  $(5)$ 3  $(5)$ 3,i  $(5)$ 2  $(5)$ 3,i  $(5)$ 5  $(5)$ 1,i  $(5)$ 5  $(5)$ 2,i  $(5)$ 4  $(5)$ 2,i  $(5)$ 3  $(5)$ 2,i  $(5)$ 2  $(5)$ 2,i  $(5)$ 5  $(5)$ 1,i  $(5)$ 5  $(5)$ 1,i  $(5)$ 4  $(5)$ 1,i  $(5)$ 3  $(5)$ 1,i  $(5)$ 2  $(5)$ 1,i  $I_{i}^{(3)}$  dg i.  $I_{i,5}^{(3)}$   $\partial g_{i,5}^{(3)}$   $\partial I_{i,5}^{(3)}$   $\partial g_{i,5}^{(3)}$   $\partial I_{i,5}^{(3)}$   $\partial g_{i,5}^{(3)}$   $\partial I_{i,5}^{(3)}$   $\partial g_{i,5}$ I  $\begin{array}{c} \hline \end{array}$  $\mathbf{d}_{\mathbf{i} \mathcal{A}}^{(3)}$   $\mathbf{d}_{\mathbf{i} \mathcal{A}}^{(3)}$   $\mathbf{d}_{\mathbf{i} \mathcal{A}}^{(3)}$   $\mathbf{d}_{\mathbf{i}}^{(3)}$ I  $\overline{a}$  $\mathbf{d}_{1,3}^{(3)}$   $\mathbf{d}_{1,3}^{(3)}$   $\mathbf{d}_{1,3}^{(3)}$   $\mathbf{d}_{1}^{(3)}$ I  $\overline{a}$  $\mathbf{d}_{i}^{(3)}$   $\mathbf{d}_{i}^{(3)}$   $\mathbf{d}_{i}^{(3)}$   $\mathbf{d}_{i}^{(3)}$ I  $\mathbf{d}_{i,1}^{(3)}$   $\mathbf{d}_{i,1}^{(3)}$   $\mathbf{d}_{i,1}^{(3)}$   $\mathbf{d}_{i}^{(3)}$ (D16)

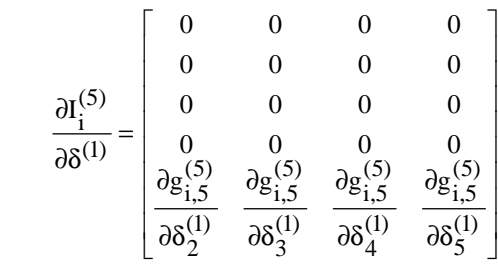

(D15)

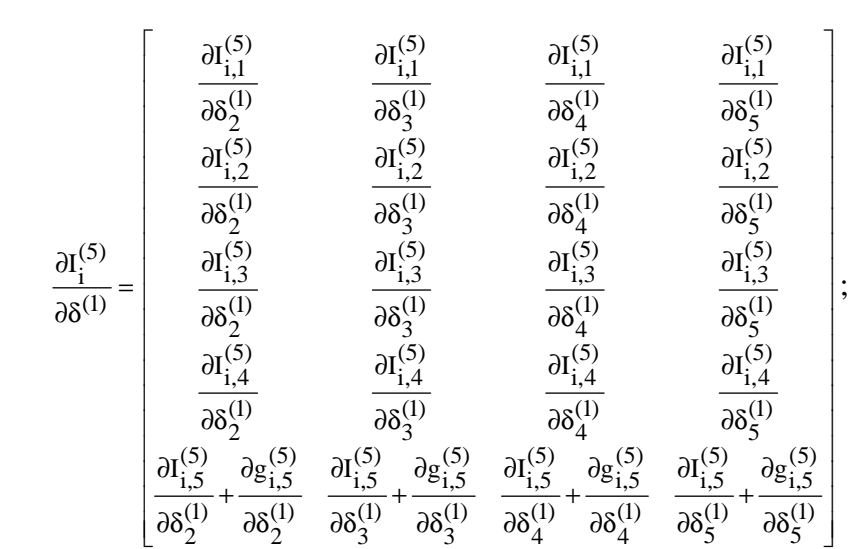

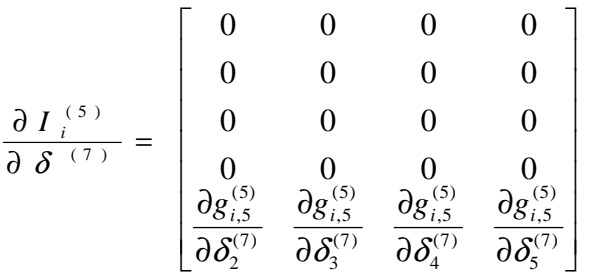

(D14)

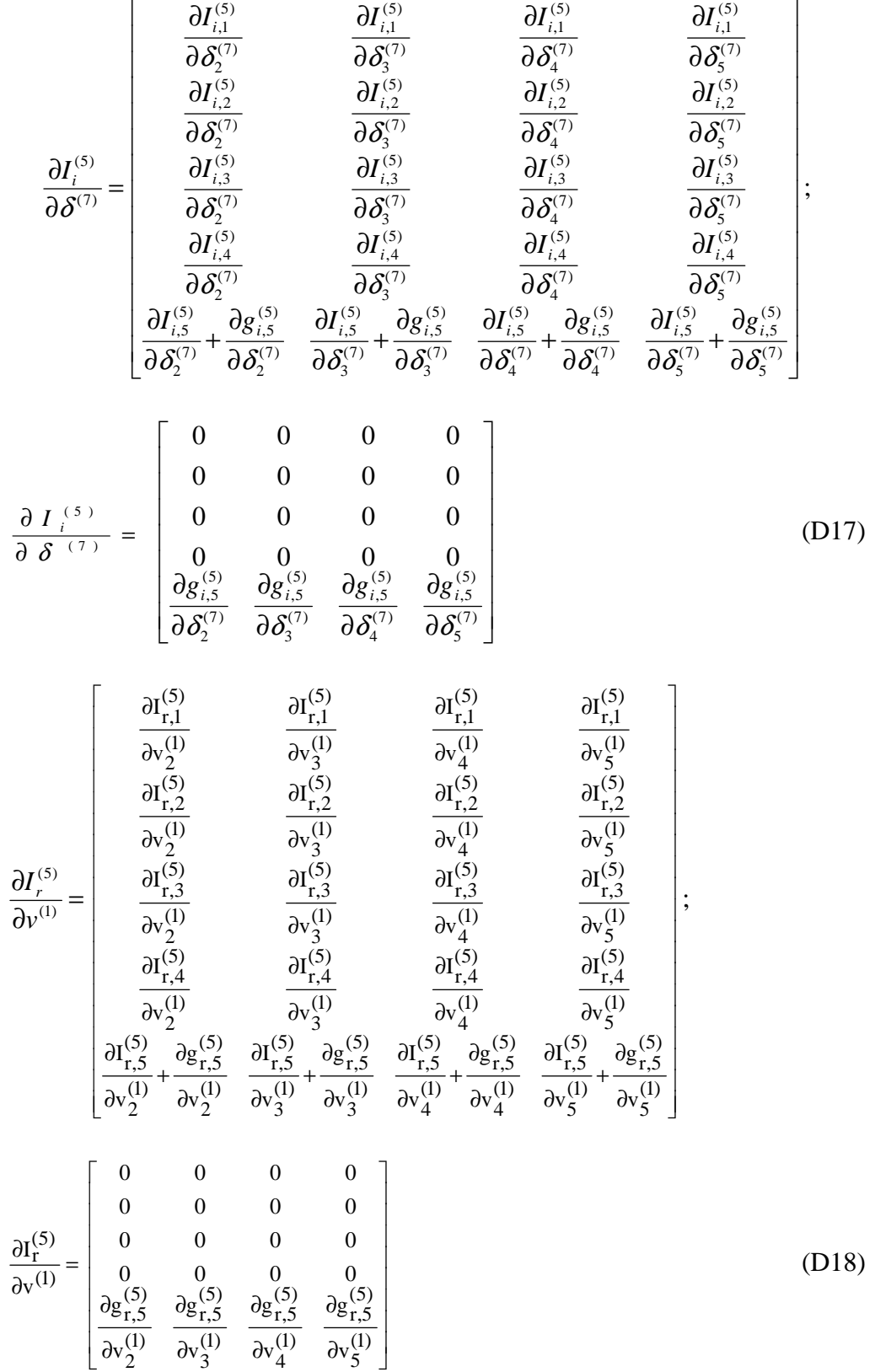

5

4

3

 $(5)$ 

 $(5)$ 

(D17)

**98**

1

 $(5)$
$$
\frac{\partial I_{r,1}^{(5)}}{\partial v_{2}^{(5)}} = \begin{bmatrix}\n\frac{\partial I_{r,1}^{(5)}}{\partial v_{2}^{(5)}} & \frac{\partial I_{r,1}^{(5)}}{\partial v_{3}^{(5)}} & \frac{\partial I_{r,1}^{(5)}}{\partial v_{4}^{(5)}} & \frac{\partial I_{r,1}^{(5)}}{\partial v_{5}^{(5)}} \\
\frac{\partial I_{r,2}^{(5)}}{\partial v_{2}^{(5)}} & \frac{\partial I_{r,2}^{(5)}}{\partial v_{3}^{(5)}} & \frac{\partial I_{r,2}^{(5)}}{\partial v_{4}^{(5)}} & \frac{\partial I_{r,2}^{(5)}}{\partial v_{5}^{(5)}} & \frac{\partial I_{r,1}^{(5)}}{\partial v_{5}^{(5)}} \\
\frac{\partial I_{r}^{(5)}}{\partial v_{5}^{(5)}} = \begin{bmatrix}\n\frac{\partial I_{r,3}^{(5)}}{\partial v_{2}^{(5)}} & \frac{\partial I_{r,3}^{(5)}}{\partial v_{3}^{(5)}} & \frac{\partial I_{r,3}^{(5)}}{\partial v_{4}^{(5)}} & \frac{\partial I_{r,3}^{(5)}}{\partial v_{5}^{(5)}} & \frac{\partial I_{r,1}^{(5)}}{\partial v_{5}^{(5)}} \\
\frac{\partial I_{r,4}^{(5)}}{\partial v_{2}^{(5)}} & \frac{\partial I_{r,4}^{(5)}}{\partial v_{3}^{(5)}} & \frac{\partial I_{r,4}^{(5)}}{\partial v_{4}^{(5)}} & \frac{\partial I_{r,4}^{(5)}}{\partial v_{5}^{(5)}} & \frac{\partial I_{r,1}^{(5)}}{\partial v_{5}^{(5)}} \\
\frac{\partial I_{r,5}^{(5)}}{\partial v_{2}^{(5)}} + \frac{\partial I_{r,5}^{(5)}}{\partial v_{3}^{(5)}} & \frac{\partial I_{r,5}^{(5)}}{\partial v_{4}^{(5)}} + \frac{\partial I_{r,5}^{(5)}}{\partial v_{4}^{(5)}} & \frac{\partial I_{r,5}^{(5)}}{\partial v_{5}^{(5)}} + \frac{\partial I_{r,5}^{(5)}}{\partial v_{5}^{(5)}} & \frac{\partial I_{r,5}^{(5)}}{\partial v_{5}^{(5)}} + \frac{\partial I_{r,5}^{(5)}}{\partial v_{5}^{(5)}} + \frac{\partial I_{r,5}^{(5)}}{\partial v_{5}^{(5
$$

(D19)

$$
\frac{\partial I_{r,1}^{(5)}}{\partial v_{r,1}^{(7)}} = \begin{bmatrix}\n\frac{\partial I_{r,1}^{(5)}}{\partial v_{2}^{(7)}} & \frac{\partial I_{r,1}^{(5)}}{\partial v_{3}^{(7)}} & \frac{\partial I_{r,1}^{(5)}}{\partial v_{4}^{(7)}} & \frac{\partial I_{r,1}^{(5)}}{\partial v_{5}^{(7)}} \\
\frac{\partial I_{r,2}^{(5)}}{\partial v_{2}^{(7)}} & \frac{\partial I_{r,2}^{(5)}}{\partial v_{3}^{(7)}} & \frac{\partial I_{r,2}^{(5)}}{\partial v_{4}^{(7)}} & \frac{\partial I_{r,2}^{(5)}}{\partial v_{5}^{(7)}} \\
\frac{\partial I_{r,3}^{(5)}}{\partial v_{2}^{(7)}} & \frac{\partial I_{r,3}^{(5)}}{\partial v_{3}^{(7)}} & \frac{\partial I_{r,3}^{(5)}}{\partial v_{4}^{(7)}} & \frac{\partial I_{r,3}^{(5)}}{\partial v_{5}^{(7)}} \\
\frac{\partial I_{r,4}^{(5)}}{\partial v_{2}^{(7)}} & \frac{\partial I_{r,4}^{(5)}}{\partial v_{3}^{(7)}} & \frac{\partial I_{r,5}^{(5)}}{\partial v_{4}^{(7)}} & \frac{\partial I_{r,5}^{(5)}}{\partial v_{4}^{(7)}} & \frac{\partial I_{r,5}^{(5)}}{\partial v_{5}^{(7)}} \\
\frac{\partial I_{r,5}^{(5)}}{\partial v_{2}^{(7)}} + \frac{\partial g_{r,5}^{(5)}}{\partial v_{2}^{(7)}} & \frac{\partial I_{r,5}^{(5)}}{\partial v_{3}^{(7)}} + \frac{\partial g_{r,5}^{(5)}}{\partial v_{4}^{(7)}} & \frac{\partial I_{r,5}^{(5)}}{\partial v_{5}^{(7)}} + \frac{\partial g_{r,5}^{(5)}}{\partial v_{5}^{(7)}} \\
\frac{\partial I_{r,5}^{(5)}}{\partial v_{5}^{(7)}} = \begin{bmatrix} 0 & 0 & 0 & 0 \\ 0 & 0 & 0 & 0 \\ 0 & 0 & 0 & 0 \\ 0 & 0 & 0 & 0 \\ 0 & 0 & 0 & 0 \\ \frac{\partial g_{r,5}}{\partial v_{2}^{(7)}} & \frac{\partial g_{r,5}}{\partial v_{3}^{(7)}} & \frac{\partial g_{r,5}}{\partial v_{4}^{(
$$

 $(7)$ 5

*v*

 $\begin{bmatrix} \partial v_2^{(\prime)} & \partial v_3^{(\prime)} & \partial v_4^{(\prime)} & \partial \end{bmatrix}$ 

 $(7)$ 3

∂

*v*

∂

*v*

 $(7)$ 2

∂

*v*

 $(7)$ 4

(D20)

$$
\frac{\partial I_{i,1}^{(5)}}{\partial x_{j}^{(1)}} = \begin{bmatrix}\n\frac{\partial I_{i,1}^{(5)}}{\partial x_{j}^{(1)}} & \frac{\partial I_{i,1}^{(5)}}{\partial x_{j}^{(1)}} & \frac{\partial I_{i,1}^{(5)}}{\partial x_{j}^{(1)}} & \frac{\partial I_{i,1}^{(5)}}{\partial x_{j}^{(1)}} \\
\frac{\partial I_{i,2}^{(5)}}{\partial x_{j}^{(1)}} & \frac{\partial I_{i,2}^{(5)}}{\partial x_{j}^{(1)}} & \frac{\partial I_{i,2}^{(5)}}{\partial x_{j}^{(1)}} & \frac{\partial I_{i,2}^{(5)}}{\partial x_{j}^{(1)}} \\
\frac{\partial I_{i,3}^{(5)}}{\partial x_{j}^{(1)}} & \frac{\partial I_{i,3}^{(5)}}{\partial x_{j}^{(1)}} & \frac{\partial I_{i,3}^{(5)}}{\partial x_{j}^{(1)}} & \frac{\partial I_{i,3}^{(5)}}{\partial x_{j}^{(1)}} & \frac{\partial I_{i,3}^{(5)}}{\partial x_{j}^{(1)}} \\
\frac{\partial I_{i,4}^{(5)}}{\partial x_{j}^{(1)}} & \frac{\partial I_{i,4}^{(5)}}{\partial x_{j}^{(1)}} & \frac{\partial I_{i,4}^{(5)}}{\partial x_{j}^{(1)}} & \frac{\partial I_{i,4}^{(5)}}{\partial x_{j}^{(1)}} & \frac{\partial I_{i,4}^{(5)}}{\partial x_{j}^{(1)}} \\
\frac{\partial I_{i,5}^{(5)}}{\partial x_{j}^{(1)}} + \frac{\partial I_{i,5}^{(5)}}{\partial x_{j}^{(1)}} & \frac{\partial I_{i,5}^{(5)}}{\partial x_{j}^{(1)}} + \frac{\partial I_{i,5}^{(5)}}{\partial x_{j}^{(1)}} & \frac{\partial I_{i,5}^{(5)}}{\partial x_{j}^{(1)}} + \frac{\partial I_{i,5}^{(5)}}{\partial x_{j}^{(1)}} \\
\frac{\partial I_{i,5}}{\partial x_{j}^{(1)}} = \begin{bmatrix}\n0 & 0 & 0 & 0 \\
0 & 0 & 0 & 0 \\
0 & 0 & 0 & 0 \\
0 & 0 & 0 & 0 \\
\frac{\partial I_{i,5}}{\partial x_{j}^{(1)}} & \frac{\partial I_{i,1}^{(5)}}{\partial x_{j}^{(1)}} & \frac{\partial I_{i,1}
$$

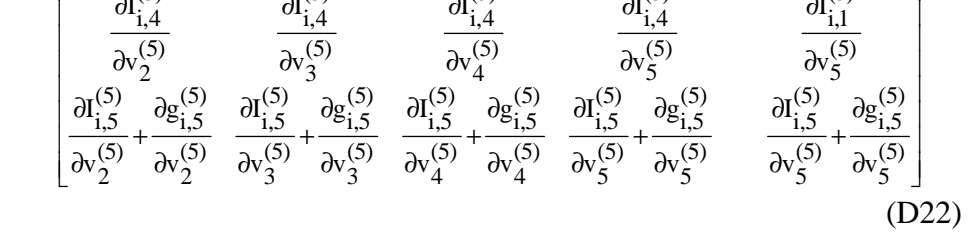

(D21)

1

 $\overline{\phantom{a}}$  $\overline{\phantom{a}}$  $\overline{\phantom{a}}$  $\overline{\phantom{a}}$  $\overline{\phantom{a}}$  $\overline{\phantom{a}}$  $\overline{\phantom{a}}$  $\overline{\phantom{a}}$  $\overline{\phantom{a}}$  $\overline{\phantom{a}}$  $\overline{\phantom{a}}$  $\overline{\phantom{a}}$ 

**100**

$$
\frac{\partial I_{i,1}^{(5)}}{\partial v_{2}^{(7)}} = \begin{bmatrix}\n\frac{\partial I_{i,1}^{(5)}}{\partial v_{2}^{(7)}} & \frac{\partial I_{i,1}^{(5)}}{\partial v_{3}^{(7)}} & \frac{\partial I_{i,1}^{(5)}}{\partial v_{4}^{(7)}} & \frac{\partial I_{i,1}^{(5)}}{\partial v_{5}^{(7)}} \\
\frac{\partial I_{i,2}^{(5)}}{\partial v_{2}^{(7)}} & \frac{\partial I_{i,3}^{(5)}}{\partial v_{3}^{(7)}} & \frac{\partial I_{i,3}^{(5)}}{\partial v_{4}^{(7)}} & \frac{\partial I_{i,3}^{(5)}}{\partial v_{5}^{(7)}} \\
\frac{\partial I_{i,3}^{(5)}}{\partial v_{2}^{(7)}} & \frac{\partial I_{i,3}^{(5)}}{\partial v_{3}^{(7)}} & \frac{\partial I_{i,3}^{(5)}}{\partial v_{4}^{(7)}} & \frac{\partial I_{i,3}^{(5)}}{\partial v_{5}^{(7)}} \\
\frac{\partial I_{i,4}^{(5)}}{\partial v_{2}^{(7)}} & \frac{\partial I_{i,4}^{(5)}}{\partial v_{3}^{(7)}} & \frac{\partial I_{i,4}^{(5)}}{\partial v_{4}^{(7)}} & \frac{\partial I_{i,4}^{(5)}}{\partial v_{4}^{(7)}} & \frac{\partial I_{i,4}^{(5)}}{\partial v_{5}^{(7)}} \\
\frac{\partial I_{i,5}^{(5)}}{\partial v_{2}^{(7)}} + \frac{\partial g_{i,5}}{\partial v_{2}^{(7)}} & \frac{\partial I_{i,5}^{(5)}}{\partial v_{3}^{(7)}} + \frac{\partial g_{i,5}}{\partial v_{3}^{(7)}} & \frac{\partial I_{i,5}}{\partial v_{4}^{(7)}} + \frac{\partial g_{i,5}}{\partial v_{5}^{(7)}} & \frac{\partial I_{i,5}^{(5)}}{\partial v_{5}^{(7)}} \\
\frac{\partial I_{i}^{(5)}}{\partial v_{5}^{(7)}} = \begin{bmatrix}\n0 & 0 & 0 & 0 \\
0 & 0 & 0 & 0 \\
0 & 0 & 0 & 0 \\
0 & 0 & 0 & 0 \\
\frac{\partial I_{i}^{(5)}}{\partial v_{2}^{(7)}} = \begin{bmatrix}\n0 & 0 & 0 & 0 \\
0 & 0 & 0 & 0 \\
0 & 0 & 0 & 0 \\
\frac{\partial g_{i
$$

Nonlineer baralarında farklı baralarda bulunan harmonikli akımların değişimlerine göre değişimi 0'olacağından dolayı bu nonlineer baralarında kendi bara akımlarının gerilim ve açı değerleri dışındaki baralara ait akım ve gerilim türevleri 0'dır.

## **Ek E. Harmonikli Güç Akışı Matlab Programı**

 $\blacksquare$ 

```
 % Bu program U.Arifoğlu nun "güç sistemlerinin bilgisayar 
destekli
     % analizi"
     % adlı kitabında sayfa 243 de verilen 5 baralı sistemde
     % 2. generatörün kaldırılıp yerine yük bağlandığı ve 5.baraya
     % nonlineer yük bağlandığı durum için harmonik güç akışını 
yapmaktadır
     clc
     clear all
     kk=0.1;% nonlineer akım katsayısı
    nb=5; epsi=0.0001; % programı durdurma toleransı
     nblt=6; % hat bağlantı sayısı
    na=1;harm=[1 5 7];
     blt=[1 1 1 2 2 3; % hat bağlantı baraları
          3 4 5 3 5 4];
     z1=[0.1+0.4i 0.15+0.6i 0.05+0.2i 0.05+0.2i 0.05+0.2i 0.1+0.4i];
     ys1=[0.012i 0.02i 0.025i 0.01i 0.02i 0.015i];
```

```
 z5=[0.1+5*0.4i 0.15+5*0.6i 0.05+5*0.2i 0.05+5*0.2i 
0.05+5*0.2i 0.1+5*0.4i];
     ys5=[0.012i/5 0.02i/5 0.025i/5 0.01i/5 0.02i/5 
0.015i/5];
     z7=[0.1+7*0.4i 0.15+7*0.6i 0.05+7*0.2i 0.05+7*0.2i 
0.05+7*0.2i 0.1+7*0.4i];
     ys7=[0.012i/7 0.02i/7 +0.025i/7 0.01i/7 0.02i/7 
0.015i/7];
     v=[1.08 1 1 1 1]; % ana harmonik genlik değerleri
     pg=[0 0 0 0 0]; % generatör aktif güçleri
     py=[0 0.3 0.6 0.4 0.6]; % aktif yükler
    \sqrt[8]{9}gc=[0 0 0 0 0];
     qy=[0 0 0.3 0.1 0.2]; % reaktif yükler
     qg=[0 0 0 0 0]; % generatör reaktif güç değerleri
    qp=zeros(5,1);qq=zeros(5,1); gr5=zeros(5,1); % lineer olmayan yük akımları ileride yalnızca 
5. baralara ekleme yapılacak
     gi5=zeros(5,1); % "r" aktifi "i" reaktifi gösteriyor
    qr7 = zeros(5,1);qij7=zeros(5,1);
%%%%%%%%%%%%%%%%%%%%%%%%%%%%%%%%%%%%%%%%%%%%%%%%%%%%%
%***** 50 hz Bara admitans matrisinin oluşturulması**
%%%%%%%%%%%%%%%%%%%%%%%%%%%%%%%%%%%%%%%%%%%%%%%%%%%%%%
     for k=1:nb
       for l=1:nb
        y1(k,1)=0; end
     end
     for k=1:nb
         for l=1:nb 
                  for m=1:nblt
                     if (k==(blt(1,m))\&(1==blt(2,m))y1(k,1)=-1/(z1(m));end and the state of the state of the state of the state of the state of the state of the state of the state o
                     %*****Transpoz alınıyor****
                     if (k == (blt(2,m))) & (l == blt(1,m))y1(k,1)=-1/(z1(m)); end 
                  end
          end
     end
%********Şönt admitanslar hesaba katılıyor********
     for k=1:nb
         for l=1:nblt
             if k == 1t(1,1)y1(k,k)=y1(k,k)+1/z1(1)+ys1(1); end
             if k == blue(2,1)y1(k,k)=y1(k,k)+1/z1(1)+ysl(1); end
         end
     end
%************* 50 Hz g ve b değerleri bulunuyor**********
     for k=1:5
        for l=1:5g(k,l)=real(y1(k,l));b(k,1)=\text{imag}(y1(k,1)); end
     end
```

```
%%%%%%%%%%%%%%%%%%%%%%%%%%%%%%%%%%%%%%%%%%%%%%%%%%%%%%%%%%%%%%%%%%%%
888888888 %***** 250 hz Bara admitans matrisinin oluşturulması*****
%%%%%%%%%%%%%%%%%%%%%%%%%%%%%%%%%%%%%%%%%%%%%%%%%%%%%%%%%%%%%%%%%%%
     for k=1:nb
       for l=1:nb
        y5(k,1)=0; end
     end
     for k=1:nb
         for l=1:nb 
                 for m=1:nblt
                     if (k==(blt(1,m))\&(1==blt(2,m))y5(k,1)=-1/(z5(m)); end
                    %*****Transpoz alınıyor****
                     if (k==(blt(2,m))\&(1==blt(1,m))y5(k,1)=-1/(z5(m)); end 
                 end
          end
     end
%********Şönt admitanslar hesaba katılıyor********
     for k=1:nb
         for l=1:nblt
            if k == blt(1,1)y5(k,k)=y5(k,k)+1/z5(1)+ys5(1); end
            if k=blt(2,1)y5(k,k)=y5(k,k)+(1/z5(1))+ys5(1); end
         end
     end
    y5(1,1)=y5(1,1)-i/(0.2*5); y5(2,2)=y5(2,2)+1/0.3;
    y5(3,3)=y5(3,3)+(1/0.6)-i/(0.3*5);y5(4,4)=y5(4,4)+(1/0.4)-i/(0.1*5);****** 250 Hz g5 ve b5 değerleri bulunuyor**********
     for k=1:5
        for l=1:5q5(k,1)=real(y5(k,1));b5(k,1)=\text{imag}(y5(k,1));
         end
     end
%%%%%%%%%%%%%%%%%%%%%%%%%%%%%%%%%%%%%%%%%%%%%%%%%%%%%%%%%%%%%%%%%%%%
888888888 %***** 350 hz Bara admitans matrisinin oluşturulması*****
%%%%%%%%%%%%%%%%%%%%%%%%%%%%%%%%%%%%%%%%%%%%%%%%%%%%%%%%%%%%%%%%%%%
     for k=1:nb
       for l=1:nb
        y7(k,1)=0; end
     end
     for k=1:nb
         for l=1:nb 
                 for m=1:nblt
```

```
if (k==(blt(1,m))\&(l==blt(2,m))y7(k,1)=-1/(z7(m)); end
                             %*****Transpoz alınıyor****
                             if (k == (blt(2,m))) & (l == blt(1,m))y7(k,1)=-1/(z7(m)); end 
                        end
              end
      end
%********Şönt admitanslar hesaba katılıyor********
      for k=1:nb
            for l=1:nblt
                 if k=blt(1,1)y7(k,k)=y7(k,k)+(1/z7(1))+ys7(1); end
                 if k=blt(2,1)y7(k,k)=y7(k,k)+(1/z7(1))+ys7(1); end
            end
      end
%************* 350 Hz g7 ve b7 değerleri bulunuyor**********
     y7(1,1)=y7(1,1)-i/(0.2*7);y7(2,2)=y7(2,2)+(1/0.3);y7(3,3)=y7(3,3)+(1/0.6)-i/(0.3*7);y7(4,4)=y7(4,4)+(1/0.4)-i/(0.1*7); for k=1:5
            for l=1:5
                  g7(k,l)=real(y7(k,l));
                 b7(k,1)=\text{imag}(y7(k,1)); end
      end
 % Tüm sisteme ilişkin tüm admitans matris hesaplamaları sona erdi 
(ybus)
     x=[0; \t{s}sigmal ler \t{s} 1
0; \frac{1}{2} \frac{1}{2} \frac{1}{2} \frac{1}{2} \frac{1}{2} \frac{1}{2} \frac{1}{2} \frac{1}{2} \frac{1}{2} \frac{1}{2} \frac{1}{2} \frac{1}{2} \frac{1}{2} \frac{1}{2} \frac{1}{2} \frac{1}{2} \frac{1}{2} \frac{1}{2} \frac{1}{2} \frac{1}{2} \frac{1}{2} \frac{1}{0; \frac{8}{3}0; \frac{1}{3} \frac{1}{4}1; % ler % 5<br>1; % 8 6
1; \frac{1}{6} 6
           1; \frac{1}{2} \frac{1}{2} \frac{1}{2} \frac{1}{2} \frac{1}{2} \frac{1}{2} \frac{1}{2} \frac{1}{2} \frac{1}{2} \frac{1}{2} \frac{1}{2} \frac{1}{2} \frac{1}{2} \frac{1}{2} \frac{1}{2} \frac{1}{2} \frac{1}{2} \frac{1}{2} \frac{1}{2} \frac{1}{2} \frac{1}{2} \frac{1}{2}1; \frac{1}{8} 8
           0; %sigma5 ler % 9
           0; \frac{1}{2} 10
            0; % 11
           0; \frac{12}{12}0; \frac{13}{2}0.1; %v5 ler % 14
           0.1; % 15
           0.1; % 16
           0.1; \frac{8}{17}0.1; 8.180; %sigma7 ler % 19
           0; \frac{1}{2} 20
           0; \frac{1}{2} \frac{1}{2} \frac{1}{2} \frac{1}{2} \frac{1}{2} \frac{1}{2} \frac{1}{2} \frac{1}{2} \frac{1}{2} \frac{1}{2} \frac{1}{2} \frac{1}{2} \frac{1}{2} \frac{1}{2} \frac{1}{2} \frac{1}{2} \frac{1}{2} \frac{1}{2} \frac{1}{2} \frac{1}{2} \frac{1}{2} \frac{1}{2}0; \frac{8}{22}0;<br>
0.1; \sqrt[8]{7} ler \sqrt[8]{23}<br>
3.24
           0.1; % V7 ler
           0.1; 8.250.1; 8.26
```

```
0.1; \frac{1}{2} \frac{1}{2}0.1; \frac{8}{28} %%%%%%%%%%%%%%%%%%%%%%%%%%%%%%%%%%%%%%%%%%%%%%%%%%%%
     %%%% buradan iterasyon başlamalı%%%%%%%%%%%%%%
     %%%%%%%%%%%%%%%%%%%%%%%%%%%%%%%%%%%%%%%%%%%%%%%%%%
    m1=0:
     iter=0;
 while m1<28 
      iter=iter+1;
     for k=2:5
        signal(k)=x(k-1);v(k) = x(k+3); end
     for k=1:5
        sigma(k)=x(k+8);
        v5(k)=x(k+13);signa7(k)=x(k+18);v7(k) = x(k+23);
     end 
     % delta P2,P3,P4 vektörü
         for k=2:nb
            tp1=0; for l=1:nb
                   tp1=tp1+v(1)*(q(k,1)*cos(siqmal(k)-signal(1))+b(k,l)*sin(sigma1(k)-signal(1))); %fotokopideki 1.5bağıntısı
               end
            p(k)=v(k)*tp1; end
     % delta Q2,Q3,Q4 vektörü
        for k=2:nb
           tp2=0; for l=1:nb
                  tp2 = tp2 + v(1) * (g(k,1) * sin(sigma1(k) - sigma1(1)) -b(k,l)*cos(sigma1(k)-sigma1(l)));%fotokopideki 1.6 bağıntısı
              end
            q(k)=v(k)*tp2; end
        % 5. harmonik aktif gücü hesaplanıyor
            k=5;tp1=0; for l=1:nb
                   tp1=tp1+v5(1)*(q5(k,1)*cos(sigm45(k)-signa5(1))+b5(k,1)*sin(sigma5(k)-signa5(1))); *fotokopideki 1.5
bağıntısı
               end
            p5= v5(k)*tp1; % 7. harmonik aktif gücü hesaplanıyor
            k=5;tp1=0; for l=1:nb
                   tp1=tp1+v7(1)*(g7(k,1)*cos(sigm2(k)-sigma7(l))+b7(k,l)*sin(sigma7(k)-sigma7(l)));
               end
            p7=v7(k)*tp1; p(5)=p(5)+p5+p7; % 5.baradaki tüm harmonik aktif güç 
değerleri
```
% 5. harmonik reaktif gücü hesaplanıyor

```
k=5;tp1=0; for l=1:nb
                    tp1=tp1+v5(l)*(g5(k,l)*sin(sigma5(k)-sigma5(l))-
b5(k,l)*cos(sigma5(k)-sigma5(l)));
               end
            q5 = v5(k)*tp1; % 7. harmonik reaktif gücü hesaplanıyor
            k=5:
            tp1=0; for l=1:nb
                   tp1=tp1+v7(1)*(g7(k,1)*sin(sigma7(k)-sigma7(l))-b7(k,1)*cos(sigma7(k)-sigma7(1)));
                end
            q7 = v7(k)*tp1; q(5)=q(5)+q5+q7; % 5.baradaki tüm harmonik reaktif güç 
değerleri
         % 5. harmonik reel akımları hesaplanıyor
                for k=1:5 
                   tp1=0; for m=1:nb
                       tp1=tp1+v5(m)*(g5(k,m)*cos(sigma5(m))-
b5(k,m)*sin(sigma5(m)));
                    end
                   Ir5(k)=tp1; end
        % 7. harmonik reel akımları hesaplanıyor
               for k=1:5 
                   tp1=0; for m=1:nb
                       tp1=tp1+v7(m)*(q7(k,m)*cos(sigma7(m))-b7(k,m)*sin(sigma7(m)));
                    end
                   Ir7(k)=tp1; end
           % 5. harmonik unreel akımları hesaplanıyor
                for k=1:5 
                   tp1=0; for m=1:nb
tp1=tp1+v5(m)*(q5(k,m)*sin(sigma5(m))+b5(k,m)*cos(sigma5(m)));
                    end
                   Ii5(k)=tp1;
                end
        % 7. harmonik unreel akımları hesaplanıyor
                for k=1:5 
                   tp1=0; for m=1:nb
tp1=tp1+v7(m)*(q7(k,m)*sin(sigma7(m))+b7(k,m)*cos(sigma7(m)));
                    end
                   Iij(k)=tp1; end
                % 5.baradaki nonlineer akımlar hesaplanıyor
gr5(5)=kk*(v(5)^{2}*\cos(2*\text{signal}(5))+1.2*(v5(5)^{2}*\sin(4*\text{signal}(5)));
        qi5(5)=kk*((v(5)^2)*(sin(3*sigma1(5)))^2-
1.7*(v5(5)^2)*(cos(3*sigma5(5)))<sup>2</sup>);
```

```
gr7(5)=kk*(v(5)^2) *cos(sigmail(5))-
1.3*v7(5)*sin(2*sigma7(5)));
gi7(5)=kk*(v(5)*(sin(sigma1(5)))^2+1.6*(v7(5)^2)*(cos(sigma7(5)))^2)
;
         %%%%%%%%%%%%%%%%%%%%%%%%%%%%%%%%%%%%%%%%%%%%
       % fark güç ve akim değerleri hesaplanıyor
      88888888888888888888888888888888 deltag=zeros(28,1);
         for k=1:4
            delta(k)=p(k+1)-pg(k+1)-py(k+1);deltag(k+4)=q(k+1)-qg(k+1)-qy(k+1);
         end
         for k=1:5
            delta(k+8)=Tr5(k)+qr5(k);delta(k+13)=i5(k)+qi5(k);delta(K+18)=Tr7(k)+qr7(k);delta(K+23)=I\dot{1}7(k)+gi7(k); end
         Ir5(5) 
         gr5(5)
         Ir7(5)
         gr7(5)
        Ii5(5) gi5(5)
         Ii7(5)
         gi7(5)
         %%%%%%%%%%%%%%%%%%%%%%%%%%%%%%%%%%%%%%%%%%%%%%%%%
        % JACOBİAN ALT MATRİS HESAPLAMALARI BASLADI
         %%%%%%%%%%%%%%%%%%%%%%%%%%%%%%%%%%%%%%%%%%%%%%%%%%
        j1 = zeros(4,4); for k=2:nb 
         for n=1:nb
            if (k \sim = n)jl(k-1,k-1)=jl(k-1,k-1)+v(n)*(-g(k,n)*sin(sigmal(k)-sigma1(n))+b(k,n)*cos(sigma1(k)-sigma1(n))); 
             end
         end
     end
     for k=2:nb 
        jl(k-1,k-1)=v(k)*jl(k-1,k-1); end
    for k=2:5for n=2:5if (k \sim = n)jl(k-1,n-1)=v(k)*v(n)*(g(k,n)*sin(sigmal(k)-signal(n))-
b(k,n)*cos(sigma1(k)-sigma1(m1));
             end
         end
     end
                    %%%%%%%%%%%% j1 bitti %%%%%%%%%%%%%%%%%%%%%OK
    i2 = zeros(4,4); for k=2:nb 
         for n=1:nb
            if (k \sim = n)j2(k-1,k-1)=j2(k-1,k-1)+v(n)*(g(k,n)*cos(sigmal(k)-sigmoid(n)) + b(k, n) * sin(sigmal(k) - sigma1(n)));
             end
         end
     end
```

```
 for k=2:nb 
             j2(k-1,k-1)=j2(k-1,k-1)+2*v(k)*g(k,k); end
     for k=2:nb 
         for n=2:5
             if (k \sim = n)j2(k-1,n-1)=v(k)*(g(k,n)*cos(sigmal(k)-sigmoid(n)) + b(k, n) * sin(sigmal(k) - sigma1(n)));
              end
         end
     end
                       %%%%%%%%%%%% j2 bitti %%%%%%%%%%%%%%%%%%%%%OK
          j3 =zeros(4,5);
    for k=5:5 for n=1:nb
             if (k \sim = n)j3(k-1,k)=j3(k-1,k)+v5(n)*(-q5(k,n)*sin(sigma5(k)-signa5(n)) +b5(k,n)*cos(sigma5(k)-signa5(n));
              end
         end
     end
    for k=5:5j3(k-1,k)=v5(k)*j3(k-1,k); end
    for k=5:5 for n=1:5
             if (k \sim = n) j3(k-1,n)=v5(k)*v5(n)*(g5(k,n)*sin(sigma5(k)-sigma5(n))-
b5(k,n)*cos(sigma5(k)-sigma5(m)));
              end
         end
     end
                  %%%%%%%%%%%% j3 bitti %%%%%%%%%%%%%%%%%%%%%OK
   j4 = zeros(4,5); for k=nb:nb 
         for n=1:5
             if (k~=n)j4(k-1,k)=j4(k-1,k)+v5(n)*(g5(k,n)*cos(sigma5(k)-signa5(n)) + b5(k,n)*sin(sigma5(k)-sigma5(m)));
              end
         end
     end
    for k=5:5j4(k-1,k)=j4(k-1,k)+2*y5(k)*g5(k,k); end
     for k=5:5 
          for n=1:5
             if (k \sim = n)j4(k-1,n)=v5(k)*(g5(k,n)*cos(sigma5(k)-signa(5(n))+b(6(k,n)*sin(sigma(6k)-sigma(6(n))));
              end
         end
     end
                           %%%%%%%%%%%% j4 bitti 
%%%%%%%%%%%%%%%%%%%%%OK
           j5=zeros(4,5); 
     for k=5:5 
         for n=1:nb
             if (k~=n)
```

```
j5(k-1,k)=j5(k-1,k)+v5(n)*(-g5(k,n)*sin(sigma5(k)-signa5(n)) + b5(k,n)*cos(sigma5(k)-sigma5(m)));
              end
          end
     end
    for k=5:5j5(k-1,k)=v5(k)*j5(k-1,k); end
     for k=5:5 
         for n=1:5
             if (k \sim = n)j5(k-1,n)=v5(k)*v5(n)*(g5(k,n)*sin(sigma5(k)-sigma5(m))-b5(k,n)*cos(sigma5(k)-sigma5(m)));
              end
          end
     end
                                    %%%%%%%%%%%% j5 bitti 
%%%%%%%%%%%%%%%%%%%%%OK
    j6 = zeros(4,5); for k=5:5 
          for n=1:5
             if (k \sim = n)j6(k-1,k)=j6(k-1,k)+v7(n)*(q7(k,n)*cos(siama7(k)-1))signa7(n)+b7(k,n)*sin(sigma7(k)-sigma7(n)));
              end
         end
     end
     for k=5:5 
             j6(k-1,k)=j6(k-1,k)+2*v7(k)*g7(k,k); end
    for k=5:5 for n=1:5
             if (k \sim = n)j6(k-1,n)=v7(k)*(g7(k,n)*cos(sigma7(k)-sigma7(n))+b7(k,n)*sin(sigma7(k)-sigma7(n)));
              end
          end
     end 
                                             %%%%%%%%%%%% j6 bitti 
%%%%%%%%%%%%%%%%%%%%%OK
      j7 = zeros(4,4); for k=2:nb 
          for n=1:nb
             if (k \sim = n)j7(k-1,k-1)=j7(k-1,k-1)+v(n)*(q(k,n)*cos(sigmal(k)-1))signal(n))+b(k,n)*sin(sigma1(k)-signal(n)));
              end
          end
     end
     for k=2:nb 
         j7(k-1,k-1)=v(k)*j7(k-1,k-1); end
     for k=2:5 
         for n=2:5if (k \sim = n)j7(k-1,n-1)=-v(k)*v(n)*(g(k,n)*cos(sigmal(k)-sigmoid(n)) + b(k, n) * sin(sigmal(k) - sigma1(n)));
              end
          end
     end
```

```
 %%%%%%%%%%%% j7 bitti 
%%%%%%%%%%%%%%%%%%%%%OK
    j8 =zeros(4, 4);
     for k=2:nb 
         for n=1:nb
             if (k \sim = n)j8(k-1,k-1)=j8(k-1,k-1)+v(n)*(g(k,n)*sin(sigmal(k)-1))sigmoid(n)) - b(k, n) * cos(sigmal(k) - sigmoid(n)));
              end
          end
     end
     for k=2:nb 
             j8(k-1,k-1)=j8(k-1,k-1)-2*v(k)*b(k,k); end
     for k=2:nb 
          for n=2:nb
             if (k \sim = n)j8(k-1,n-1)=v(k)*(q(k,n)*sin(sigmal(k)-signal(n))-b(k,n)*cos(sigma1(k)-sigma1(m1));
              end
          end
     end
       %%%%%%%%%%%% j8 bitti %%%%%%%%%%%%%%%%%%%%%%%%%%%%%%%%%OK
         j=zeros(4,5);for k=5:5 for n=1:nb
             if (k \sim = n) j9(k-1,k)=j9(k-1,k)+v5(n)*(g5(k,n)*cos(sigma5(k)-
signa5(n))+b5(k,n)*sin(sigma5(k)-sigma5(n)));
              end
         end
     end
    for k=5:5j9(k-1,k)=v5(k)*j9(k-1,k); end
    for k=5:5 for n=1:5
             if (k \sim = n) j9(k-1,n)=-v5(k)*v5(n)*(g5(k,n)*cos(sigma5(k)-
sigma5(n))+b5(k,n)*sin(sigma5(k)-sigma5(n)));
              end
          end
     end
       %%%%%%%%%%%% j9 bitti %%%%%%%%%%%%%%%%%%%%%%%%%%%%%%%%%OK
      j10=zeros(4,5);
     for k=5:5 
          for n=1:nb
             if (k \sim = n)j10(k-1,k)=j10(k-1,k)+v5(n)*(q5(k,n)*sin(sigma5(k)-signa(5(n)) - b5(k,n)*cos(sigma(5-k)-sigma(5(n)));
              end
          end
     end
     for k=5:5 
             j10(k-1,k)=j10(k-1,k)-2*y5(k)*b5(k,k); end
     for k=5:5 
          for n=1:nb
             if (k \sim = n)
```

```
 j10(k-1,n)=v5(k)*(g5(k,n)*sin(sigma5(k)-sigma5(n))-
b5(k,n)*cos(sigma5(k)-sigma5(m)));
              end
         end
     end
       %%%%%%%%%%%% j10 bitti %%%%%%%%%%%%%%%%%%%%%%%%%%%%%%%%%OK
    j11=zeros(4,5); for k=5:5 
         for n=1:nb
            if (k \sim = n)j11(k-1,k)=j11(k-1,k)+v7(n)*(q7(k,n)*cos(sigma7(k)-signa7(n)) + b7(k,n) * sin(sigma7(k) - sigma7(n)));
             end
         end
     end
    for k=5:5j11(k-1,k)=v7(k)*j11(k-1,k); end
     for k=5:5 
         for n=1:5
             if (k \sim = n)j11(k-1,n) = -v7(k)*v7(n)*(q7(k,n)*cos(sigma7(k)-sima7(n)+b7(k,n)*sin(sigma7(k)-sigma7(n)));
              end
         end
     end
      888888888888 j11 bitti 8888888888888888888888888888888880K
      j12=zeros(4,5); for k=5:5 
         for n=1:nb
             if (k \sim = n)j12(k-1,k)=j12(k-1,k)+v7(n)*(g7(k,n)*sin(sigma7(k)-signa7(n))-b7(k,n)*cos(sigma7(k)-sigma7(n)));
              end
         end
     end
     for k=5:5 
             j12(k-1,k)=j12(k-1,k)-2*y7(k)*b7(k,k); end
    for k=5:5 for n=1:nb
             if (k \sim = n)j12(k-1,n)=v7(k)*(q7(k,n)*sin(sigma7(k)-sigma7(n))-b7(k,n)*cos(siam7(k)-sigma7(n)));
              end
         end
     end
        %%%%%%%%%%%% j12 bitti %%%%%%%%%%%%%%%%%%%%%%%%%%%%%%%%%OK
      j13=zeros(5,4);j13(5,4) = -2*kk*(v(5)^2) *sin(2*signal(5)); %%%%%%%%%%%% j13 bitti %%%%%%%%%%%%%%%%%%%%%%%%%%%%%%%%%OK
      i14 = zeros(5, 4); j14(5,4)=kk*2*v(5)*cos(2*sigma1(5));
       %%%%%%%%%%%% j14 bitti %%%%%%%%%%%%%%%%%%%%
      j15=zeros(5,5);
       for k=1:5
           for m=1:5
               j15(k,m) = -v5(m)*(g5(k,m)*sin(sigma5(m))+b5(k,m)*cos(sigma5(m)));
           end
```

```
 end
      j15(5,5)=j15(5,5)+kk*4.8*(v5(5)^2)*cos(4*sigma5(5)); %%%%%%%%%%%% j15 bitti %%%%%%%%%%%%%%%%%%%%
       j16=zeros(5,5);
       for k=1:5
           for m=1:5
               j16(k,m)=g5(k,m)*cos(sigma5(m))-
b5(k,m)*sin(sigma5(m)); end
       end
      j16(5,5)=j16(5,5)+kk*2.4*v5(5)*sin(4*sigma5(5)); %%%%%%%%%%%% j16 bitti %%%%%%%%%%%%%%%%%%%%
      j17=zeros(5,5); %%%%%%%%%%%% j17 bitti %%%%%%%%%%%%%%%%%%%%
      j18=zeros(5,5); %%%%%%%%%%%% j18 bitti %%%%%%%%%%%%%%%%%%%%
      j19=zeros(5,4);
      j19(5,4)=kk*6*v(5)*sin(3*signal(5))*cos(3*signal(5)); %%%%%%%%%%%% j19 bitti %%%%%%%%%%%%%%%%%%%%%%%%%%%%%%%%%OK
      j20=zeros(5,4);j20(5,4)=kk*6*v(5)*(sin(3*signal(5)))^2; %%%%%%%%%%%% j20 bitti %%%%%%%%%%%%%%%%%%%%%%%%%%%%%%%%%OK
      i21 = zeros(5,5); for k=1:5
           for m=1:5
              j21(k,m)=v5(m)*(g5(k,m)*cos(sigma5(m))-b5(k,m)*sin(sigma5(m)));
           end
       end
      j21(5,5)=j21(5,5)-kk*10.2*(v5(5)^2)*(sin(3*sigma5(5)))*cos(3*sigma5(5));
       %%%%%%%%%%%%%%%%%%%%%j21 bitti %%%%%%%%%%%%%%%%%%%%%
       j22=zeros(5,5);
       for k=1:5
           for m=1:5
j22(k,m)=g5(k,m)*sin(sigma5(m))+b5(k,m)*cos(sigma5(m)); end
       end
      j22(5,5)=j22(5,5)-kk*3.4*v5(5)*(cos(3*sigma5(5)))^2; %%%%%%%%%%%% j22 bitti %%%%%%%%%%%%%%%%%%%%
         j23=zeros(5,5);
       %%%%%%%%%%%% j23 bitti %%%%%%%%%%%%%%%%%%%%
         i24 = zeros(5,5); %%%%%%%%%%%% j24 bitti %%%%%%%%%%%%%%%%%%%%
      j25=zeros(5,4);j25(5,4)=-kk*(v(5)^{2})*sin(sigmail(5)); %%%%%%%%%%%% j25 bitti %%%%%%%%%%%%%%%%%%%%%%%%%%%%%%%%%OK
      j26 = zeros(5, 4);j26(5,4)=kk*2*v(5)*cos(siam1(5)); %%%%%%%%%%%% j26 bitti %%%%%%%%%%%%%%%%%%%%%%%%%%%%%%%%%OK
      i27 = zeros(5,5);888888888888 j27 bitti 888888888888888888888888888888880K
      j28 = zeros(5,5); %%%%%%%%%%%% j28 bitti %%%%%%%%%%%%%%%%%%%%%%%%%%%%%%%%%OK
       j29=zeros(5,5);
       for k=1:5
           for m=1:5
              j29(k,m) = -v7(m)*(g7(k,m)*sin(sigma7(m))+b7(k,m)*cos(sigma7(m)));
```

```
 end
       end
       j29(5,5)=j29(5,5)-kk*2.6*v7(5)*cos(2*sigma7(5));
       %%%%%%%%%%%% j29 bitti %%%%%%%%%%%%%%%%%%%%
      j30 = zeros(5,5); for k=1:5
           for m=1:5
              j30(k,m)=g7(k,m)*cos(sigma7(m))-
b7(k,m)*sin(sigma7(m)); end
       end
      j30(5,5)=j30(5,5)-kk*1.3*v7(5)*sin(2*sigma7(5)); %%%%%%%%%%%% j30 bitti %%%%%%%%%%%%%%%%%%%%
      j31 = zeros(5, 4);j31(5,4)=kk*2*v(5)*sin(sigmal(5))*(cos(sigmal(5)));
      888888888888 i31 bitti 8888888888888888888888888888888880K
      j32=zeros(5,4);j32(5,4)=kk*(sin(sigma1(5)))<sup>2;</sup>
       %%%%%%%%%%%% j32 bitti %%%%%%%%%%%%%%%%%%%%%%%%%%%%%%%%%OK
       j33=zeros(5,5);
       %%%%%%%%%%%% j33 bitti %%%%%%%%%%%%%%%%%%%%%%%%%%%%
      j34=zeros(5,5);
       %%%%%%%%%%%% j34 bitti %%%%%%%%%%%%%%%%%%%%%%%%%%%%
      i35 = zeros(5,5); for k=1:5
           for m=1:5
                j35(k,m)=v7(m)*(g7(k,m)*cos(sigma7(m))-
b7(k,m)*sin(sigma7(m)));
           end
       end
       j35(5,5)=j35(5,5)-
kk*3.2*(v7(5)^2)*(sin(sigma7(5)))*(cos(sigma7(5)));
       %%%%%%%%%%%% j35 bitti %%%%%%%%%%%%%%%%%%%%
      j36 = zeros(5,5); for k=1:5
           for m=1:5
j36(k,m)=g7(k,m)*sin(sigma7(m))+b7(k,m)*cos(sigma7(m));
           end
       end
      j36(5,5)=j36(5,5)+kk*3.2*v7(5)*(cos(sigma7(5)))^2; %%%%%%%%%%%% j36 bitti %%%%%%%%%%%%%%%%%%%%
       %%%%%%%%% JACOBIAN OLUŞTURULUYOR %%%%%%%%%%%%%%%%%%%
       JAC=[ j1 j2 j3 j4 j5 j6;
             j7 j8 j9 j10 j11 j12;
             j13 j14 j15 j16 j17 j18;
             j19 j20 j21 j22 j23 j24;
             j25 j26 j27 j28 j29 j30;
             j31 j32 j33 j34 j35 j36];
       deltax=inv(JAC)*deltag
       m1=0;for k=1:28if abs(detax(k,1)) \leq -epsim1 = m1 + 1; else
              m1=0; end
       end
       x=x-deltax;
```

```
 if iter>1000
           'iterasyon sayısı 1000 i aştı program durduruluyor'
           break
       end
       disp('güç akışı programı'),disp(iter),disp('adımda sona 
ermiştir')
end % while ın end i
 %%%%%%%%%%%%%%%%%%%%%%%%%%%%%%%%%%%%%%
 % Bulunan değerlerin ekrana yazdırışması
 %%%%%%%%%%%%%%%%%%%%%%%%%%%%%%%%%%%%%%%%%%%% 
for ii=1:28
    if ii==1
    teta(iii)=0;V(ii)=1; end
     if ii>1 & ii<6
    teta(ii)=x(ii-1); end
     if ii>4 & ii<9
    V(ii-3)=x(ii); end
     if ii>8 & ii<14
        teta(ii-3)=x(ii); end
     if ii>13 & ii<19
        V(ii-8)=x(ii); end
         if ii>18 & ii<24
        teta(ii-8)=x(ii); end
             if ii>23 & ii<=28
        V(ii-13)=x(ii); end
\frac{end}{if} if m1==28 & iter<=1000 
    disp('-------- İSTENEN TOLERANS SINIRLARI İÇİNDE SONUÇLAR ELDE
EDiff-L----');
     disp('iterasyon sayısı=')
     disp(iter)
     disp('-------------------------------------')
     disp('BARA GERILIMLERI VE FAZ ACILARI')
for hh=1:3,
     disp('-------------------------------------')
     %disp('')
    sssn*(hh-1); disp('HARMONIK');disp(harm(hh))
    disp('Bara Gerilimleri=');disp(V(sss+1:sss+n))
     delta=teta*180/pi;
     disp('Bara Gerilimlerinin Faz Açıları 
(derece)');disp(delta(sss+1:sss+n))
end
end
```
Program koşturuldupunda elde edilen sonuçlar ve ekran görüntüsü aşağıdaki gibidir;

güç akışı programı 12

adımda sona ermiştir

--------İSTENEN TOLERANS SINIRLARI İÇİNDE SONUÇLAR ELDE EDİLDİ----- iterasyon sayısı= 12 ------------------------------------- BARA GERILIMLERI VE FAZ ACILARI ------------------------------------- HARMONIK 1 Bara Gerilimleri= 1.0000 1.1948 1.2054 1.1993 1.1654 Bara Gerilimlerinin Faz Açıları (derece) 0 9.6014 9.4561 9.5333 7.3705 ------------------------------------- HARMONIK

5

Bara Gerilimleri= -0.0316 -0.0228 -0.0110 -0.0036 -0.0866

Bara Gerilimlerinin Faz Açıları (derece) 802.7923 22.1779 14.3889 21.4774 805.8375

------------------------------------- HARMONIK

7

Bara Gerilimleri= 0.0415 -0.0229 -0.0105 -0.0035 0.1157

Bara Gerilimlerinin Faz Açıları (derece) 259.1166 11.2775 1.7438 10.9087 -98.52

## ÖZGEÇMİŞ

20.11.1985 tarihinde Zonguldak' ın Devrek ilçesinde doğdu. İlkokul, ortaokul ve liseyi bu ilçede tamamladı. İlkokulu 1992–1997 yılları arasında Fatih İlkokulu, ortaokul ve lise eğitimini ise 1997–2003 yılları arasında Devrek Anadolu Lisesi'nde tamamladı. Daha sonra 2003 yılında Sakarya Üniversitesi Elektrik-Elektronik Mühendisliği bölümünde lisans eğitimime başladı. 2007 eğitim ve öğretim dönemi sonunda mezun oldu. Mezuniyet sonrasında endüstriyel otomasyon sektörüne hizmet eden bir firmada, "otomasyon ve proje mühendisi" olarak çalışmaya başladı. Çeşitli yurtdışı ve yurt içi projelerinde görev aldı. 2007-2008 eğitim ve öğretim yılında Sakarya Üniversitesi Fen Bilimleri Enstitüsü Elektrik-Elektronik Mühendisliği Anabilim dalı Elektrik Tesisleri bilim dalında lisansüstü öğrenimime başladı ve tez aşamasında öğrenimine hala devam etmektedir.